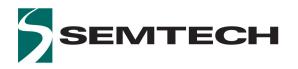

GS12182

# 12G UHD-SDI Dual Input Re-timing Cable Driver

### **Key Features**

- Dual input/output re-timing cable driver with 2:1 input selector and on-chip termination
- SMPTE ST 2082-1, ST 2081-1, ST 424, ST 292-1 and ST 259 compliant input/output
- Multi-standard operation from 1Mb/s to 11.88Gb/s
- In addition to standard SMPTE rates, the device also supports re-timing of DVB-ASI at 270Mb/s, and MADI at 125Mb/s and 10GbE
- 3D Input Signal Eye Monitor
- PRBS generator and checker
- Cable driver features:
  - Wide swing control
  - Pre-emphasis to compensate for significant insertion loss between device output and BNC
  - Automatic/manual output slew rate control
  - Manual or automatic re-timer bypass
  - Manual or automatic Mute or disable on LOS
  - Integrated 75Ω, single ended output termination
- Trace equalizer features:
  - Integrated 100Ω, differential input termination
  - Automatic power down on loss of signal
  - Trace equalization to compensate for up to 20" FR4 at 11.88Gb/s
  - Automatic input offset compensation
- CDR features:
  - Manual or automatic rate modes
  - Wide Loop bandwidth control
  - Re-timing at the following data rates: 125Mb/s, 270Mb/s, 1.485Gb/s, 2.97Gb/s, 5.94Gb/s, 11.88Gb/s, and 10.3125 Gb/s. This includes the f/1.001 rates.

## **Additional Features**

- Single 1.8V power supply for analog and digital core
- 2.5V or 3.3V for cable driver output supply
- GSPI serial control and monitoring interface
- Four configurable GPIO pins for control or status monitoring
- Wide operating temperature range: -40°C to +85°C
- Small 6mm x 4mm 40-pin QFN

- Pin compatible with the GS12181, GS12281, GS12081, and GS3281
- Pb-free/Halogen-free/RoHS and WEEE compliant package

## Applications

Next Generation 12G UHD-SDI infrastructures designed to support UHDTV1, UHDTV2, 4K D-Cinema and 3D HFR and HDR production image formats. Typical applications: Cameras, Switchers, Distribution Amplifiers and Routers.

## Description

The GS12182 is a low-power, multi-rate, re-timing cable driver supporting rates up to 12G UHD-SDI, inclusive of 10GbE. It is designed to receive 100 $\Omega$  differential input signals, automatically recover the embedded clock from the digital video signal and re-time the incoming data, and transmit the re-timed signal over 75 $\Omega$  coaxial cables. Each of the 100 $\Omega$  trace inputs support up to 17dB of insertion loss.

The integrated eye monitor provides non-disruptive mission mode analysis of the post equalized input signal. The 256x128 resolution scan matrix allows accurate signal analysis to speed up prototyping and enable field analysis.

Built in macros enable customizable cross section analysis and quick horizontal and vertical eye opening measurements.

With high phase consistency between scans and configurable space and time thresholds, algorithms can be deployed in the field to analyze long term signal quality variation (Bathtub Plot) to reduce costly system installation debug time for intermittent errors. The two cable drivers have highly configurable pre-emphasis and swing controls to compensate for long trace and connector losses. Additionally, automatic and user selectable output slew rate control is provided for each cable driver output.

The GS12182 is pin compatible with the GS12181 and GS12281 single input 12G UHD-SDI Multi-rate Re-timing Cable Drivers, the GS12081 12G UHD-SDI Multi-rate Cable Driver, as well as the GS3281 3G SDI Multi-rate Re-timing Cable Driver.

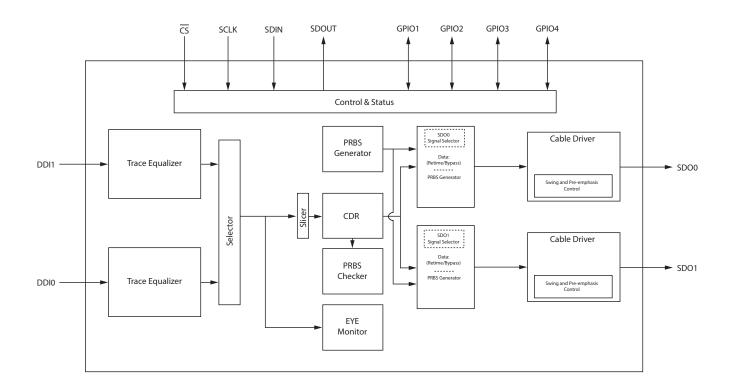

#### **GS12182 Functional Block Diagram**

## **Revision History**

| Version | ECO    | PCN | Date           | Changes and/or Modifications                                                                                                 |
|---------|--------|-----|----------------|----------------------------------------------------------------------------------------------------|
| 8       | 045456 | _   | February 2019  | Updated Table 5-3: Control Register Descriptions.                                                                            |
| 7       | 045227 | _   | January 2019   | Updated Table 5-3: Control Register Descriptions.                                                                            |
| 6       | 043497 | _   | September 2018 | Updated Table 5-3 and Table 5-4.                                                                                             |
| 5       | 042226 |     | July 2018      | Updated Table 2-2, Section 4.2.1.1, Section 4.10.5.6, Section 4.10.12 and Section 5.                                         |
| 4       | 040341 | _   | January 2018   | Updated Table 5-3.                                                                                                    |
| 3       | 039745 | _   | December 2017  | Updated Table 2-2, Table 2-3, and Table 5-3.                                                                                 |
| 2       | 038103 | _   | October 2017   | Updated Section 4.10.13.<br>Added Section 4.10.12, Section 4.2.1.1, Section 4.8.3, and pin<br>compatibility to key features. |
| 1       | 034009 |     | December 2016  | Adjusted capacitor value between pins 40 and 39 to 470nF in Figure 6-1: Typical Application Circuit.                         |
| 0       | 033174 | _   | October 2016   | New Document.                                                                                                    |

## Contents

| 1. Pin Out                                   |    |
|----------------------------------------------|----|
| 1.1 GS12182 Pin Assignment                   | 5  |
| 1.2 GS12182 Pin Descriptions                 | 6  |
| 2. Electrical Characteristics                | 9  |
| 2.1 Absolute Maximum Ratings                 | 9  |
| 2.2 DC Electrical Characteristics            | 10 |
| 2.3 AC Electrical Characteristics            | 12 |
| 3. Input/Output Circuits                     | 15 |
| 4. Detailed Description                      | 16 |
| 4.1 Device Description                       | 16 |
| 4.2 Device Inputs                            | 16 |
| 4.2.1 Input Selection                        | 16 |
| 4.2.2 Trace Equalizers                       | 18 |
| 4.3 Sleep Mode                               | 20 |
| 4.4 Serial Digital Re-timer (CDR)            | 21 |
| 4.4.1 PLL Loop Bandwidth Control             | 21 |
| 4.4.2 Automatic and Manual Rate Detection    | 21 |
| 4.4.3 Lock Time                              | 22 |
| 4.5 PRBS Checker                             | 24 |
| 4.5.1 Timed PRBS Check Measurement Procedure | 24 |
|                                              |    |

| 4.5.2 Continuous PRBS Check Measurement Procedure      | 25 |
|--------------------------------------------------------|----|
| 4.6 Eye Monitor                                        |    |
| 4.6.1 Shape Scan and Measurement Time                  |    |
| 4.6.2 Matrix-Scan and Shape-Scan Operation             |    |
| 4.7 PRBS Generator                                     |    |
| 4.8 Output Drivers                                     |    |
| 4.8.1 Bypassed Re-timer Signal Output Control          | 40 |
| 4.8.2 Output Driver Polarity Inversion                 |    |
| 4.8.3 Output Driver Data Rate Selection                |    |
| 4.8.4 Amplitude and Pre-Emphasis Control               |    |
| 4.8.5 Output State Control Modes                       |    |
| 4.9 GPIO Controls                                      | 44 |
| 4.10 GSPI Host Interface                               | 45 |
| 4.10.1 CS Pin                                          | 45 |
| 4.10.2 SDIN Pin                                        |    |
| 4.10.3 SDOUT Pin                                       | 45 |
| 4.10.4 SCLK Pin                                        |    |
| 4.10.5 Command Word 1 Description                      |    |
| 4.10.6 GSPI Transaction Timing                         | 49 |
| 4.10.7 Single Read/Write Access                        | 51 |
| 4.10.8 Auto-increment Read/Write Access                |    |
| 4.10.9 Setting a Device Unit Address                   | 53 |
| 4.10.10 Default GSPI Operation                         | 54 |
| 4.10.11 Clear Sticky Counts Through Four Way Handshake |    |
| 4.10.12 Device Power Up Sequence                       |    |
| 4.10.13 Host Initiated Device Reset                    |    |
| 5. Register Map                                        |    |
| 5.1 Control Registers                                  |    |
| 5.2 Status Registers                                   | 60 |
| 5.3 Register Descriptions                              | 62 |
| 6. Application Information                             |    |
| 6.1 Typical Application Circuit                        |    |
| 7. Package & Ordering Information                      |    |
| 7.1 Package Dimensions                                 |    |
| 7.2 Recommended PCB Footprint                          |    |
| 7.3 Packaging Data                                     |    |
| 7.4 Marking Diagram                                    |    |
| 7.5 Solder Reflow Profiles                             |    |
| 7.6 Ordering Information                               |    |

# 1. Pin Out

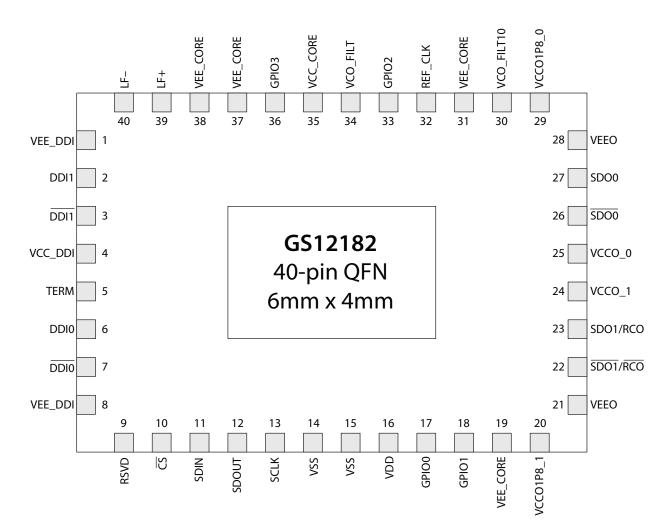

## 1.1 GS12182 Pin Assignment

Figure 1-1: GS12182 Pin Assignment

# 1.2 GS12182 Pin Descriptions

### Table 1-1: GS12182 Pin Descriptions

| Pin Number | Name       | Туре           | Description                                                                                                    |
|------------|------------|----------------|----------------------------------------------------------------------------------------------------|
| 1,8        | VEE_DDI    | Power          | Most negative power supply connection for the Trace Equalizer.<br>Connect to ground.                                                                                                    |
| 2,3        | DDI1,DDI1  | Input          | Serial digital differential input. Differential CML input with internal 100 $\Omega$ termination.                                                                                                    |
| 4          | VCC_DDI    | Power          | Most positive power supply connection for the Trace Equalizer.<br>Connect to 1.8V and decouple to ground. See Section 6.1 Typical<br>Application Circuit for values.                                                                         |
| 5          | TERM       | _              | Input Common Mode termination. Decouple to ground. See Section 6.1 Typical Application Circuit for values.                                                                                                    |
| 6, 7       | DDI0, DDI0 | Input          | Serial digital differential input. Differential CML input with internal $100\Omega$ termination.                                                                                                    |
| 9          | RSVD       | _              | This pin may be left floating. Please contact your Semtech FAE for additional information on circuit compatibility with the GS12241.                                                                                                    |
| 10         | ट्ड        | Digital Input  | <ul> <li>Chip Select input for the Gennum Serial Peripheral Interface (GSPI) host control/status port.</li> <li>1.8V CMOS input with 100kΩ pull-up.</li> <li>Active-LOW input.</li> <li>Refer to Section 4.10.1 for more details.</li> </ul> |
| 11         | SDIN       | Digital Input  | Serial digital data input for the Gennum Serial Peripheral Interface<br>(GSPI) host control/status port.<br>1.8V CMOS input with 100kΩ pull-down.<br>Refer to Section 4.10.2 for more details.                                               |
| 12         | SDOUT      | Digital Output | Serial digital data output for the Gennum Serial Peripheral Interface<br>(GSPI) host control/status port.<br>1.8V CMOS output.<br>Refer to Section 4.10.3 for more details.                                                                  |
| 13         | SCLK       | Digital Input  | Burst-mode clock input for the Gennum Serial Peripheral Interface<br>(GSPI) host control/status port.<br>1.8V CMOS input with 100kΩ pull-down.<br>Refer to Section 4.10.4 for more details.                                                  |
| 14, 15     | VSS        | Power          | Most negative power supply for digital core logic.<br>Connect to ground.                                                                                                    |
| 16         | VDD        | Power          | Most positive power supply connection for digital core logic.<br>Connect to 1.8V and decouple to ground. See Section 6.1 Typical<br>Application Circuit for values.                                                                          |

| Pin Number     | Name                  | Туре                    | Description                                                                                                    |
|----------------|-----------------------|-------------------------|----------------------------------------------------------------------------------------------------|
| 17             | GPIO0                 | Digital<br>Input/Output | Multi-function Control/Status Input/Output 0.<br>Default function:<br>Direction = Output<br>Signal = High indicates LOS (Loss of Signal, inverse of Carrier Detect)<br>Pin is 1.8V CMOS I/O, please refer to GPIO0_CFG for more information<br>on how to configure GPIO0.                                                                                                    |
| 18             | GPIO1                 | Digital<br>Input/Output | Multi-function Control/Status Input/Output 1.<br>Default function:<br>Direction = Output<br>Signal = High indicates PLL is locked<br>Pin is 1.8V CMOS I/O, please refer to GPIO1_CFG for more information<br>on how to configure GPIO1.                                                                                                    |
| 19, 31, 37, 38 | VEE_CORE              | Power                   | Most negative power supply connection for the analog core.<br>Connect to ground.                                                                                                    |
| 20             | VCCO1P8_1             | Power                   | Most positive power supply connection for cable driver pre driver.<br>Connect to 1.8V and decouple to ground. See Section 6.1 Typical<br>Application Circuit for values.                                                                                                    |
| 21, 28         | VEEO                  | Power                   | Most negative power supply connection for the output drivers.<br>Connect to ground.                                                                                                    |
| 22, 23         | SDO1/RCO,<br>SDO1/RCO | Output                  | Differential CML output with two internal 75Ω pull-ups.<br>The data signal or PRBS generator can be selected for this output. The<br>PRBS generator can be configured to generate a PRBS7 or a clock<br>pattern.<br><b>Note:</b> If one of the two outputs is not used by the application, ensure<br>that it is connected to ground through a capacitor and resistor. See<br>Section 6.1 Typical Application Circuit for values. |
| 24             | VCCO_1                | Power                   | Most positive power supply connection for the SDO1/ SDO1 output<br>driver.<br>Connect to 2.5V or 3.3V and decouple to ground. See Section 6.1<br>Typical Application Circuit for values.                                                                                                    |
| 25             | VCCO_0                | Power                   | Most positive power supply connection for the SDO0/SDO0 output<br>driver.<br>Connect to 2.5V or 3.3V and decouple to ground. See Section 6.1<br>Typical Application Circuit for values.                                                                                                    |
| 26, 27         | SDO0, SDO0            | Output                  | Differential CML output with two internal 75Ω pull-ups.<br>The data signal or PRBS generator can be selected for this output. The<br>PRBS generator can be configured to generate a PRBS7 or a clock<br>pattern.<br><b>Note:</b> If one of the two outputs is not used by the application, ensure<br>that it is connected to ground through a capacitor and resistor. See<br>Section 6.1 Typical Application Circuit for values. |
| 29             | VCCO1P8_0             | Power                   | Most positive power supply connection for cable driver pre driver.<br>Connect to 1.8V and decouple to ground. See Section 6.1 Typical<br>Application Circuit for values.                                                                                                    |

## Table 1-1: GS12182 Pin Descriptions (Continued)

| Pin Number | Name       | Туре                    | Description                                                                                                    |
|------------|------------|-------------------------|----------------------------------------------------------------------------------------------------|
| 30         | VCO_FILT10 | Passive                 | VCO filter capacitor connection. Decouple to ground. See Section 6.1<br>Typical Application Circuit for values.                                                                                                    |
| 32         | REF_CLK    | Digital Input           | Optional 27MHz reference input. 1.8V CMOS input with 100k $\Omega$ pull-down. Connect to ground if not used.                                                                                                    |
| 33         | GPIO2      | Digital<br>Input/Output | Multi-function Control/Status Input/Output 2.<br>Default function:<br>Direction = Input<br>Signal = Set high to put device in sleep<br>Pin is 1.8V CMOS I/O, please refer to GPIO2_CFG for more information<br>on how to configure GPIO2.                |
| 34         | VCO_FILT   | Passive                 | VCO filter capacitor connection. Decouple to ground. See Section 6.1<br>Typical Application Circuit for values.                                                                                                    |
| 35         | VCC_CORE   | Power                   | Most positive power supply connection for the analog core.<br>Connect to 1.8V and decouple to ground. See Section 6.1 Typical<br>Application Circuit for values.                                                                                         |
| 36         | GPIO3      | Digital<br>Input/Output | Multi-function Control/Status Input/Output 3.<br>Default function:<br>Direction = Input<br>Signal = Set high to disable SDO1/SDO1<br>Pin is 1.8V CMOS I/O, please refer to GPIO3_CFG for more information<br>on how to configure GPIO3.                  |
| 39         | LF+        | Passive                 | Loop filter capacitor connection. Connect to pin 40 through capacitor.<br>See Section 6.1 Typical Application Circuit for values.                                                                                                    |
| 40         | LF-        | Passive                 | Loop filter capacitor connection. Connect to pin 39 through capacitor.<br>See Section 6.1 Typical Application Circuit for values.                                                                                                    |
| Tab        | _          | _                       | Central paddle can be connected to ground or left unconnected. Its<br>purpose is to provide increased mechanical stability. It is not required<br>for thermal dissipation. It is not recommended to connect device<br>ground pins to the central paddle. |

## Table 1-1: GS12182 Pin Descriptions (Continued)

# 2. Electrical Characteristics

# 2.1 Absolute Maximum Ratings

#### **Table 2-1: Absolute Maximum Ratings**

| Parameter                                                    | Value                    |
|--------------------------------------------------------------|--------------------------|
| Supply Voltage—Core (VCC_DDI, VCC_CORE, VDD)                 | -0.5V to +2.2V           |
| Supply Voltage—Output Driver (VCCO_0, VCCO_1)                | -0.5V to +3.65V          |
| Input ESD Voltage (any pin)                                  | 2kV HBM                  |
| Storage Temperature Range (T <sub>S</sub> )                  | -50°C to +125°C          |
| Input Voltage Range (DDI0 and DDI1)                          | -0.3 to (VCC_DDI +0.3)V  |
| Input Voltage Range (GPIO2, GPIO3 REF_CLK)                   | -0.3 to (VCC_CORE +0.3)V |
| Input Voltage Range (CS, SDIN, SCLK, VSS, VDD, GPIO0, GPIO1) | -0.3 to (VDD +0.3)V      |
| Solder Reflow Temperature                                    | 260°C                    |

**Note:** Absolute Maximum Ratings are those values beyond which damage may occur. Functional operation outside of the ranges shown in the AC/DC electrical characteristics tables is not guaranteed.

# **2.2 DC Electrical Characteristics**

#### **Table 2-2: DC Electrical Characteristics**

 $T_A = -40^{\circ}$ C to  $+85^{\circ}$ C, unless otherwise shown.

| Parameter                         | Symbol                                           | Conditions                                                                      | Min  | Тур                                       | Max  | Units | Notes |
|-----------------------------------|--------------------------------------------------|---------------------------------------------------------------------------------|------|-------------------------------------------|------|-------|-------|
| Supply Voltage                    | VCC_DDI,<br>VCC_CORE,<br>VDD                     |                                                                                 | 1.71 | 1.8                                       | 1.89 | v     | _     |
| Supply Voltage - Output           | VCCO_0,                                          |                                                                                 | 2.38 | 2.5                                       | 2.63 | V     | —     |
| Driver                            | VCCO_1                                           |                                                                                 | 3.14 | 3.3                                       | 3.47 | V     | —     |
|                                   |                                                  | VCCO_0 = 2.5V,<br>Output Swing = 800mV <sub>pp</sub> ,                          | _    | 405                                       | _    | mW    | 1,9   |
| Power - Mission Mode              | P <sub>D</sub>                                   | VCCO_0 = 2.5V,<br>Output Swing = 800mV <sub>pp</sub><br>with max pre-emphasis   | _    | 425                                       | _    | mW    | 9     |
| Power - Sleep Mode                | PD                                               | Sleep                                                                           | _    | 40                                        | 54   | mW    | _     |
|                                   |                                                  | VCCO_0 = 2.5V,<br>Output Swing = 800mV <sub>pp</sub>                            | _    | 23                                        | 34   | mA    | 1,3   |
|                                   | Icco_0, Icco_1                                   | VCCO_0 = 2.5V,<br>Output Swing = 800mV <sub>pp</sub> ,<br>with max pre-emphasis |      | 29                                        | 38   | mA    | 3     |
| Supply Current - Cable Driver     |                                                  | VCCO_0 = 3.3V,<br>Output Swing = 800mV <sub>pp</sub>                            | _    | 24                                        | 35   | mA    | 1,3   |
|                                   |                                                  | VCCO_0 = 3.3V,<br>Output Swing = 800mV <sub>pp</sub> ,<br>with max pre-emphasis | _    | 30                                        | 39   | mA    | 3     |
|                                   | I <sub>CCO1P8_0</sub> ,<br>I <sub>CCO1P8_1</sub> | Output Swing = 800mV <sub>pp</sub>                                              | _    | 20                                        | 28   | mA    | 3     |
|                                   |                                                  | CDR Locked to Rate                                                              | _    | 120                                       | 146  | mA    | _     |
| Supply Current –                  |                                                  | CDR Unlocked During<br>Rate Search                                              | _    | 143                                       | 158  | mA    | _     |
| Analog Core                       | I <sub>CC_CORE</sub>                             | PRBS Generator Enabled                                                          | _    | 60                                        | 90   | mA    | 4,5   |
|                                   |                                                  | PRBS Checker Enabled                                                            | _    | 55                                        | 94   | mA    | 4     |
|                                   |                                                  | Eye Monitor Enabled                                                             | _    | 50                                        | 92   | mA    | 4     |
| Supply Current - Trace            | laa                                              | DDI0 and DDI1 powered up                                                        | _    | 60                                        | 100  | mA    | 7     |
| Equalizer                         | I <sub>CC_DDI</sub>                              | DDI0 or DDI1 powered up                                                         | —    | 50                                        | 90   | mA    | 8     |
| Supply Current - Digital Logic    | I <sub>DD</sub>                                  |                                                                                 | _    | 15                                        | 19   | mA    | _     |
| SDO Output Common<br>Mode Voltage | V <sub>CMOUT</sub>                               | Single Ended                                                                    | _    | V <sub>CCO</sub> -<br>V <sub>SDO</sub> /2 | _    |       | _     |

#### Table 2-2: DC Electrical Characteristics (Continued)

 $T_A = -40^{\circ}C$  to  $+85^{\circ}C$ , unless otherwise shown.

| Parameter                     | Symbol          | Conditions             | Min                | Тур | Max               | Units                                              | Notes |
|-------------------------------|-----------------|------------------------|--------------------|-----|-------------------|----------------------------------------------------|-------|
| DDI Input Termination         |                 | Differential           | _                  | 100 | _                 | Ω                                                  | 6     |
| SDO Output Termination        |                 | Between SDO and GND    | _                  | 75  | _                 | Ω                                                  | 2     |
| Input Voltage - Digital Pins  | V <sub>IH</sub> |                        | 0.65*<br>VDD       | _   | VDD               | V —<br>V —<br>NRE V —<br>NRE V —<br>NRE V —<br>V — | _     |
| (CS, SDIN, SCLK, GPIO[0:1])   | V <sub>IL</sub> |                        | 0                  | _   | 0.35*<br>VDD      |                                                    | _     |
| Input Voltage - Digital Pins  | V <sub>IH</sub> |                        | 0.65*<br>VCC_CORE  | _   | VCC_CORE V        | V                                                  | _     |
| (GPIO[2:3])                   | V <sub>IL</sub> |                        | 0                  | _   | 0.35*<br>VCC_CORE | Ω<br>V<br>V<br>E V<br>E V                          | _     |
| Output Voltage - Digital Pins | V <sub>OH</sub> | I <sub>OH</sub> = -5mA | VDD -<br>0.45      | _   | _                 | V                                                  | _     |
| (SDOUT, GPIO[0:1]) -          | V <sub>OL</sub> | $I_{OL} = +5mA$        | _                  | —   | 0.45              | V                                                  | _     |
| Output Voltage - Digital Pins | V <sub>OH</sub> | I <sub>OH</sub> = -5mA | VCC_CORE<br>- 0.45 | _   | _                 | V                                                  |       |
| (GPIO[2:3]) –                 | V <sub>OL</sub> | $I_{OL} = +5mA$        |                    | _   | 0.45              | V                                                  |       |

#### Notes:

1. Pre-emphasis is disabled.

2. Applies to both SDO0 and SDO1.

3. The specifications provided are per symbol, not a combined value.

4. Current listed is an increase to ICC\_CORE when stated condition is true.

5. Selected clock source = VCO free running.

6. Applies to both DDI0 and DDI1.

7. Default register settings and signal applied to both inputs, or with the following parameters settings applied: • CTRL\_STANDBY\_CD\_POWERDOWN = 0

 $\cdot \text{CTRL}\_\text{MANUAL}\_\text{STANDBY}\_\text{INPUT}\_\text{POWERDOWN} = 0$ 

· CTRL\_AUTO\_STANDBY\_INPUT\_POWERDOWN = 0

8. Default register settings and signal applied to only one input.

9. Stated power represents DDI0 and SDO0 enabled, DDI1 and SDO1 disabled.

# 2.3 AC Electrical Characteristics

#### **Table 2-3: AC Electrical Characteristics**

VCC\_DDI, VCC\_CORE, VDD =  $1.8V \pm 5\%$  and VCCO\_0, VCCO\_1 =  $+2.5/3.3V \pm 5\%$ , T<sub>A</sub> = -40°C to +85°C, unless otherwise shown.

| Parameter                             | Symbol                                      | Conditions                                 | Min   | Тур  | Max   | Units             | Notes |
|---------------------------------------|---------------------------------------------|--------------------------------------------|-------|------|-------|-------------------|-------|
| Serial Input Data Rate                | DR <sub>DDI</sub>                           | _                                          | 0.001 | _    | 11.88 | Gb/s              | _     |
| Serial Output Voltage Swing           | V <sub>SDO</sub>                            | Single Ended                               | 720   | 800  | 880   | mV <sub>pp</sub>  | 3     |
| Differential Input<br>Voltage Swing   | $\Delta V_{DDI}$                            | _                                          | 200   |      | 800   | mV <sub>ppd</sub> | 10    |
|                                       |                                             | 12G                                        | —     | 20   | —     | Inches            | 8     |
|                                       |                                             | 10G                                        | _     | 20   |       | Inches            | 8     |
|                                       |                                             | 6G                                         | _     | 30   |       | Inches            | 8     |
| Loss Compensation (Input              | —                                           | 3G                                         | _     | 30   | _     | Inches            | 8     |
| Trace Equalization)                   |                                             | HD                                         | _     | 60   | _     | Inches            | 8     |
|                                       |                                             | SD                                         | _     | 60   | _     | Inches            | 8     |
|                                       |                                             | MADI                                       | _     | 60   | _     | Inches            | 8     |
| Intrinsic Input Jitter Tolerance      | IIJT                                        | 12G/10G                                    | 0.55  | 0.75 | _     | UI                | _     |
| Square Wave Modulation                | וכוו                                        | MADI/SD/HD/3G/6G                           | 0.8   | 0.9  |       | UI                | —     |
| PLL Lock Time – Asynchronous          |                                             | All rates enabled, except<br>MADI and 10G. | _     |      | 16.7  | ms                | 5     |
|                                       | t <sub>ALOCK</sub>                          | All rates enabled, except MADI.            | _     | _    | 33.4  | ms                | 5     |
|                                       |                                             | All rates enabled, except 10G.             | _     | —    | 33.4  | .4 ms<br>0 μs     | 5     |
| PLL Lock Time – Synchronous           | t                                           | SD                                         |       |      | 10    | μs                | 5     |
| PLL LOCK TIME – Synchronous           | t <sub>slock</sub>                          | HD/3G/6G/10G/12G                           | _     | _    | 1     | μs                | 5     |
| Switching Time                        | _                                           | Host Interface mode –<br>Strobed           | _     |      | 100   | ns                | —     |
|                                       |                                             | Pin mode                                   | _     | _    | 100   | ns                | _     |
|                                       |                                             | SD                                         | 400   | _    | 1000  | ps                | 6     |
| SDO/SDO Rise/Fall Time                | t <sub>riseSDO</sub> , t <sub>fallSDO</sub> | HD/3G                                      | _     | _    | 70    | ps                | 6     |
|                                       |                                             | 6G/10G/12G                                 | _     | _    | 40    | ps                | 6     |
|                                       |                                             | SD                                         | _     | _    | 100   | ps                | 6     |
| SDO/SDO Mismatch<br>in Rise/Fall Time |                                             | HD/3G                                      | _     | _    | 20    | ps                | 6     |
|                                       |                                             | 6G/10G/12G                                 |       |      | 10    | ps                | 6     |
|                                       |                                             | SD                                         |       |      | 5     | %                 | 6     |
| SDO/SDO Eye Cross Shift               | _                                           | HD/3G                                      |       |      | 8     | %                 | 6     |
|                                       |                                             | 6G/10G/12G                                 |       |      | 9     | %                 | 6     |
| SDO/SDO Overshoot                     | _                                           | _                                          |       |      | 10    | %                 | 6     |
|                                       |                                             | 5MHz to 1.485GHz                           | _     |      | -17   | dB                | 1     |
| Outrast Data and I                    |                                             | 1.485GHz to 2.97GHz                        | _     | _    | -12   | dB                | 1     |
| Output Return Loss                    | _                                           | 2.97GHz to 5.94GHz                         | _     | _    | -8    | dB                | 1     |
|                                       |                                             | 5.94GHz to 11.88GHz                        | _     | _    | -5    | dB                | 1     |

#### Table 2-3: AC Electrical Characteristics (Continued)

VCC\_DDI, VCC\_CORE, VDD =  $1.8V \pm 5\%$  and VCCO\_0, VCCO\_1 =  $+2.5/3.3V \pm 5\%$ , T<sub>A</sub> =  $-40^{\circ}$ C to  $+85^{\circ}$ C, unless otherwise shown.

| Parameter                 | Symbol                        | Conditions              | Min | Тур   | Мах  | Units                                | Notes   |
|---------------------------|-------------------------------|-------------------------|-----|-------|------|--------------------------------------|---------|
|                           | t <sub>OJ(125Mb/s)</sub>      |                         | _   | 0.015 | 0.08 | UI <sub>pp</sub>                     | 2, 6, 9 |
|                           | t <sub>OJ(270Mb/s)</sub>      |                         |     | 0.04  | 0.1  | UI <sub>pp</sub>                     | 2, 6, 9 |
|                           | t <sub>OJ(1.485Gb/s)</sub>    | —<br>—<br>BW = default, |     | 0.03  | 0.1  | Ul <sub>pp</sub>                     | 2, 6, 9 |
| Serial Data Output Jitter | t <sub>OJ(2.97Gb/s)</sub>     |                         |     | 0.05  | 0.1  | UI <sub>pp</sub>                     | 2, 6, 9 |
| (SDO/SDO)                 | t <sub>OJ(5.94Gb/s)</sub>     | Pattern = PRBS          |     | 0.06  | 0.1  | UI <sub>pp</sub>                     | 2, 6, 9 |
|                           | t <sub>OJ(11.88Gb/s)</sub>    | _                       |     | 0.13  | 0.2  | UI <sub>pp</sub>                     | 2, 6, 9 |
|                           | t <sub>OJ(10.3125Gb/s)</sub>  | _                       |     | 0.1   | 0.18 |                                      | 2, 6, 9 |
|                           | t <sub>OJ(Bypass)</sub>       | _                       |     | 0.25  |      |                                      | 2, 6, 7 |
|                           |                               | Setting 0.0625x         |     | 10    | _    | Ul <sub>pp</sub><br>Ul <sub>pp</sub> | 4       |
|                           |                               | Setting 0.125x          |     | 20    |      | kHz                                  | 4       |
|                           | BW <sub>LOOP(125Mb/s)</sub>   | Setting 0.25x           |     | 38    | _    | kHz                                  | 4       |
|                           |                               | Setting 0.5x (Default)  |     | 76    | _    | kHz                                  | 4       |
|                           |                               | Setting 1.0x            |     | 150   |      | kHz                                  | 4       |
|                           | BW <sub>LOOP(270Mb/s)</sub>   | Setting 0.0625x         | _   | 20    |      | kHz                                  | 4       |
|                           |                               | Setting 0.125x          | _   | 40    | _    | kHz                                  | 4       |
|                           |                               | Setting 0.25x           | —   | 80    | —    | kHz                                  | 4       |
|                           |                               | Setting 0.5x            |     | 160   | —    | kHz                                  | 4       |
|                           |                               | Setting 1.0x (Default)  |     | 316   | —    | kHz                                  | 4       |
|                           | BW <sub>LOOP(1.485Gb/s)</sub> | Setting 0.0625x         |     | 110   | —    | kHz                                  | 4       |
|                           |                               | Setting 0.125x          | _   | 220   | _    | kHz                                  | 4       |
|                           |                               | Setting 0.25x           | _   | 440   |      | kHz                                  | 4       |
|                           |                               | Setting 0.5x (Default)  | _   | 876   | _    | kHz                                  | 4       |
| PLL Loop Bandwidth        |                               | Setting 1.0x            | _   | 1750  |      | kHz                                  | 4       |
|                           |                               | Setting 0.0625x         | _   | 220   | _    | kHz                                  | 4       |
|                           |                               | Setting 0.125x          | _   | 440   | _    | kHz                                  | 4       |
|                           | BW <sub>LOOP(2.97Gb/s)</sub>  | Setting 0.25x           | _   | 880   | _    | kHz                                  | 4       |
|                           |                               | Setting 0.5x (Default)  | _   | 1.76  | _    | MHz                                  | 4       |
|                           |                               | Setting 1.0x            | _   | 3.5   | _    | MHz                                  | 4       |
|                           |                               | Setting 0.0625x         | _   | 440   | _    | kHz                                  | 4       |
|                           |                               | Setting 0.125x          | _   | 880   | _    | kHz                                  | 4       |
|                           | BW <sub>LOOP(5.94Gb/s)</sub>  | Setting 0.25x           | _   | 1.76  |      | MHz                                  | 4       |
|                           |                               | Setting 0.5x (Default)  | _   | 3.5   | _    | MHz                                  | 4       |
|                           |                               | Setting 1.0x            | _   | 7     | _    | MHz                                  | 4       |
|                           |                               | Setting 0.0625x         | —   | 880   | _    | kHz                                  | 4       |
|                           |                               | Setting 0.125x          |     | 1.76  | _    | MHz                                  | 4       |
|                           | BW <sub>LOOP(11.88Gb/s)</sub> | Setting 0.25x           |     | 3.5   | _    | MHz                                  | 4       |
|                           |                               | Setting 0.5x (Default)  |     | 7     | _    | MHz                                  | 4       |
|                           |                               | Setting 1.0x            | _   | 14    | _    | MHz                                  | 4       |

#### Table 2-3: AC Electrical Characteristics (Continued)

VCC\_DDI, VCC\_CORE, VDD =  $1.8V \pm 5\%$  and VCCO\_0, VCCO\_1 =  $+2.5/3.3V \pm 5\%$ , T<sub>A</sub> =  $-40^{\circ}$ C to  $+85^{\circ}$ C, unless otherwise shown.

| Parameter                         | Symbol                           | Conditions             | Min | Тур  | Мах | Units | Notes |
|-----------------------------------|----------------------------------|------------------------|-----|------|-----|-------|-------|
|                                   | BW <sub>LOOP</sub> (10.3125Gb/s) | Setting 0.0625x        | _   | 960  | _   | kHz   | 4     |
| DLL Loop Pandwidth                |                                  | Setting 0.125x         | —   | 1.8  | _   | MHz   | 4     |
| PLL Loop Bandwidth<br>(Continued) |                                  | Setting 0.25x          |     | 3.9  | —   | MHz   | 4     |
|                                   |                                  | Setting 0.5x (Default) |     | 7.5  | —   | MHz   | 4     |
|                                   |                                  | Setting 1.0x           | _   | 14.6 |     | MHz   | 4     |

Notes:

1. Values achieved with Semtech evaluation board and connector.

2. Measured using a clean input source.

3. Default driver swing Setting.

4. Please see PLL\_LOOP\_BANDWIDTH\_0 for the full range of loop bandwidth settings.

5. Please see Section 4.4.3.1 for further definition of Synchronous and Asynchronous Lock Time.

6. This specification applies to SDO0/SDO0 and SDO1/SDO1.

7. For 12G and minimum trace loss.

8. Trace insertion loss was measured with FR4 material with 7 mil stripline traces using a PRBS23 signal.

9. Measured under minimal trace loss conditions.

10. Stated minimum and maximum voltages represent voltage levels at input pins.

Note: For GSPI Timing see Table 4-11: GSPI Timing Parameters.

# 3. Input/Output Circuits

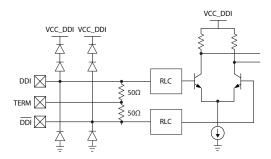

#### Figure 3-1: DDI0/DDI0, DDI1/DDI1

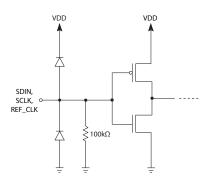

Figure 3-3: SDIN, SCLK, REF\_CLK

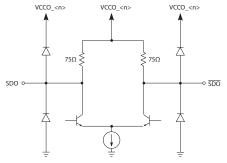

**Note**: The <n> in VCCO\_<n> refers to the output power supply number. VCCO\_1 is the power supply connection for SDO1/SDO1, and VCCO\_0 is the power supply connection for SDO0/SDO0.

Figure 3-2: SDO0/SDO0 and SDO1/SDO1

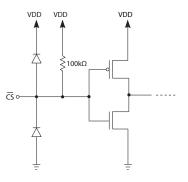

Figure 3-4: CS

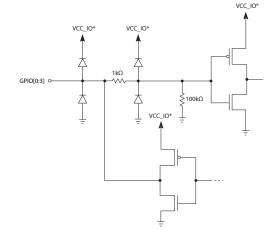

**Note:** VCC\_IO makes reference to the following power supplies and pins: VCC\_IO = VDD for GPIO[0:1] VCC\_IO = VCC\_CORE for GPIO[2:3]

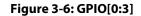

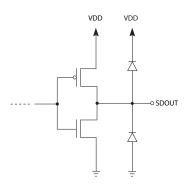

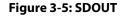

# 4. Detailed Description

## 4.1 Device Description

The GS12182 is a dual input/output SMPTE compliant re-timing cable driver with integrated 75 $\Omega$  internal terminations. It includes a 100 $\Omega$  differential trace equalizer to receive the outgoing signal from the system. The Trace Equalizer has offset correction and boost control, which can compensate for 17dB of insertion loss at 5.94GHz. The device includes a CDR which will lock to and retime valid SMPTE and 10GbE signals to produce extremely low output jitter, even at extended trace lengths. The CDR has extensive loop bandwidth control to enable jitter transfer optimization. To facilitate system testing, the device also includes 3D eye monitor, PRBS7 checker and generator. The Cable Driver has amplitude and pre-emphasis control to compensate for significant insertion loss between device output and BNC. The pre-emphasis control is two dimensional, where both pre-emphasis pulse amplitude and width adjustments can be made to help optimize for interconnect mismatches such as vias and connectors.

## **4.2 Device Inputs**

### 4.2.1 Input Selection

There are three input selection modes on the GS12182. They are as follows:

- 1) Host Interface mode immediate (default).
- 2) Host Interface mode strobed.
- 3) Pin mode.

Note: The following notes are applicable to Section 4.2.1.

- The <n> in the control parameter names refers to the input/GPIO pin number.
- The parameters referred to within this section are linked to their respective registers in Table 4-1. For a complete list of registers and functions, see Section 5.

The use and functions of the input selection modes are described below:

#### Mode 1— Host Interface mode – immediate (default).

This mode is selected by default, or by setting parameter **CTRL\_INPUT\_SEL\_MODE** = 1. In this mode, the required input can be immediately selected by writing the appropriate value to the **CTRL\_INPUT\_SEL** control parameter. The device is set to select DDI0 by default.

#### Mode 2— Host Interface mode – strobed.

If the system (such as a router) uses a strobe signal to simultaneously switch multiple devices, this second control mode can be used (Host Interface mode – strobed).

To use this method, follow the steps below:

- 1) Determine which GPIO pin is routed to the strobe line.
- 2) Configure the GPIO as an input by writing 0<sub>h</sub> to **CFG\_GPIO<n>\_OUTPUT\_ENA**.

- Configure the GPIO function as an "Input Select Strobe", by writing 88<sub>h</sub> to CFG\_GPIO<n>\_FUNCTION.
- Select the "Host Interface mode strobed mode", by writing 3<sub>h</sub> to parameter CTRL\_INPUT\_SEL\_MODE.
- 5) Set which input will be selected when the configured GPIO pin is strobed by configuring **CTRL\_INPUT\_SEL** control parameter to the required input number.

#### Mode 3— Pin mode.

This mode uses a GPIO pin to actively switch between inputs.

To use this method, follow the steps below:

- Put the device in pin control mode by writing 0<sub>h</sub> to parameter CTRL\_INPUT\_SEL\_MODE.
- 2) Configure a GPIO as an input by writing 0<sub>h</sub> to the CFG\_GPIO<n>\_OUTPUT\_ENA.
- Configure the GPIO function as an "Input Select", by writing 87<sub>h</sub> to CFG\_GPIO<n>\_FUNCTION.
- 4) Once complete the selected input will be DDI1 when this pin is driven HIGH, and DDI0 when the pin is driven LOW.

| <b>Table 4-1: Input Selection</b> | Parameters |
|-----------------------------------|------------|
|-----------------------------------|------------|

| Register Address <sub>h</sub><br>and Name | Parameter Name       | Description                                                                                                    |
|-------------------------------------------|----------------------|----------------------------------------------------------------------------------------------------|
| 14,<br>INPUT_SELECT_CTRL                  | CTRL_INPUT_SEL_MODE  | Sets the device input selection mode.                                                                                                 |
| 14,<br>INPUT_ SELECT_CTRL                 | CTRL_INPUT_SEL       | Selects between DDI0 and DDI1 as the active input when the CTRL_INPUT_SEL_MODE is set to Host Interface Control Mode or Strobed Mode. |
| 10,<br>GPIO0_CFG                          | CFG_GPIO0_FUNCTION   | Selects the function of GPIO0.                                                                                                    |
| 10,<br>GPIO0_CFG                          | CFG_GPIO0_OUTPUT_ENA | Select whether GPIO0 is an input or an output.                                                                                        |

#### 4.2.1.1 Standby Input Control

By default, the standby input (unselected input) has its carrier detection circuit powered up, actively checking for the presence of a signal at the standby input.

If an input signal is detected at the standby input, the remaining input circuitry will be automatically powered up to enable faster switching time. If a valid input signal is not detected at the standby input, the input circuitry will remain powered down to conserve power.

If required, the GS12182 allows for manual control of the standby input through the following parameters in Register 14<sub>h</sub> **INPUT\_SELECT\_CTRL**:

#### 1) CTRL\_STANDBY\_CD\_POWERDOWN

#### 2) CTRL\_MANUAL\_STANDBY\_INPUT\_POWERDOWN

#### 3) CTRL\_AUTO\_STANDBY\_INPUT\_POWERDOWN

To place the device into manual standby input power control, set **CTRL\_AUTO\_STANDBY\_INPUT\_POWERDOWN** =0. Once the device is in manual standby input power control, please see the following for the available modes and their required parameter settings.

#### Mode 1 — Power On Standby Input

- 1. CTRL\_STANDBY\_CD\_POWERDOWN =0
- 2. CTRL\_MANUAL\_STANDBY\_INPUT\_POWERDOWN =0

#### Mode 2 — Power Off Standby Input

- 1. CTRL\_STANDBY\_CD\_POWERDOWN =1
- 2. CTRL\_MANUAL\_STANDBY\_INPUT\_POWERDOWN =1

#### Mode 3 — Power On Standby Input Carrier Detect Only

- 1. CTRL\_STANDBY\_CD\_POWERDOWN =0
- 2. CTRL\_MANUAL\_STANDBY\_INPUT\_POWERDOWN =1

**Note:** While in manual standby input power control mode, setting **CTRL\_STANDBY\_CD\_POWERDOWN** =1 and **CTRL\_MANUAL\_STANDBY\_ INPUT\_POWERDOWN** =0 is not a valid state.

In addition to the controls listed above, the GS12182 also has a status register which can be monitored to check if the standby input has a signal present or not; the **STAT\_STANDBY\_PRI\_CD** parameter located in Register 86<sub>h</sub> **CURRENT\_STATUS\_0**.

**Note: STAT\_STANDBY\_PRI\_CD** is only valid if one of the following conditions are true:

- 1) **CTRL\_AUTO\_STANDBY\_INPUT\_POWERDOWN** = 1
- 2) **CTRL\_AUTO\_STANDBY\_INPUT\_POWERDOWN** = 0 and **CTRL\_STANDBY\_CD\_POWERDOWN** = 0

## 4.2.2 Trace Equalizers

The GS12182 features two differential input buffers with  $100\Omega$  differential input terminations, which include a trace equalizer that can be configured to compensate for up to 20" of 7-mil stripline of FR4 at 11.88Gb/s and up to 60" at 3Gb/s on each input.

Each differential input is capable of operation with any binary coded signal between 1Mb/s and 11.88Gb/s.

The trace equalizers also include an automatic input offset compensation circuit. This reduces offset-induced data jitter in the link due to asymmetric performance of upstream differential drivers. The input offset compensation circuit also improves the input sensitivity of the trace equalizers.

**Note:** When working with the Trace Equalizer, note the following:

- The parameters referred to within Section 4.2.2.1 to Section 4.2.2.2 are linked to their respective registers in Table 4-2. For a complete list of registers and functions, see Section 5.
- The <n> in the control parameter names refers to the input number. Input 0 is DDI0/DDI0 and input1 is DDI1/DDI1.

#### 4.2.2.1 Input Trace Equalizers

The trace equalizers can compensate for up to 17dB of insertion loss at 5.94GHz in 8 increments, which can be adjusted through the **CFG\_TREQ<n>\_BOOST** parameters. The default value of **CFG\_TREQ<n>\_BOOST** is (2<sub>h</sub>). Refer to Figure 4-1 for recommended boost settings.

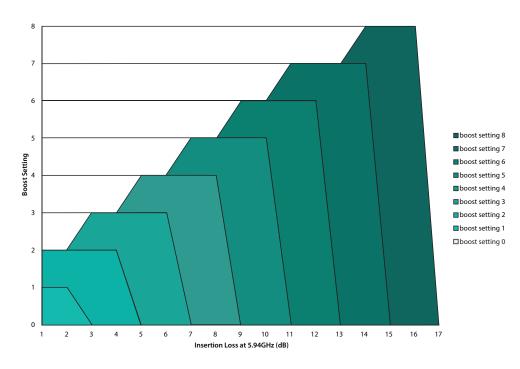

#### Figure 4-1: GS12182 Trace EQ Boost Setting Recommendation

By default at power up or after system reset, the trace equalizers are configured to compensate for up to 3" of 7-mil stripline in FR4 material at high frequencies.

Note: If using input trace lengths longer than 5", ensure that the following is completed:

- 1. Use an upstream launch swing of ~  $800 \text{mV}_{\text{ppd}}$ .
- 2. Set the SWING\_MODE parameter to 50<sub>h</sub>.

#### 4.2.2.2 Carrier Detect, and Loss of Signal

The trace equalizer Carrier Detect is reported by status parameter **STAT\_PRI\_CD** in register 87<sub>h</sub> which represents if a valid signal is present at the selected input.

The carrier detect threshold is approximately 200mV and is dependent on various signal and board conditions.

The **STAT\_PRI\_CD** (Carrier Detect) parameter will be set to  $0_b$  and the LOS will be set to  $1_b$  whenever a valid carrier is not detected at the selected input. The result is that the device will not indicate lock, and the outputs will mute (assuming Mute on LOS is left to its default value in the **CONTROL\_OUTPUT\_MUTE** register (49<sub>h</sub>). See Section 4.8.5 for more details.

| Register Address <sub>h</sub><br>and Name | Parameter Name          | Description                                                                      |
|-------------------------------------------|-------------------------|----------------------------------------------------------------------------------|
| 1C,<br>TREQ1_INPUT_BOOST                  | CFG_TREQ1_BOOST         | Sets the Trace Equalizer boost level at DDI1.                                    |
| 1E,<br>TREQ0_ INPUT_BOOST                 | CFG_TREQ0_BOOST         | Sets the Trace Equalizer boost level at DDI0.                                    |
| 84,<br>STICKY_COUNTS_0                    | STAT_CNT_PRI_CD_CHANGES | A counter showing the number of times the primary Carrier Detect signal changed. |
| <b>87,</b><br>CURRENT_ STATUS_1           | STAT_PRI_CD             | Primary carrier detection status.                                                |

## 4.3 Sleep Mode

To enable low power operation, the GS12182 has manual and automatic sleep mode control.

The default mode is automatic sleep mode on LOS (Loss of signal) at the selected input. The device can also be manually put into sleep mode. When the device is in sleep mode, all the core blocks are powered-down, except the host interface and carrier detect circuits. The cable drivers can be configured to be disabled or muted during sleep.

The **CTRL\_AUTO\_SLEEP** and **CTRL\_MANUAL\_SLEEP** parameters in register 3<sub>h</sub>, control the sleep mode of the device. The default value of the **CTRL\_AUTO\_SLEEP** parameter is 1<sub>b</sub> (auto sleep). While in auto sleep mode, the **CTRL\_MANUAL\_SLEEP** parameter has no effect. To enable host control of the sleep mode, set the **CTRL\_AUTO\_SLEEP** parameter to 0<sub>b</sub> manual sleep control. To prevent the device from entering sleep, set the **CTRL\_MANUAL\_SLEEP** parameter to 0<sub>b</sub> (not sleep). To manually configure the device to sleep, set the **CTRL\_MANUAL\_SLEEP** parameter to 1<sub>b</sub> (sleep).

The device can also be manually made to sleep through the GPIO pins. The default GPIO pin to control sleep is GPIO2 (pin 33). Drive this pin HIGH to make the device sleep.

If the device's PRBS generator is intended to be used without a valid input signal, the device should be manually set to not sleep as described above. Without a valid input signal, a LOS status will be generated and the device will enter sleep mode and the PRBS block will be disabled. See Section 4.7 for further details. For a description of LOS thresholds and settings, see Section 4.2.2.2.

# 4.4 Serial Digital Re-timer (CDR)

The GS12182 includes an integrated CDR, whose purpose is to lock to a valid incoming signal from the selected trace equalizer stage and produce a lower jitter signal at the cable driver outputs. The CDR has the ability to lock to any of the following data rates: MADI (125Mb/s), SD-SDI (270Mb/s), HD-SDI (1.485Gb/s), 3G-SDI (2.97Gb/s), 6G-SDI (5.94Gb/s),12G-SDI (11.88Gb/s), and 10GbE (10.3125Gb/s). This includes the f/1.001 rates. The default settings of the re-timer block are optimal for most applications. However, the following controls allow the user to customize the behaviour of the re-timer: loop bandwidth control, Automatic and Manual Rate Detection.

**Note:** The parameters referred to within Section 4.4.1 to Section 4.4.3.1 are linked to their respective registers in Table 4-4. For a complete list of registers and functions, please see Section 5.

## 4.4.1 PLL Loop Bandwidth Control

The ratio of output peak-to-peak jitter to input peak-to-peak jitter of the CDR can be represented by a low-pass jitter transfer function, with a bandwidth equal to the PLL loop bandwidth. Although the default loop bandwidth settings for the GS12182 CDR are ideal for most SDI signals, the GS12182 allows the user to adjust the loop bandwidth for each MADI and SMPTE compliant rate.

Registers 0A<sub>h</sub> through 0D<sub>h</sub> contain the following parameters which allow the user to configure rate dependent loop bandwidth: CFG\_PLL\_LBW\_12G, CFG\_PLL\_LBW\_10G, CFG\_PLL\_LBW\_6G, CFG\_PLL\_LBW\_3G, CFG\_PLL\_LBW\_HD, CFG\_PLL\_LBW\_SD, and CFG\_PLL\_LBW\_MADI. The loop bandwidth settings are defined in terms of ratios of the nominal loop bandwidth. For each rate, where '1.0x' is the nominal loop bandwidth, the following ratios are available: 0.0625x, 0.125x, 0.25x, 0.5x, and 1.0x. Table 2-3 provides the specific loop bandwidths for each data rate and loop bandwidth setting. Lowering the loop bandwidth will lower the jitter amplitude above the loop bandwidth frequency. Although lower output jitter is desirable, the lower loop bandwidth may reduce the device's IJT to very high jitter that may be present outside the loop bandwidth.

## 4.4.2 Automatic and Manual Rate Detection

With the default rate detect settings, the CDR will automatically attempt to lock to any of the following data rates: SD-SDI (270Mb/s), HD-SDI (1.485Gb/s), 3G-SDI (2.97Gb/s), 6G-SDI (5.94Gb/s), and 12G-SDI (11.88Gb/s). This includes the f/1.001 rates. However, the CDR can be configured to only lock to a single rate, by setting the CFG\_AUTO\_RATE\_DETECT\_ENA and CFG\_MANUAL\_RATE parameters in register 06<sub>h</sub>. In addition to CFG\_MANUAL\_RATE, with automatic rate detection enabled (CFG\_AUTO\_RATE\_DETECT\_ENA = 1), specific rates can be excluded from the rate detect list through the CFG\_RATE\_ENA\_<r> rate disable mask parameter in 06<sub>h</sub>, where r is the rate to be disabled. For details on specific settings, please see the RATE\_DETECT\_MODE register.

The **STAT\_LOCK** parameter in register  $86_h$  will indicate that the CDR is locked to the selected input when its value is  $1_b$  and unlocked when its value is  $0_b$ . The lock status can also be monitored externally on any *GPIO* pin, however it is the default mode for *GPIO1*, pin 18. The **STAT\_DETECTED\_RATE** parameter in register  $87_h$  will indicate the data rate at which the CDR is locked to. A value of  $0_d$  in the **STAT\_DETECTED\_RATE** parameter indicates that the device is not locked, while values between  $1_d$  and  $7_d$  will indicate that the device is locked to one of the seven available rates between MADI at 125Mb/s and UHD-SDI at 11.88Gb/s.

#### **Table 4-3: Detected Data Rates**

| STAT_DETECTED_<br>RATE [2:0] | Detected Data Rate   |
|------------------------------|----------------------|
| 0                            | Unlocked             |
| 1                            | MADI (125Mb/s)       |
| 2                            | SD (270Mb/s)         |
| 3                            | HD (1.485Gb/s)       |
| 4                            | 3G (2.97Gb/s)        |
| 5                            | 6G (5.94Gb/s)        |
| 6                            | 12G (11.88Gb/s)      |
| 7                            | 10 GbE (10.3125Gb/s) |

If the CDR cannot lock to any of the valid rates in automatic mode or the selected rate in manual mode, the signal can automatically be bypassed to the output. If the CDR does lock to the incoming signal, the re-timed and bypassed (if manual bypass control enabled) signals are available at the appropriate output. See the Section 4.8 for more details.

## 4.4.3 Lock Time

#### 4.4.3.1 Synchronous and Asynchronous Lock Time

Synchronous lock time is defined as the time it takes the device to re-lock to an existing signal that has been momentarily interrupted or to a new signal of the same data rate as the previous signal which has been quickly switched in.

Asynchronous lock time is defined as the time it takes the device to lock when a signal is first applied to the serial digital inputs, or when the signal rate changes. The asynchronous and synchronous lock times are defined in Table 2-3.

**Note:** To ensure synchronous lock times are met, the maximum interruption time of the signal is 10µs for an SD-SDI signal. HD, 3G, 6G, 10GbE, or 12G signals must have a maximum interruption time of 6µs. The new signal, after interruption, must have the same frequency as the original signal but may have an arbitrary phase.

| Register Address <sub>h</sub><br>and Name | Parameter Name            | Description                                                                                   |
|-------------------------------------------|---------------------------|-----------------------------------------------------------------------------------------------|
|                                           | CFG_AUTO_RATE_DETECT_ENA  | Enables or disables the automatic rate detection mode of the CDR.                             |
|                                           | CFG_MANUAL_RATE           | Select a single rate for CDR rate detection when CFG_AUTO_RATE_DETECT_ENA is 0 <sub>b</sub> . |
| _                                         | CFG_RATE_ENA_12G          | 12G auto rate detection enable                                                                |
| 06,<br>RATE_DETECT_MODE                   | CFG_RATE_ENA_10G          | 10G auto rate detection enable                                                                |
|                                           | CFG_RATE_ENA_6G           | 6G auto rate detection enable                                                                 |
| -                                         | CFG_RATE_ENA_3G           | 3G auto rate detection enable                                                                 |
| _                                         | CFG_RATE_ENA_HD           | HD auto rate detection enable                                                                 |
| _                                         | CFG_RATE_ENA_SD           | SD auto rate detection enable                                                                 |
| _                                         | CFG_RATE_ENA_MADI         | MADI auto rate detection enable                                                               |
| 08,<br>REF_CLK_ MODE                      | CFG_REF_CLK_MODE_MANUAL   | Enables or disables external reference clock mode.                                            |
| 0А,                                       | CFG_PLL_LBW_12G           | Configures the Loop Bandwidth for 12G signals.                                                |
| PLL_LOOP_ —<br>BANDWIDTH_0                | CFG_PLL_LBW_6G            | Configures the Loop Bandwidth for 6G signals.                                                 |
| 0В,                                       | CFG_PLL_LBW_3G            | Configures the Loop Bandwidth for 3G signals.                                                 |
| PLL_LOOP<br>BANDWIDTH_ 1                  | CFG_PLL_LBW_HD            | Configures the Loop Bandwidth for HD signals.                                                 |
| 0C,                                       | CFG_PLL_LBW_SD            | Configures the Loop Bandwidth for SD signals.                                                 |
| PLL_LOOP_ —<br>BANDWIDTH_ 2               | CFG_PLL_LBW_MADI          | Configures the Loop Bandwidth for MADI signals.                                               |
| OD,<br>PLL_LOOP_<br>BANDWIDTH_ 3          | CFG_PLL_LBW_10G           | Configures the Loop Bandwidth for 10G signals.                                                |
| 11,                                       | CFG_GPIO1_FUNCTION        | Sets the function of GPIO1.                                                                   |
| GPIO1_CFG                                 | CFG_GPIO1_OUTPUT_ ENA     | Sets the GPIO pin as either an output or an input.                                            |
| 85,<br>STICKY_COUNTS_1                    | STAT_CNT_PLL_LOCK_CHANGES | Counter showing the number of times the PLL lock status changed.                              |
|                                           | STAT_CNT_RATE_CHANGES     | Counter showing the number of times the PLL lock rate changed.                                |
| 86,<br>CURRENT_ STATUS_0                  | STAT_LOCK                 | The status of the PLL. Locked, or unlocked.                                                   |
| 87,<br>CURRENT_ STATUS_1                  | STAT_DETECTED_RATE        | The rate at which the PLL is locked to.                                                       |

#### **Table 4-4: CDR Control and Status Parameters**

## 4.5 PRBS Checker

The GS12182 includes an integrated PRBS checker, which can error check a PRBS7 signal out of the trace equalizer input blocks.

There are two modes of operation for the PRBS checker:

- Timed Mode: Used for precise measurements of up to ~3.334s.
  - In timed mode, the host sets the measurement time and executes the checker operation. The device ends the PRBS error check measurement when the timer expires, and the host reads back the measurement status and error count.
- Continuous Mode: Can be used for longer measurements but with less precision in the time interval.
  - In continuous mode, the host controls the starts and stops of the PRBS error checking operation then reads back the measurement status and error count.

**Note:** When working with the PRBS Checker, note the following:

- The parameters referred to in Section 4.5.1 to Section 4.5.2 are briefly described and linked to their respective registers in Table 4-5. For a complete list of registers and functions, please see Section 5.
- The PRBS generator and checker can be active at the same time, however, the generator can not be looped back on itself for error checking.
- Once the PRBS checker is initialized, it will perform its measurement on the actively selected input. See Section 4.2.1 for details on input selection.

### 4.5.1 Timed PRBS Check Measurement Procedure

For applications where measurement times are ~3.34s or less, the timed PRBS check mode is the most suitable. Alternatively, to achieve precise timing for lower BER signals, the timed PRBS check measurement can be repeated by the host and the total measurement time and error count is determined by summing the individual measurements.

In timed mode, the host sets the total measurement time by setting the CFG\_PRBS\_CHECK\_PREDIVIDER and the CFG\_PRBS\_CHECK\_MEAS\_TIME parameters to the required values to achieve the total measurement time required by the application.

To perform a timed PRBS measurement, please complete the following steps:

 Set the appropriate settings within CFG\_PRBS\_CHECK\_PREDIVIDER and CFG\_PRBS\_CHECK\_MEAS\_TIME to achieve the total measurement time required by the application. The TMT (total measurement time) is determined by the following equation:

# TMT = CFG\_PRBS\_CHECK\_PREDIVIDER \* (CFG\_PRBS\_CHECK\_MEAS\_TIME \*256+1) \* (1/40MHz)

**Note:** Using the default **CFG\_PRBS\_CHECK\_PREDIVIDER** setting of 0 (pre-divider = 4) and **CFG\_PRBS\_CHECK\_MEAS\_TIME** setting of 3 (MEAS\_TIME = 3), the TMT (total measurement time) is  $\sim$ 77µs per measurement.

2) Follow the steps outlined in Figure 4-2: Timed PRBS Check Flow.

### 4.5.2 Continuous PRBS Check Measurement Procedure

As previously mentioned, the maximum measurement time for a timed PRBS error measurement is ~3.35 seconds. For links with very low error rates, this time is insufficient to capture an adequate number of errors. For these situations, the continuous PRBS check measurement is more appropriate.

In continuous PRBS measurement mode, the measurement can run as long as required (assuming the device remains locked) to ensure the BER test level is met.

To perform a continuous PRBS measurement, please follow the steps outlined in the flowchart found within Figure 4-3: Continuous PRBS Check Flow.

| Register Address <sub>h</sub><br>and Name | Parameter Name               | Description                                                     |
|-------------------------------------------|------------------------------|-----------------------------------------------------------------|
| 50 <i>,</i> -                             | CFG_PRBS_CHECK_PREDIVIDER    | Selects pre-divider for PRBS check measurement timer.           |
| PRBS_CHK_CFG                              | CFG_PRBS_CHECK_MEAS_TIME     | Selects PRBS check measurement interval for timed measurements. |
| 51,<br>PRBS CHK CTRL -                    | CTRL_PRBS_CHECK_TIMED_CONT_B | Selects between timed and continuous type PRBS measurement.     |
| PRD3_CHK_CIRL -                           | CTRL_PRBS_CHECK_START        | Used to start and stop PRBS measurements.                       |
| 89,<br>PRBS_ CHK_ ERR_CNT                 | STAT_PRBS_CHK_ERR_CNT        | PRBS error count storage location.                              |
| 8A,                                       | STAT_PRBS_CHECK_STATUS       | Status indication of PRBS checker.                              |
| PRBS_CHK_STATUS                           | STAT_PRBS_CHECK_LAST_ABORT   | Indication bit for PRBS successful completion or abort.         |

#### Table 4-5: PRBS Checker Parameter Description

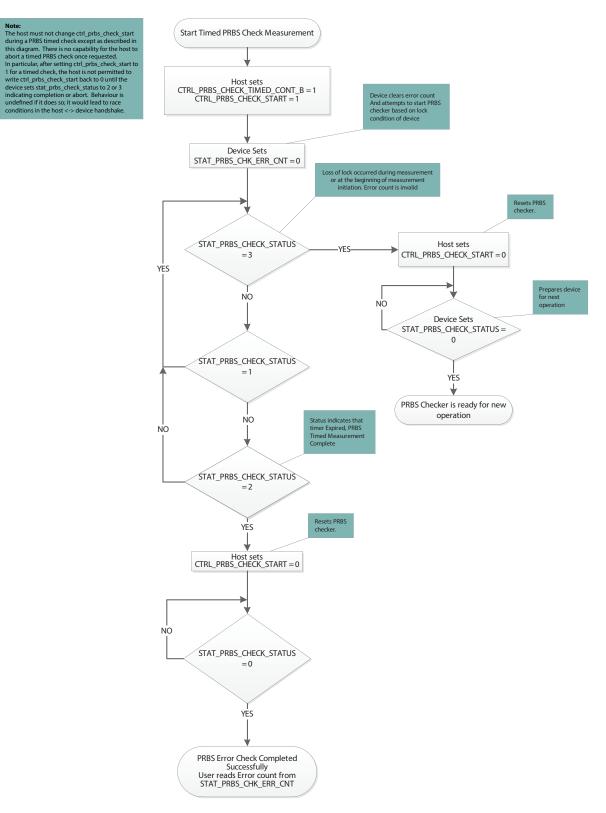

**Figure 4-2: Timed PRBS Check Flow** 

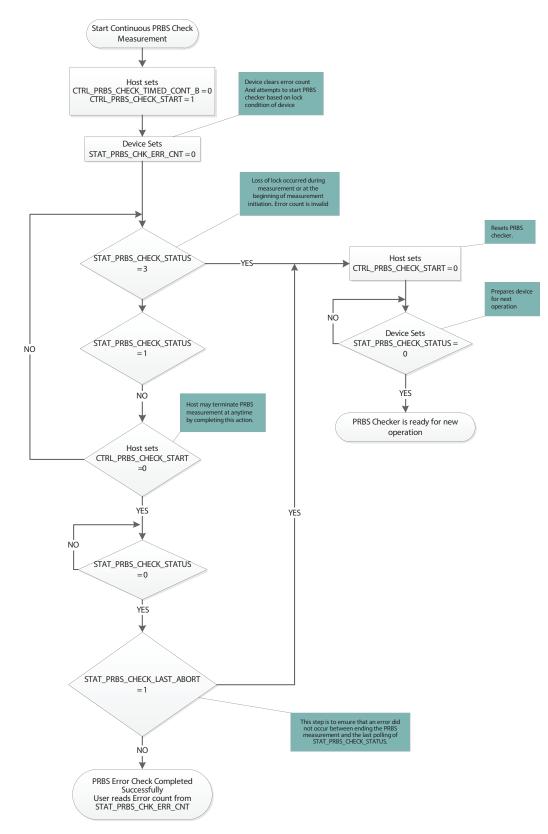

Figure 4-3: Continuous PRBS Check Flow

## 4.6 Eye Monitor

The GS12182 includes an integrated eye monitor, which can scan the equalized signal from the trace equalizer input block. The eye monitor is capable of performing a full 128h x 256v matrix-scan or simply a 4 coordinate shape-scan of the equalized signal (See Figure 4-4).

**Note:** When working with the Eye Monitor, note the following:

• Once the eye monitor is initialized, it will perform its measurement on the actively selected input. See Section 4.2.1 for details on input selection.

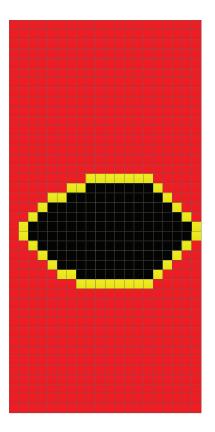

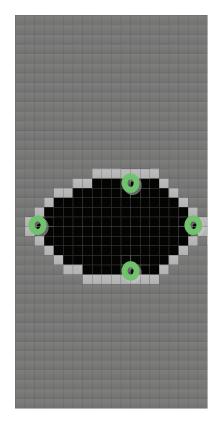

#### Figure 4-4: Full Matrix Scan (left) and 4-Point Shape Scan (right)

The eye monitor is highly configurable, and the host can configure the offset, resolution, sample time, and error threshold parameters to control the depth and execution time of the scan. The eye monitor scans the signal from the trace equalizer block. Similar to the PRBS Checker, the eye monitor is controlled through a 4-way handshake mechanism. The following sections outline the scan parameters and procedure to configure the eye scan area, error threshold, and run a shape or full scan.

### 4.6.1 Shape Scan and Measurement Time

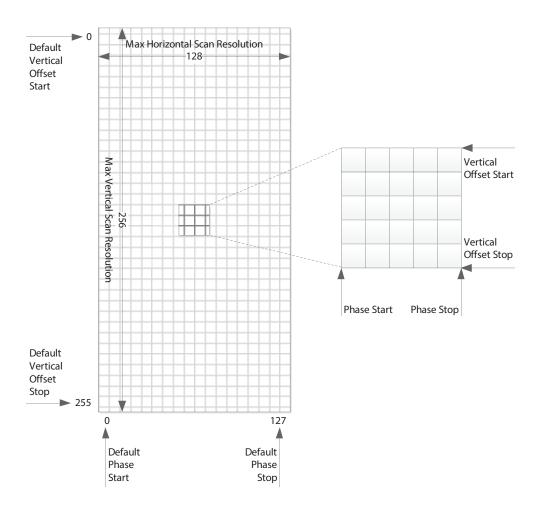

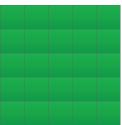

Vertical Offset Step = 1 Phase Step = 1

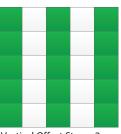

Vertical Offset Step = 2 Phase Step = 1

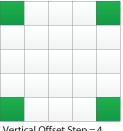

Vertical Offset Step = 4 Phase Step = 4

#### Figure 4-5: Eye Scan Matrix Parameters

Figure 4-5 shows a visual representation of the scan matrix and indicates the spatial parameters that determine the scan area and resolution. Running a scan using the default offset and step parameters, results in 32768 (128x256) samples. The number of samples and thus, the total scan time can be reduced to meet the needs of the application. The scan area can be reduced by reducing the span determined by the vertical and phase start and stop offsets, or the resolution can be reduced by increasing the step size between adjacent samples. On the right in Figure 4-5, there are three step settings used as examples, however there are a total of nine combinations possible. See Table 4-6 for the register addresses and parameter names of the spatial eye scan parameters.

For example, by increasing the vertical and phase step size to 4, the resolution is reduced to  $(1/4)^2$ , thus reducing the number of samples down to 2048 (32768x1/16).

The vertical and horizontal scan information is useful when adjusting pre-emphasis and equalization of a link. However, once this is accomplished, it may be sufficient to use the eye scanner to only monitor jitter by setting the offsets to simply slice the eye at the centre offset position, thus obtaining a simple 128 sample horizontal scan. A horizontal eye can be configured to run in just over a millisecond.

In addition to the spatial parameters, the sample time, and thus the bit error rate resolution for the eye scan can be adjusted; longer scans can detect finer bit error rates. However, this proportionally increases the total scan time. The sample time in microseconds is determined by a 32-bit time-out value split across two 16 bit registers. See Table 4-7 for the register addresses and parameter names of the time-out eye scan parameters.

For example, using the default spatial and temporal measurement scan parameters, the scan time is approximately 6.6 seconds (32768 x 2 x100µs). However, by changing the vertical and horizontal step size to 4, the scan time can be reduced to 400ms (2048x2x100µs).

The error count information can be used as is to determine the minimum inner contour based on the measurement time. However, the basic data can be post processed to determine things like error rate, and error threshold.

The following equations provide guidance for user post-processing:

Equation 4-1

error rate = sample error count sample time

Contour maps can be created by defining error rate thresholds, and grouping sampled points that fall between thresholds.

For example:

Equation 4-2 <u>sample time</u> error rate threshold  $< \frac{\text{sample time}}{\text{error rate threshold } 2}$ 

Some sampling scopes provide eye maps with BER contours; similar limited BER contour approximations can be obtained from the eye scan by using BER threshold groups.

For example:

Equation 4-3

 $\frac{\text{sample time x data rate}}{\text{error rate threshold } 1} < \text{sample error threshold} < \frac{\text{sample time x data rate}}{\text{error rate threshold } 2}$ 

| Register Address <sub>h</sub> and Name | Parameter Name             | Description                  |
|----------------------------------------|----------------------------|------------------------------|
| 5A, EYE_MON_ SCAN_CTRL_0               | CTRL_EYE_PHASE_START       | Horizontal phase start index |
|                                        | CTRL_EYE_PHASE_STOP        | Horizontal phase stop index  |
| 5B, EYE_MON_ SCAN_CTRL_1               | CTRL_EYE_PHASE_STEP        | Horizontal phase step size   |
|                                        | CTRL_EYE_VERT_OFFSET_START | Vertical offset start index  |
| 5C, EYE_MON_ SCAN_CTRL_2               | CTRL_EYE_VERT_OFFSET_STOP  | Vertical offset stop index   |
|                                        | CTRL_EYE_VERT_OFFSET_STEP  | Vertical offset step size    |

**Table 4-6: Spatial Scan Configuration Parameters** 

The next section describes the implementation of the matrix-scan and shape-scan.

### 4.6.2 Matrix-Scan and Shape-Scan Operation

The previous section described the parameters used to adjust the spatial and temporal eye scan settings. Each sample of the eye scan can record up to 65536 errors. A full eye scan would require 64KB (256 x 128 x 2 Bytes) of memory to store the data of a full scan. The eye monitor was implemented to use device resources more efficiently by segmenting a full scan into several partial scan segments. Each partial scans segment can contain up to 512B of scan data.

In the case of a full matrix-scan, there are 128 partial scan segments and each partial scan segment contains two complete scan lines ( $2 \times 128 \times 2B = 512B$ ). In the case of a partial matrix-scan, each scan segment contains multiple partial scan lines including partial lines (see Figure 4-6).

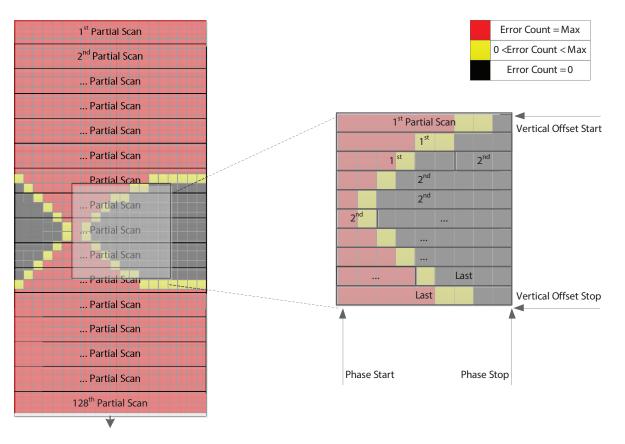

#### Figure 4-6: Full Matrix Scan (left) and Partial Matrix Scan (right)

Figure 4-6 illustrates an example of an eye scan, where the sampled eye data is not centred within the scan matrix. The eye scan data has an arbitrary centre phase relative to the centre of the matrix which is determined when the eye monitor is powered up. While the eye monitor remains powered, subsequent scans will maintain the same relative phase allowing for consecutive scans to be compared for changes.

Although the scan data is not centred, a simple algorithm can be applied to the data to shift the eye data and extract the relevant information.

In addition to the matrix-scan, the eye monitor includes a built-in function called a shape-scan. The shape-scan returns four coordinates corresponding to the horizontal and vertical extremes of the inner eye (See Figure 4-7).

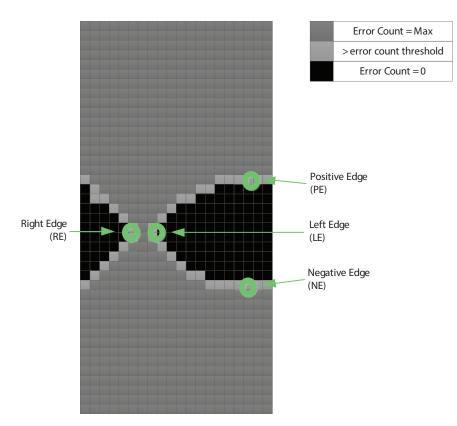

#### Figure 4-7: 4-Point Scan Coordinates Relative to the Eye

The four points obtained from the shape-scan can be used to quickly and easily calculate the eye height and width of the signal eye. The shape-scan alone will most likely meet the signal analysis requirements of most applications. Alternatively, the coordinates obtained from the shape-scan can be used to optimize the bounds of a partial matrix-scan. The four points returned from the shape-scan are determined by the error rate threshold set by the error threshold parameter and the time-out parameters previously discussed.

| Register Address <sub>h</sub> and Name | Parameter Name         | Description                               |
|----------------------------------------|------------------------|-------------------------------------------|
| 56, EYE_MON_INT_CFG_2                  | CFG_EYE_BER_THRESHOLD  | Number of sample errors to determine fail |
| 54, EYE_MON_INT_CFG_0                  | CFG_EYE_MON_TIMEOUT_MS | MSB of measurement time in microseconds   |
| 55, EYE_MON_INT_CFG_1                  | CFG_EYE_MON_TIMEOUT_LS | LSB of measurement time in microseconds   |

This section provides a step-by-step procedure to run a matrix and shape-scan. The shape-scan procedure is described first.

#### **Shape-Scan Procedure:**

- 1) Ensure the offset and step parameters described in Table 4-6 are set to their default values.
- 2) Configure the 4-point error rate threshold by setting each of the parameters listed in Table 4-7.
- 3) Configure the eye monitor to run a shape-scan by setting **CTRL\_EYE\_SHAPE\_SCAN\_B** to 1.

Start the scan and poll the scanner status register until the scan is complete. Please refer to the flow diagram in Figure 4-8.

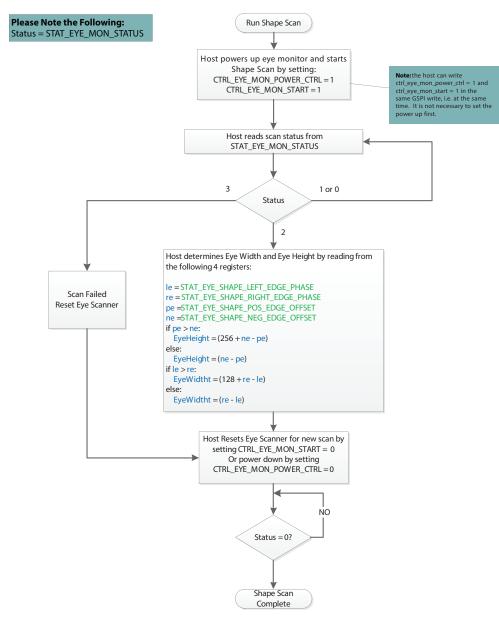

#### Figure 4-8: Shape-Scan Flow Diagram

#### **Matrix-Scan Procedure:**

- 1) Set the bounds of the matrix-scan with the offset and step parameters described in Table 4-6. The default value results in a full matrix-scan. Alternatively, the shape-scan can be executed and the coordinates returned can be used to minimize the scan time and data size of the scan.
- 2) Configure the 4-point error rate threshold by setting each of the parameters listed in Table 4-7.
- 3) Configure the eye monitor to run a matrix-scan by setting **CTRL\_EYE\_SHAPE\_SCAN\_B** to 0.
- 4) Start the scan and poll the scanner status register until the scan is complete. Please refer to the flow diagram in Figure 4-9.

#### **Read Eye Scan Buffer Procedure:**

- Host reads image size from STAT\_EYE\_IMAGE\_SIZE.
   Note: The matrix-scan is composed of multiple partial scan segments. The size (in Bytes) of the last partial scan segment is stored in STAT\_EYE\_IMAGE\_SIZE.
- Host reads scan buffer data from register 6CC1<sub>h</sub> to (6CC1<sub>h</sub> + (size read from STAT\_EYE\_IMAGE\_SIZE)/2).
  - Address 6CC1<sub>h</sub> is the first header word corresponding to the last vertical offset position in the matrix that was read.
  - Address 6CC2<sub>h</sub> is the second header word corresponding to the image size. This value is a copy of the image size that was read from **STAT\_EYE\_IMAGE\_SIZE**.
  - Address 6CC3<sub>h</sub> to (6CC1<sub>h</sub> + (size read from STAT\_EYE\_IMAGE\_SIZE)/2) is the eye scan data.
    - The image data is 2 bytes per sample point.
    - Making reference to the Matrix shown in Figure 4-5, the eye scan data starting at 6CC3<sub>h</sub> is stored in order from left to right, top to bottom, from the last stored vertical/horizontal position in the matrix.

The number of samples contained in the scan buffer is equal to (size read from **STAT\_EYE\_IMAGE\_SIZE** - 4)/2.

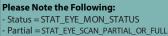

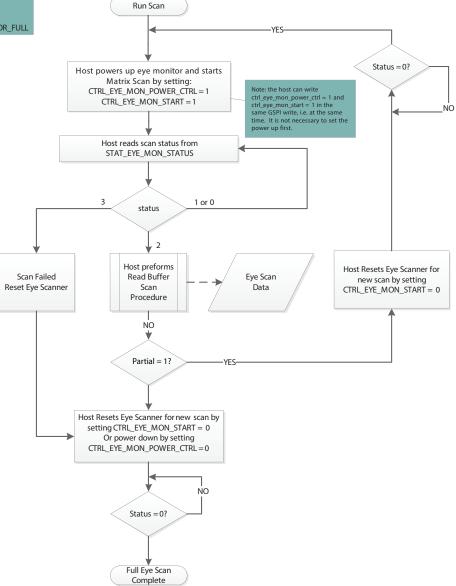

Figure 4-9: Matrix-Scan Flow Diagram

# **4.7 PRBS Generator**

The GS12182 includes an integrated PRBS generator which can produce a differential PRBS7 or a divided clock signal on either output for system testing.

**Note:** When working with the PRBS Generator, note the following:

- The PRBS generator and checker can be active at the same time, however, the generator can not be looped back on itself for error checking.
- If the application requires adjustments to the default output swing, see Section 4.8.4.
- The parameters referred to within this section are linked to their respective registers in Table 4-8. For a complete list of registers and functions, see Section 5.

To configure the PRBS generator for use, follow the steps below:

- 1) Select the PRBS generator as the source on the appropriate output:
  - To switch SDO0/SDO0 from data mode to PRBS generator mode, set CTRL\_OUTPUT0\_SIGNAL\_SEL = 1
  - To switch SDO1/SDO1 from data mode to PRBS generator mode, set CTRL\_OUTPUT1\_SIGNAL\_SEL = 1
- 2) The default device settings are configured to power-down the device on loss of input signal. If the PRBS generator is to be used without a valid input signal, then the following automatic setting parameters must be disabled. This must be done to ensure device is powered up and the outputs are active for the PRBS generator.

#### The following settings are required for PRBS generator on either output:

- **CTRL\_AUTO\_SLEEP** = 0
- **CTRL\_MANUAL\_SLEEP** = 0

# The following settings are required when SDO1/SDO1 is selected as PRBS output:

- CTRL\_OUTPUT1\_AUTO\_MUTE = 0
- **CTRL\_OUTPUT1\_MANUAL\_MUTE** = 0
- CTRL\_OUTPUT1\_AUTO\_DISABLE = 0
- **CTRL\_OUTPUT1\_MANUAL\_DISABLE** = 0
- CTRL\_OUTPUT1\_AUTO\_SLEW = 0

# The following settings are required when SDO0/SDO0 is selected as PRBS output:

- CTRL\_OUTPUT0\_AUTO\_MUTE = 0
- **CTRL\_OUTPUT0\_MANUAL\_MUTE** = 0
- CTRL\_OUTPUT0\_AUTO\_DISABLE = 0
- **CTRL\_OUTPUT0\_MANUAL\_DISABLE** = 0
- CTRL\_OUTPUT0\_AUTO\_SLEW = 0
- Manually set the appropriate slew rate in CTRL\_OUTPUT<n>\_MANUAL\_SLEW for the rate to be selected in CTRL\_PRBS\_GEN\_DATA\_RATE
  - 0 for SD and MADI
  - 1 for HD and 3G
  - 2 for 6G/10G/12G

**Note:** The  $\langle n \rangle$  in the control parameter names refers to the output number. Where output 0 is the cable driver output *SDO1/SDO1* and output 1 is the cable driver output *SDO1/SDO1*.

- 3) Set the values within the following parameters which meet the needs of the application:
  - CTRL\_PRBS\_GEN\_SIGNAL\_SELECT
  - CTRL\_PRBS\_GEN\_CLK\_SRC
  - CTRL\_PRBS\_GEN\_DATA\_RATE
    - Note: If CTRL\_PRBS\_GEN\_CLK\_SRC was set to CDR recovered clock a valid signal that the CDR has locked to must be present at the actively selected input (see Section 4.2.1 for details on input selection) for proper operation, and the PRBS generator will match this data rate regardless of what rate CTRL\_PRBS\_GEN\_DATA\_RATE is set to.
  - CTRL\_PRBS\_GEN\_CLK\_DIVIDER
  - CTRL\_PRBS\_GEN\_INVERT
- 4) Start the generator by setting **CTRL\_PRBS\_GEN\_ENABLE** = 1.

To stop the generator at any time, set **CTRL\_PRBS\_GEN\_ENABLE** = 0. If the use of the PRBS generator is complete, revert any settings made in steps 1 and 2 to return to normal operation.

| Register Address <sub>h</sub><br>and Name | Parameter Name           | Description                                                                       |  |
|-------------------------------------------|--------------------------|-----------------------------------------------------------------------------------|--|
|                                           | CTRL_AUTO_SLEEP          | Set the device to auto or manual sleep.                                           |  |
| 3, CONTROL_ SLEEP                         | CTRL_MANUAL_SLEEP        | Manually set the sleep setting of the device when auto sleep mode is turned off.  |  |
| 48, OUTPUT_SIG_SELECT                     | CTRL_OUTPUT1_SIGNAL_SEL  | Selects between data or PRBS generator as the driver source for SDO1/SDO1.        |  |
|                                           | CTRL_OUTPUT0_SIGNAL_SEL  | Selects between data or PRBS generator as the driver source for SDO0/SDO0.        |  |
|                                           | CTRL_OUTPUT1_AUTO_MUTE   | Select automatic or manual mute control for SDO1/SDO1.                            |  |
| <b>49,</b> CONTROL_OUTPUT_<br>MUTE        | CTRL_OUTPUT1_MANUAL_MUTE | Manually set the mute control for SDO1/SDO1 when auto mute mode is turned off.    |  |
|                                           | CTRL_OUTPUT0_AUTO_MUTE   | Select automatic or manual mute control for SDO0/SDO0.                            |  |
|                                           | CTRL_OUTPUT0_MANUAL_MUTE | Manually set the mute control of the SDO0/SDO0 when auto mute mode is turned off. |  |

### **Table 4-8: PRBS Generator Parameter Descriptions**

| Register Address <sub>h</sub><br>and Name | Parameter Name              | Description                                                                                                    |
|-------------------------------------------|-----------------------------|----------------------------------------------------------------------------------------------------|
|                                           | CTRL_OUTPUT1_AUTO_DISABLE   | Selects automatic or manual disable control for SDO1/SDO1.                                                     |
| 4A, CONTROL_OUTPUT_                       | CTRL_OUTPUT1_MANUAL_DISABLE | Manually set the disable control of the SDO1/SDO1 when auto disable mode is turned off.                        |
| DISABLE                                   | CTRL_OUTPUT0_AUTO_DISABLE   | Selects automatic or manual disable control for SDO0/SDO0.                                                     |
|                                           | CTRL_OUTPUTO_MANUAL_DISABLE | Manually set the disable control of the SDO0/SDO0 when auto disable mode is turned off.                        |
|                                           | CTRL_OUTPUT0_AUTO_SLEW      | Selects auto or manual slew rate selection for SDO0/SDO0.                                                      |
| 4B, CONTROL_OUTPUT_                       | CTRL_OUTPUT0_MANUAL_SLEW    | Manually set the slew rate for SDO0/SDO0 when auto slew mode is turned off.                                    |
| SLEW                                      | CTRL_OUTPUT1_AUTO_SLEW      | Selects auto or manual slew rate selection for SDO1/SDO1.                                                      |
|                                           | CTRL_OUTPUT1_MANUAL_SLEW    | Manually set the slew rate for SDO1/SDO1 when auto slew mode is turned off.                                    |
|                                           | CTRL_PRBS_GEN_SIGNAL_SELECT | Selects between setting the output of the PRBS generator to being a clock or a PRBS test signal.               |
|                                           | CTRL_PRBS_GEN_CLK_SRC       | Selects the clock source used by the PRBS generator.                                                           |
| 52, PRBS_GEN_CTRL                         | CTRL_PRBS_GEN_CLK_DIVIDER   | If a clock is selected as the PRBS output signal, this parameter sets the divide ratio of the clock.           |
|                                           | CTRL_PRBS_GEN_INVERT        | Allows the polarity of the PRBS signal to be inverted.                                                         |
|                                           | CTRL_PRBS_GEN_DATA_RATE     | If a PRBS test signal is selected as the output signal, this parameter sets the data rate of the PRBS7 signal. |
|                                           | CTRL_PRBS_GEN_ENABLE        | Used to enable or disable the PRBS generator.                                                                  |

### Table 4-8: PRBS Generator Parameter Descriptions (Continued)

# 4.8 Output Drivers

The GS12182 features two independently configurable output drivers (see Figure 3-2), with data (re-timed or bypassed) available on both outputs. The two drivers provide highly configurable amplitude and pre-emphasis control. The signal on the outputs can be inverted to help with signal polarity when layout requires trace inversion. The PRBS generator is available on both outputs. The LOS (Loss of Signal) status from the equalizer stage can be used to automatically mute or disable the outputs on their assertion. The Loss of Lock status from the CDR block can be used to mute the outputs. The cable drivers can be configured to mute or disable during sleep. The sleep control modes takes precedence over the manual or automatic LOS and Loss of Lock output control modes.

**Note:** The  $\langle n \rangle$  in the control parameter names refer to the output number. Output 0 is the cable driver output SDO0/SDO0 and output 1 is the cable driver output SDO1/SDO1.

# 4.8.1 Bypassed Re-timer Signal Output Control

With the default power-up settings, the GS12182 outputs will automatically switch to the bypassed signal (non-re-timed) whenever the PLL is unlocked. Alternatively, manual re-timer bypass may be configured by setting the **CTRL\_OUTPUT<n>\_RETIMER\_ AUTO\_BYPASS** and **CTRL\_OUTPUT<n>\_RETIMER\_MANUAL\_BYPASS** parameters in register 4C<sub>h</sub> to 0<sub>b</sub> and 1<sub>b</sub> respectively via the host interface, in which case the PLL will remain bypassed for all rates.

The re-timer bypass function, manual or automatic, does not affect the input equalization function of the device.

If both outputs are manually disabled, then the device will power down the CDR block and features of the re-timer such as rate detect and lock detect will no longer be accessible in this mode.

# 4.8.2 Output Driver Polarity Inversion

While in data mode, the signal polarity may be inverted at the outputs through the **CTRL\_OUTPUT<n>\_ DATA\_ INVERT** parameters in register 48<sub>h</sub>. This may be useful to compensate for an inverted upstream signal or to facilitate board signal routing. To invert the polarity of either of the two output drivers, write 1<sub>b</sub> to control parameter

CTRL\_OUTPUT<n>\_DATA\_INVERT.

### 4.8.3 Output Driver Data Rate Selection

By default, the GS12182 uses the output driver and slew rate group settings for the data rate to which the CDR is locked.

When the CDR is unlocked, it will use 6G/10G/12G rate group:

- CFG\_OUTPUT<n>\_CD\_UHD\_DRIVER\_SWING
- CFG\_OUTPUT<n>\_CD\_UHD\_PREEMPH\_WIDTH
- CFG\_OUTPUT<n>\_CD\_UHD\_PREEMPH\_AMPL
- CFG\_OUTPUT<n>\_CD\_UHD\_PREEMPH\_PWRDWN

If required, manual selection of the output driver and slew rate group is possible using the following steps:

- 1) Set CTRL\_OUTPUT<n>\_AUTO\_SLEW = 0
- Set CTRL\_OUTPUT<n>\_MANUAL\_SLEW to the desired rate group. The slew rate options are as follows:
  - 0 = SD/MADI 1 = HD/3G 2 = 6G/10G/12G

# 4.8.4 Amplitude and Pre-Emphasis Control

The two output drivers offer very granular amplitude and pre-emphasis control. For optimal loss compensation, both the pre-emphasis pulse amplitude and the pre-emphasis pulse width can be independently configured on both output drivers. This extra flexibility provides a mechanism to better shape the pre-emphasis gain to match the frequency loss response of interconnect composed of trace, connector and via losses. The swing and pre-emphasis can be independently configured for specific data rates.

**Note:** The parameters referred to within this section are linked to their respective registers in Table 4-9. For a complete list of registers and functions, please see Section 5.

The output swing can be configured for the following three rate groups:

#### CFG\_OUTPUT<n>\_CD\_SD\_DRIVER\_SWING (MADI and SD) CFG\_OUTPUT<n>\_CD\_HD\_DRIVER\_SWING (HD and 3G) CFG\_OUTPUT<n>\_CD\_UHD\_DRIVER\_SWING (6G/10G/12G)

The output pre-emphasis can be configured for the following two rate groups:

#### CFG\_OUTPUT<n>\_CD\_HD\_PREEMPH\_WIDTH (HD and 3G) CFG\_OUTPUT<n>\_CD\_HD\_PREEMPH\_AMPL (HD and 3G) CFG\_OUTPUT<n>\_CD\_UHD\_PREEMPH\_WIDTH (6G/10G/12G) CFG\_OUTPUT<n>\_CD\_UHD\_PREEMPH\_AMPL (6G/10G/12G)

The output driver swing and pre-emphasis will use the rate specific swing configuration when the CDR is locked to that rate. The default swing setting is ~800mVpp single ended into an external 75 $\Omega$  load, and is adjustable in each of the output swing parameters listed above. Applications where maximum output swing and pre-emphasis range are desired, it is recommended that the output supplies *VCCO\_0* and *VCCO\_1* be connected to a 3.3V supply. For most applications with short trace between GS12182 and output BNC, 2.5V power supply can be used.

### 4.8.4.1 Pre-Emphasis Optimization

The goal of pre-emphasis is to open the eye at the downstream receiver as much as possible. This means minimizing ISI jitter while meeting sufficient inner eye amplitude to meet a receiver's input sensitivity. The cable driver has the additional requirement to meet the SMPTE output specification.

The GS12182 has a high level of precision for pre-emphasis control, which allows for fine optimization of any loss channel. The default cable driver settings should meet SMPTE output specification for most applications with short (1 to 2 inch) trace between the GS12182 and the output BNC. However, the pre-emphasis values may be adjusted to produce a better-looking eye. It is difficult to provide guidance regarding dB, as a 12G eye diagram looks different depending on the video test equipment used. The designer must optimize for their targets.

| Register Address <sub>h</sub><br>and Name                         | Parameter Name                                | Description                                                                                                    |
|-------------------------------------------------------------------|-----------------------------------------------|----------------------------------------------------------------------------------------------------|
| 2B/29,<br>OUTPUT_ PARAM_CD_<br>SD_3/<br>OUTPUT_ PARAM_CD_<br>SD_1 | CFG_OUTPUT <n>_CD_<br/>SD_DRIVER_SWING</n>    | Output amplitude configuration parameter.<br><n> = 0: For SD and MADI rates on SDO0.<br/><n> = 1: For SD and MADI rates on SDO1.</n></n>                  |
| 2D/2F<br>OUTPUT_PARAM_<br>CD_HD_1/<br>OUTPUT_PARAM_<br>CD_HD_3    | CFG_OUTPUT <n>_CD_<br/>HD_DRIVER_SWING</n>    | Output amplitude configuration parameter.<br><n> = 0: For HD and 3G rates on SDO0.<br/><n> = 1: For HD and 3G rates on SDO1.</n></n>                      |
|                                                                   | CFG_OUTPUT <n>_CD_HD_<br/>PREEMPH_WIDTH</n>   | Output pre-emphasis pulse width configuration parameter.<br><n> = 0: For HD and 3G rates on SDO0.<br/><n> = 1: For HD and 3G rates on SDO1.</n></n>       |
| 2C/2E<br>OUTPUT_PARAM_<br>CD_HD_0/<br>OUTPUT_PARAM_               | CFG_OUTPUT <n>_CD_HD_<br/>PREEMPH_PWRDWN</n>  | Output pre-emphasis power down configuration parameter.<br><n> = 0: For HD and 3G rates on SDO0.<br/><n> = 1: For HD and 3G rates on SDO1.</n></n>        |
| CD_HD_2                                                           | CFG_OUTPUT <n>_CD_HD_<br/>PREEMPH_AMPL</n>    | Output pre-emphasis pulse amplitude configuration parameter.<br><n> = 0: For HD and 3G rates on SDO0.<br/><n> = 1: For HD and 3G rates on SDO1.</n></n>   |
| 31/33<br>OUTPUT_PARAM_<br>CD_UHD_1/<br>OUTPUT_PARAM_<br>CD_UHD_3  | CFG_OUTPUT <n>_CD_UHD_<br/>DRIVER_SWING</n>   | Output amplitude configuration parameter.<br><n> = 0: For 6G/10G/12G rates on SDO0.<br/><n> = 1: For 6G/10G/12G rates on SDO1.</n></n>                    |
| 30/32                                                             | CFG_OUTPUT <n>_CD_UHD_<br/>PREEMPH_WIDTH</n>  | Output pre-emphasis pulse width configuration parameter.<br><n> = 0: For 6G/10G/12G rates on SDO0.<br/><n> = 1: For 6G/10G/12G rates on SDO1.</n></n>     |
| OUTPUT_PARAM_<br>CD_UHD_0/<br>OUTPUT_PARAM_<br>CD_UHD_2           | CFG_OUTPUT <n>_CD_UHD_<br/>PREEMPH_PWRDWN</n> | Output pre-emphasis power down configuration parameter.<br><n> = 0: For 6G/10G/12G rates on SDO0.<br/><n> = 1: For 6G/10G/12G rates on SDO1.</n></n>      |
| 0.000_2                                                           | CFG_OUTPUT <n>_CD_UHD_<br/>PREEMPH_AMPL</n>   | Output pre-emphasis pulse amplitude configuration parameter.<br><n> = 0: For 6G/10G/12G rates on SDO0.<br/><n> = 1: For 6G/10G/12G rates on SDO1.</n></n> |

## Table 4-9: Output Swing and Pre-Emphasis Control Parameters

### 4.8.5 Output State Control Modes

The GS12182 provides several output state control modes to meet specific application requirements. The cable driver has the following three output modes: operational, muted, disabled, or balanced. During non-sleep, if the control modes are configured such that multiple output modes are enabled, the priorities of the control modes from highest to lowest are the following: balanced, disabled, and then muted. Section 4.8.5.1 through Section 4.8.5.3 describe how to configure the output control modes that are enabled during non-sleep. If the device enters sleep, either manually or automatically, the sleep output control modes take precedence over the non-sleep control modes. The default cable driver configured to mute during sleep by setting the

CFG\_SLEEP\_OUTPUT<n>\_MUTE parameter in register 5<sub>h</sub> to 1<sub>b</sub>.

### 4.8.5.1 Output Mute Control Mode

Each of the outputs on the GS12182 have independent mute control modes, which can be configured through the host interface.

The following are the four output mute control modes:

- 1) The outputs automatically mute on LOS at the actively selected input (default).
- 2) The outputs automatically mute on LOS at the actively selected input and during rate search.
- 3) The outputs never mute.
- 4) The outputs are always muted.

The first mute control mode is the default power-up configuration for both output drivers (the **CTRL\_OUTPUT<n>\_AUTO\_MUTE** control parameter in register 49<sub>h</sub> is set to 1<sub>b</sub>). In this mode, the outputs will automatically mute on the assertion of LOS at the selected input. In addition to mute on LOS, with auto mute control mode configured, setting the **CTRL\_OUTPUT<n>\_AUTO\_MUTE\_DURING\_RATE\_SEARCH** control parameter in register 49<sub>h</sub> to 1<sub>b</sub>, will configure the outputs to also mute when the device loses lock and begins to rate search.

The outputs can be manually configured to never mute by setting both the **CTRL\_OUTPUT<n>\_AUTO\_MUTE** and **CTRL\_OUTPUT<n>\_MANUAL\_MUTE** control parameters in register 49<sub>h</sub> to 0<sub>b</sub>. Alternatively, the outputs can be manually configured to always be muted by setting the **CTRL\_OUTPUT<n>\_AUTO\_MUTE** and **CTRL\_OUTPUT<n>\_AUTO\_MUTE** and **CTRL\_OUTPUT<n>\_MANUAL\_MUTE** control parameters to 0<sub>b</sub> and 1<sub>b</sub> respectively.

### 4.8.5.2 Output Disable Control Mode

Each of the outputs on the GS12182 also have independent disable control modes, which can be configured through the host interface.

The following are the three output disable control modes:

- 1) The outputs are never disabled (default).
- 2) The outputs are automatically disabled on LOS at the actively selected input.
- 3) The outputs are always disabled.

The first disable control mode is the default power-up configuration for both output drivers (the **CTRL\_OUTPUT<n>\_AUTO\_DISABLE** and **CTRL\_OUTPUT<n>\_MANUAL\_DISABLE** control parameters in register 0x4A are both set to 0<sub>b</sub>). In this mode, the outputs will never disable. By setting the **CTRL\_OUTPUT<n>\_AUTO\_DISABLE** control parameter in register 0x4A to 1<sub>b</sub>, the outputs will automatically disable on the assertion of LOS at the selected input.

The output can be manually disabled by leaving the CTRL\_OUTPUT<n>\_AUTO\_DISABLE control parameter set to 0<sub>b</sub> and setting the CTRL\_OUTPUT<n>\_MANUAL\_DISABLE control parameter to 1<sub>b</sub>.

The disable control mode takes precedence over the output mute control mode.

### 4.8.5.3 Output Balanced Control Mode

The GS12182 has a feature designed to facilitate reliable Output Return Loss (ORL) measurement while the device is still powered. The device can be put into a BALANCE mode which prevents the outputs from toggling while ORL is being measured. BALANCE mode can be enabled through the host interface, by setting control parameter **CTRL\_OUTPUT<n>\_ BALANCED** in register 4D to 1<sub>b</sub>. This control mode takes precedence over both the output mute and output disable control modes.

# 4.9 GPIO Controls

There are four configurable *GPIO* pins which can independently be configured as inputs or outputs. Each GPIO has a default function which can be re-configured through the host interface.

If there is a conflict between the internal register configuration of a given device function and the logic-level applied to a *GPIO* pin that is configured to control that same device function, the GPIO logic-level takes precedence over the internal register configuration. The logic HIGH and LOW levels of the *GPIO[3:0]* pin to which LOS is connected are specified by the EIA/JESD8-5A standard for 1.8V operation.

For a list of available functions and configuration details of *GPIO[3:0]*, please refer to the GPIO Configuration registers in Section 5.

# 4.10 GSPI Host Interface

The GS12182 is configured via the Gennum Serial Peripheral Interface (GSPI).

The GSPI host interface is comprised of a serial data input signal (*SDIN* pin), serial data output signal (*SDOUT* pin), an active-LOW chip select ( $\overline{CS}$  pin) and a burst clock (*SCLK* pin).

The GS12182 is a slave device, so the SCLK, SDIN and  $\overline{CS}$  signals must be sourced by the application host processor.

All read and write access to the device is initiated and terminated by the application host processor.

# 4.10.1 CS Pin

The Chip Select pin  $(\overline{CS})$  is an active-LOW signal provided by the host processor to the GS12182.

The HIGH-to-LOW transition of this pin marks the start of serial communication to the GS12182.

The LOW-to-HIGH transition of this pin marks the end of serial communication to the GS12182.

Each device may use its own separate Chip Select signal from the host processor or up to 32 devices may be connected to a single Chip Select when making use of the Unit Address feature.

Only those devices whose Unit Address matches the UNIT ADDRESS in GSPI Command Word 1 will respond to communication from the host processor (unless the B'CAST ALL bit in GSPI Command Word 1 is set to 1).

# 4.10.2 SDIN Pin

The SDIN pin is the GSPI serial data input pin of the GS12182.

The 32-bit Command and 16-bit Data Words from the host processor or from the SDOUT pin of other devices are shifted into the device on the rising edge of SCLK when the  $\overline{CS}$  pin is LOW.

# 4.10.3 SDOUT Pin

The SDOUT pin is the GSPI serial data output of the GS12182.

All data transfers out of the GS12182 to the host processor or to the SDIN pin of other connected devices occur from this pin.

By default at power up or after system reset, the *SDOUT* pin provides a non-clocked path directly from the SDIN pin, regardless of the  $\overline{CS}$  pin state, except during the GSPI Data Word portion for read operations from the device. This allows multiple devices to be connected in Loop-Through configuration.

For read operations, the *SDOUT* pin is used to output data read from an internal Configuration and Status Register (CSR) when  $\overline{CS}$  is LOW. Data is shifted out of the device on the falling edge of SCLK, so that it can be read by the host processor or other downstream connected device on the subsequent SCLK rising edge.

### 4.10.3.1 GSPI Link Disable Operation

It is possible to disable the direct SDIN to SDOUT (Loop-Through) connection by writing a value of 1 to the **GSPI\_LINK\_DISABLE** bit in **CONTROL\_REG**. When disabled, any data appearing at the *SDIN* pin will not appear at the *SDOUT* pin and the *SDOUT* pin is HIGH.

**Note:** Disabling the Loop-Through operation is temporarily required when initializing the Unit Address for up to 32 connected devices.

The time required to enable/disable the Loop-Through operation from assertion of the register bit is less than the GSPI configuration command delay as defined by the parameter  $t_{cmd\_GSPI\_config}$  (4 SCLK cycles).

### Table 4-10: GSPI\_LINK\_DISABLE Bit Operation

| Bit State | Description                                                             |
|-----------|-------------------------------------------------------------------------|
| 0         | SDIN pin is looped through to the SDOUT pin                             |
| 1         | Data appearing at SDIN does not appear at SDOUT, and SDOUT pin is HIGH. |

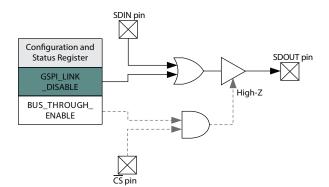

#### Figure 4-10: GSPI\_LINK\_DISABLE Operation

### 4.10.3.2 GSPI Bus-Through Operation

Using GSPI Bus-Through operation, the GS12182 can share a common PCB trace with other GSPI devices for SDOUT output.

When configured for Bus-Through operation, by setting

**GSPI\_BUS\_THROUGH\_ENABLE** bit to 1, the *SDOUT* pin will be high-impedance when the  $\overline{CS}$  pin is HIGH.

When the  $\overline{CS}$  pin is LOW, the *SDOUT* pin will be driven and will follow regular read and write operation as described in Section 4.10.3.

Multiple chains of GS12182 devices can share a single SDOUT bus connection to host by configuring the devices for Bus-Through operation. In such configuration, each chain requires a separate Chip Select ( $\overline{CS}$ ).

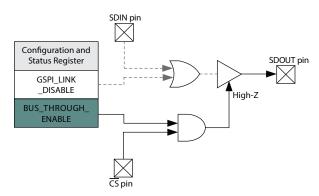

Figure 4-11: GSPI\_BUS\_THROUGH\_ENABLE Operation

## 4.10.4 SCLK Pin

The *SCLK* pin is the GSPI serial data shift clock input to the device, and must be provided by the host processor.

Serial data is clocked into the GS12182 *SDIN* pin on the rising edge of SCLK. Serial data is clocked out of the device from the *SDOUT* pin on the falling edge of SCLK (read operation). SCLK is ignored when  $\overline{CS}$  is HIGH.

The maximum interface clock rate is 27MHz.

# 4.10.5 Command Word 1 Description

All GSPI accesses are a minimum of 48 bits in length (two 16-bit Command Words followed by a 16-bit Data Word) and the start of each access is indicated by the HIGH-to-LOW transition of the chip select ( $\overline{CS}$ ) pin of the GS12182.

The format of the Command Words and Data Word are shown in Figure 4-12.

Data received immediately following this HIGH-to-LOW transition will be interpreted as a new Command Word.

### 4.10.5.1 R/W bit—B15 Command Word 1

This bit indicates a read or write operation.

When  $R/\overline{W}$  is set to 1, a read operation is indicated, and data is read from the register specified by the ADDRESS field of the Command Word.

When R/W is set to 0, a write operation is indicated, and data is written to the register specified by the ADDRESS field of the Command Word.

### 4.10.5.2 B'CAST ALL—B14 Command Word 1

This bit is used in write operations to configure all devices connected in Loop-Through and Bus-Through configuration with a single command.

When B'CAST ALL is set to 1, the following Data Word (**AUTOINC** = 0) or Data Words (**AUTOINC** = 1) are written to the register specified by the ADDRESS field of the Command Words (and subsequent addresses when **AUTOINC** = 1), regardless of the setting of the UNIT ADDRESS(es).

When B'CAST ALL is set to 0, a normal write operation is indicated. Only those devices that have a Unit Address matching the UNIT ADDRESS field of Command Word 1 write the Data Word to the register specified by the ADDRESS field of the Command Words.

### 4.10.5.3 EMEM—B13 Command Word 1

The EMEM bit must be set to 1 in Command Word 1. When EMEM is set to 1, a 23-bit address split between Command Word 1 and Command Word 2 is used to access the registers in this device.

### 4.10.5.4 AUTOINC—B12 Command Word 1

When AUTOINC is set to 1, Auto-Increment read or write access is enabled.

In Auto-Increment Mode, the device automatically increments the register address for each contiguous read or write access, starting from the address defined in the ADDRESS field of the Command Word.

The internal address is incremented for each 16-bit read or write access until a LOW-to-HIGH transition on the  $\overline{CS}$  pin is detected.

When **AUTOINC** is set to 0, single read or write access is required.

Auto-Increment write must not be used to update values in CONTROL\_REG.

### 4.10.5.5 UNIT ADDRESS—B11:B7 Command Word 1

The 5 bits of the UNIT ADDRESS field of the Command Word are used to select one of 32 devices connected on a single chip select in Loop-Through or Bus-Through configurations.

Read and write accesses are only accepted if the UNIT ADDRESS field matches the programmed **DEV\_UNIT\_ADDRESS** in **CONTROL\_REG**.

By default at power-up or after a device reset, the **DEV\_UNIT\_ADDRESS** is set to 00<sub>h</sub>.

### 4.10.5.6 ADDRESS—B6:B0 Command Word 1 and B15:B0 Command Word 2

The Command and Data Word formats are shown in Figure 4-12 and Figure 4-13. As an example of the command word structure, reading register 0x90 from a device with unit address 3, that has AUTOINC = 0, and B'CAST ALL = 0 would be structured as follows:

- Command word 1: 1010 0001 1000 0000 (0xA180)
- Command word 2: 0000 0000 1001 0000 (0x90)

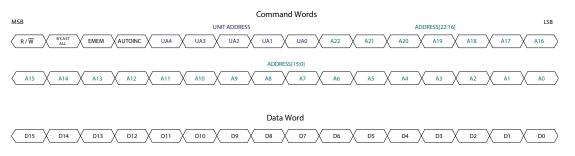

Figure 4-12: Command and Data Word Format

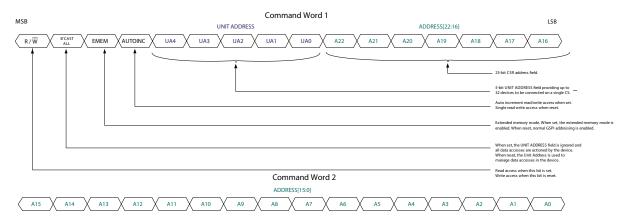

Figure 4-13: Command Word 1 and Command Word 2 Details

**Note:** Please see Section 4.10.5.6 ADDRESS—B6:B0 Command Word 1 and B15:B0 Command Word 2 for an example of the command word structure.

# 4.10.6 GSPI Transaction Timing

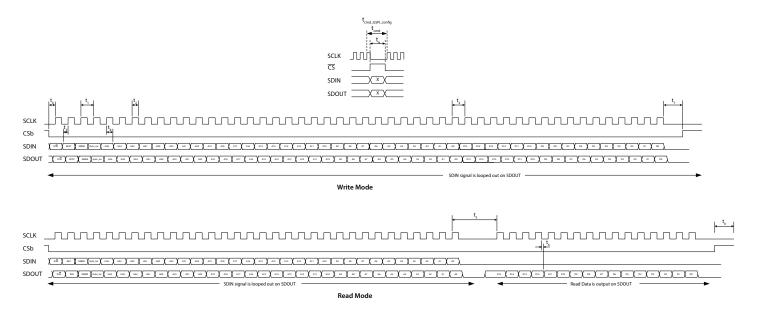

Figure 4-14: GSPI External Interface Timing

### Table 4-11: GSPI Timing Parameters

| Parameter                                                    | Symbol                           | Equivalent<br>SCLK<br>Cycles | Min    | Тур | Мах | Units                                    |
|--------------------------------------------------------------|----------------------------------|------------------------------|--------|-----|-----|------------------------------------------|
| SCLK Frequency                                               | _                                | _                            | _      | _   | 27  | MHz                                      |
| CS LOW Before SCLK Rising Edge                               | t <sub>0</sub>                   | _                            | 1.7    | _   | _   | ns                                       |
| SCLK Period                                                  | t <sub>1</sub>                   | _                            | 37     | _   | _   | ns                                       |
| SCLK Duty Cycle                                              | t <sub>2</sub>                   | _                            | 40     | 50  | 60  | %                                        |
| Input Data Setup Time                                        | t <sub>3</sub>                   | _                            | 2.3    | _   | _   | ns                                       |
| SCLK Idle Time – Write                                       | t <sub>4</sub>                   | 1                            | 1/SCLK | _   | _   | ns                                       |
| SCLK Idle Time – Read                                        | t <sub>5</sub>                   | _                            | 138    | _   | _   | ns                                       |
| Inter-Command Delay Time                                     | t <sub>cmd</sub>                 | 3                            | 115    | _   | _   | ns                                       |
| Inter–Command Delay Time (after<br>GSPI configuration write) | t <sub>cmd_GSPI_conf</sub> 1     | 4                            | 139    | _   | _   | ns                                       |
| SDOUT After SCLK Falling Edge                                | t <sub>6</sub>                   | _                            | 1.3    | _   | 6.4 | ns                                       |
| CS HIGH After Final SCLK Falling<br>Edge                     | t <sub>7</sub>                   | _                            | 0      | _   | _   | ns                                       |
| Input Data Hold Time                                         | t <sub>8</sub>                   | _                            | 1.2    | _   | _   | ns                                       |
| CS HIGH Time                                                 | t <sub>9</sub>                   | _                            | 58     | _   | _   | ns                                       |
| SDIN to SDOUT Combinatorial<br>Delay                         | _                                | _                            | _      | _   | 3.4 | ns                                       |
| Max chips daisy-chained at max<br>SCLK frequency (26 MHz)    | When host clo<br>data on falling |                              | _      | _   | 8   | # of<br>compatible<br>Semtech<br>devices |
| Max frequency for 32<br>daisy-chained devices                | When host clo<br>data on falling |                              | _      | _   | 7.5 | MHz                                      |

#### Note:

1. t<sub>cmd\_GSPl\_conf</sub> inter-command delay must be used whenever modifying **CONTROL\_REG** register at address 00<sub>h</sub>.

## 4.10.7 Single Read/Write Access

Single read/write access timing for the GSPI interface is shown in Figure 4-15 to Figure 4-19.

When performing a single read or write access, one Data Word is read from/written to the device per access. Each access is a minimum of 48-bits long, consisting of two Command Words and a single Data Word. The read or write cycle begins with a HIGH-to-LOW transition of the  $\overline{CS}$  pin. The read or write access is terminated by a LOW-to-HIGH transition of the  $\overline{CS}$  pin.

The maximum interface clock rate is 27MHz and the inter-command delay time indicated in the figures as  $t_{cmd'}$ , is a minimum of 3 SCLK clock cycles. After modifying values in **CONTROL\_REG**, the inter-command delay time,  $t_{cmd\_GSPl\_config}$ , is a minimum of 4 SCLK clock cycles.

For read access, the time from the last bit of Command Word 2 to the start of the data output, as defined by  $t_5$ , corresponds to no less than 4 SCLK clock cycles at 27MHz.

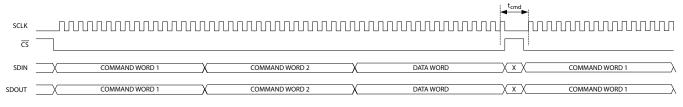

Figure 4-15: GSPI Write Timing—Single Write Access with Loop-Through Operation (default)

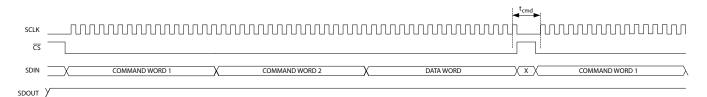

Figure 4-16: GSPI Write Timing—Single Write Access with GSPI Link-Disable Operation

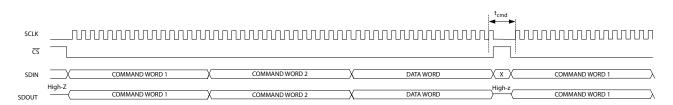

Figure 4-17: GSPI Write Timing—Single Write Access with Bus-Through Operation

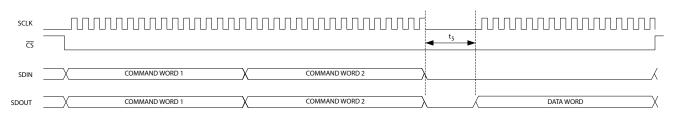

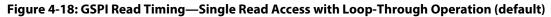

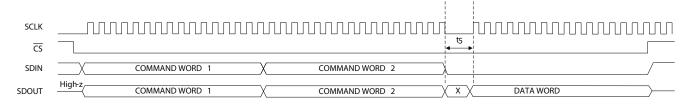

Figure 4-19: GSPI Read Timing—Single Read Access with Bus-Through Operation

### 4.10.8 Auto-increment Read/Write Access

Auto-increment read/write access timing for the GSPI interface is shown in Figure 4-20 to Figure 4-24.

Auto-increment mode is enabled by the setting the **AUTOINC** bit of Command Word 1.

In this mode, multiple Data Words can be read from/written to the device using only one starting address. Each access is initiated by a HIGH-to-LOW transition of the  $\overline{CS}$  pin, and consists of two Command Words and one or more Data Words. The internal address is automatically incremented after the first read or write Data Word, and continues to increment until the read or write access is terminated by a LOW-to-HIGH transition of the  $\overline{CS}$  pin.

Note: Writing to CONTROL\_REG using Auto-increment access is not allowed.

The maximum interface clock rate is 27MHz and the inter-command delay time is a minimum of 3 SCLK clock cycles.

For read access, the time from the last bit of the second Command Word to the start of the data output of the first Data Word as defined by  $t_5$  will be no less than 4 SCLK cycles at 27MHz. All subsequent read data accesses will not be subject to this delay during an Auto-Increment read.

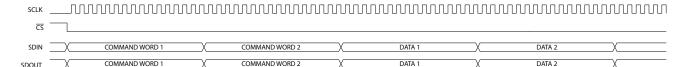

#### Figure 4-20: GSPI Write Timing—Auto-Increment with Loop-Through Operation (default)

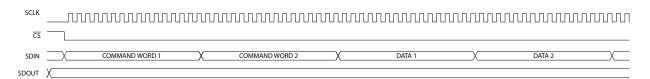

#### Figure 4-21: GSPI Write Timing—Auto-Increment with GSPI Link Disable Operation

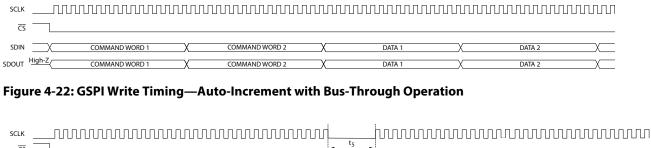

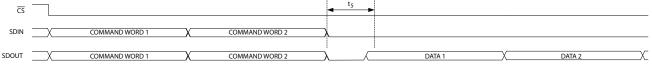

Figure 4-23: GSPI Read Timing—Auto-Increment Read with Loop-Through Operation (default)

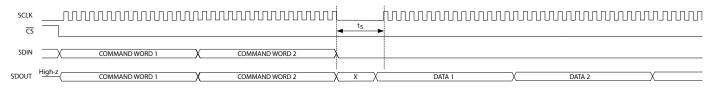

Figure 4-24: GSPI Read Timing—Auto-Increment Read with Bus-through Operation

# 4.10.9 Setting a Device Unit Address

Multiple (up to 32) GS12182 devices can be connected to a common Chip Select ( $\overline{CS}$ ) in Loop-Through or Bus-Through operation.

To ensure that each device selected by a common  $\overline{CS}$  can be separately addressed, a unique Unit Address must be programmed by the host processor at start-up as part of system initialization or following a device reset.

**Note:** By default at power up or after a device reset, the **DEV\_UNIT\_ADDRESS** of each device is set to  $0_h$  and the SDIN $\rightarrow$ SDOUT non-clocked loop-through for each device is enabled.

These are the steps required to set the **DEV\_UNIT\_ADDRESS** of devices in a chain to values other than 0:

- Write to Unit Address 0 selecting CONTROL\_REG (ADDRESS = 0), with the GSPI\_LINK\_DISABLE bit set to 1 and the DEV\_UNIT\_ADDRESS field set to 0. This disables the direct SDIN→SDOUT non-clocked path for all devices on chip select.
- 2) Write to Unit Address 0 selecting CONTROL\_REG (ADDRESS = 0), with the GSPI\_LINK\_DISABLE bit set to 0 and the DEV\_UNIT\_ADDRESS field set to a unique Unit Address. This configures DEV\_UNIT\_ADDRESS for the first device in the chain. Each subsequent such write to Unit Address 0 will configure the next device in the chain. If there are 32 devices in a chain, the last (32nd) device in the chain must use DEV\_UNIT\_ADDRESS value 0.
- Repeat step 2 using new, unique values for the DEV\_UNIT\_ADDRESS field in CONTROL\_REG until all devices in the chain have been configured with their own unique Unit Address value.

**Note:** t<sub>cmd\_GSPl\_conf</sub> delay must be observed after every write that modifies **CONTROL\_REG**.

All connected devices receive this command (by default the Unit Address of all devices is 0), and the Loop-Through operation will be re-established for all connected devices.

Once configured, each device will only respond to Command Words with a UNIT ADDRESS field matching the **DEV\_UNIT\_ADDRESS** in **CONTROL\_REG**.

**Note:** Although the Loop-Through and Bus-Through configurations are compatible with previous generation GSPI enabled devices (backward compatibility), only devices supporting Unit Addressing can share a chip select. All devices on any single chip select must be connected in a contiguous chain with only the last device's SDOUT connected to the application host processor. Multiple chains configured in Bus-Through mode can have their final SDOUT outputs connected to a single application host processor input.

# 4.10.10 Default GSPI Operation

By default at power up or after a device reset, the GS12182 is set for Loop-Through Operation and the internal **DEV\_UNIT\_ADDRESS** field of the device is set to 0.

Figure 4-25 shows a functional block diagram of the Configuration and Status Register (CSR) map in the GS12182.

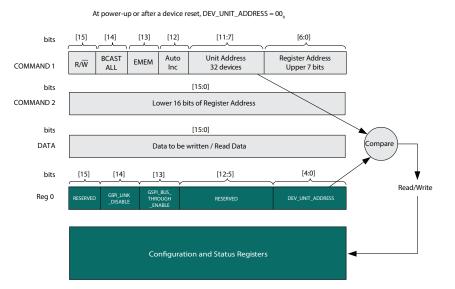

#### Figure 4-25: Internal Register Map Functional Block Diagram

The steps required for the application host processor to write to the Configuration and Status Registers via the GSPI, are as follows:

- Set Command Word 1 for write access (R/W = 0); set Auto Increment; set the Unit Address field in the Command Word 1 to match the configured DEV\_UNIT\_ADDRESS which will be zero after power-up. Set the Register Address bits in Command Word 1 to match the upper 7 bits of the register address to be accessed. Set the bits in Command Word 2 to match the lower 16 bits of the register address to be accessed. Write Command Word 1 and Command Word 2.
- 2) Write the Data Word to be written to the first register.
- 3) Write the Data Word to be written to the next register in Auto Increment mode, etc.

Read access is the same as the above with the exception of step 1, where the Command Word 1 is set for read access ( $R/\overline{W} = 1$ ).

Note: The UNIT ADDRESS field of Command Word 1 must always match DEV\_UNIT\_ADDRESS for an access to be accepted by the device. Changing DEV\_UNIT\_ADDRESS to a value other than 0 is only required if multiple devices are connected to a single chip select (in Loop-Through or Bus-Through configuration).

# 4.10.11 Clear Sticky Counts Through Four Way Handshake

There are three sticky counters that keep count of changes in status of primary carrier detect, rate changes, and lock changes. The counters can be read from the following three parameters in register 84<sub>h</sub> and 85<sub>h</sub>: **STAT\_CNT\_PRI\_CD\_CHANGES**, **STAT\_CNT\_RATE\_CHANGES**, and **STAT\_CNT\_PLL\_LOCK\_CHANGES**. The counters saturate at 255 (FF<sub>h</sub>) and must be cleared before additional status changes can be counted. The following four way handshake procedures clears the counters.

- 1) Poll **STAT\_CLEAR\_COUNTS\_STATUS** parameter until equal to 0 (idle), then set **CTRL\_CLEAR\_COUNTS** = 1 (clear sticky counts).
- 2) Poll **STAT\_CLEAR\_COUNTS\_STATUS** parameter until equal to 2 (cleared), then reset **CTRL\_CLEAR\_COUNTS** to 0.

The device will now reset **STAT\_CLEAR\_COUNTS\_STATUS** to 0 (idle) and the clearing process can be repeated at any time.

### 4.10.12 Device Power Up Sequence

The power supply should be designed so all rails reach a minimum of 90% of the specified rail voltage at the same time. If this is not possible, ensure VCC\_DDI reaches this level first. There is no minimum time required between other power supply rails.

### 4.10.12.1 Device Initialization Sequence

The steps below must be followed after the device is powered on, or after a device reset.

Additional detail on each step can be found in the timing diagram shown in Figure 4-26.

Where applicable, steps listed below are indicated by the letters A through E in brackets. These letters highlight the location of the step in Figure 4-26.

**Note:** For additional instruction on loading the Semtech provided configuration (if applicable) see the Serial Routing and Distribution Product Configuration Loading Procedure Application Note (PDS-061176).

- Power on or reset the device.
   Note: See Section 4.10.13 for more information about performing a device reset through the host interface.
- 2. Wait 5.11 ms (A to B).
- 3. If multiple devices operating in either Loop-Through or Bus-Through configuration share the same chip select line, configure GSPI unit addresses as described in Section 4.10.9.

**Note:** Optionally, this step may be skipped if all devices using the same chip select line are identical.

- 4. Read Device ID from register 0x0001, and compare to the values in the Device ID column of Table 4-12 to determine if configuration loading is required.
- 5. Load the specified configuration (if applicable) by writing the data values to each address specified in the Semtech-provided file (C). Note: If multiple devices operating in either Loop-Through or Bus-Through configuration share the same chip select line, and have the same required configuration, indicated in Table 4-12, set the B'CAST ALL bit in the GSPI COMMAND 1 word to broadcast the configuration to all devices using the active chip select line.
- 6. Wait 5 ms (D).
- 7. Confirm the configuration has been successfully loaded by comparing the values in registers 0x81 and 0x82 to those shown in the "Configuration Load Verification Register Value" column of Table 4-12.
- 8. If there are multiple devices operating in either Loop-Through or Bus-Through configuration sharing the same chip select line, configure unique GSPI unit addresses as described in Section 4.10.9 if not already done in Step 3 (E).
- 5.11 ms No GSPI Access Allowed GSPI Access Allowed 5 ms - No GSPI Access Allowed **GSPI** Access Allowed 90% Target All blocks reset. After Completion of POR, device Host Loads new After Completion of new Normal Operation Begins Supply Voltage. All devices that automatically initiates default Configuration Data to all configuration loading, device If the GSPI chain consists of multiple were powered configuration boot-up. automatically initiates new devices, the host should configure required devices. up will have configuration boot-up. individual unit address. Supply Voltage. their unit Host may read/write any register of address reset to specific device on the chain, or use broadcast write to concurrently write a 0. command to all devices on the GSPI chain. Device Blocks Resetting. Device Configuration Booting. Application Defined GSPI Read/Write Access GSPI Access. 110 µs 5 ms 5 ms Automatic Internal Reset Default New New POR Configuration Sequence Configuration Configuration (Power On Complete. Boot-Up Data loading Boot-Up Reset) Complete. Complete. Complete. Executed.
- 9. Normal operation begins (E).

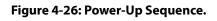

| Product | Device ID<br>Read Address<br>0x0001 (15:0) | Required<br>Configuration | Configuration<br>Load Verification<br>Register Address | Configuration<br>Load Verification<br>Register Value |  |
|---------|--------------------------------------------|---------------------------|--------------------------------------------------------|------------------------------------------------------|--|
| GS12150 | 0x7640 or 0x7648                           |                           | 0x81                                                   | 0x0545                                               |  |
| GS12142 | 0x6E44 or 0x6E4C                           |                           | 0x82                                                   | 0x0001                                               |  |
| GS12182 | 0x5044 or 0x504C                           |                           | 0x82                                                   | 0x0001                                               |  |
| GS12241 | 0x6E30 or 0x6E38                           |                           |                                                        |                                                      |  |
| GS12281 | 0x5030 or 0x5038                           | Not Required N/A          |                                                        | A                                                    |  |
| GS12090 | 0x6AB0                                     | _                         |                                                        |                                                      |  |

### **Table 4-12: Device Initialization Configurations**

**Note:** If you read a Device ID number that does not appear in this chart, please contact your local Semtech FAE for assistance.

# 4.10.13 Host Initiated Device Reset

The GS12182 includes a reset function accessible via the device's host interface, which reverts all internal logic and register values to their default values.

The device can be reset with a single write of AD00<sub>h</sub> to the **RESET\_CONTROL** bits of the **CONTROL\_RESET** register, which will assert and de-assert the device reset within the duration of the GSPI write access Data Word.

The device can be placed and held in reset by writing  $AA00_h$  to the **RESET\_CONTROL** bits of the **CONTROL\_RESET** register. Subsequent writes of DD00<sub>h</sub> to the **RESET\_CONTROL** bits will de-assert device reset.

The current state of user-initiated device reset can be read from the **RESET\_CONTROL** bits of **CONTROL\_RESET** register.

While in reset, host interface access to any other register will not be functional and all logic and configuration registers will be in reset state. While in reset, output behaviour is undefined. The digital logic and registers within the device will exit the reset state 5.11ms after device reset is de-asserted.

Please see Section 4.10.12.1 Device Initialization Sequence for the required steps to initialize the device after a host initiated reset has been performed.

# 5. Register Map

The host interface on the GS12182 provides users complete control of key features such as GPIO configuration, PLL loop bandwidth settings, re-time parameters, carrier detection, trace equalization, bypass modes, output swing controls, mute functions, pre-emphasis control and many others.

It also includes a wide selection of Status registers which allow the user to read back several key metrics of information from the GS12182 to add more flexibility to their designs. Section 5.1 to Section 5.3 cover each Control and Status register in detail.

# **5.1 Control Registers**

| GSPI<br>Address <sub>h</sub> | Register Name          | R/W |
|------------------------------|------------------------|-----|
| 0                            | CONTROL_REG            | RW  |
| 1                            | DEVICE_ID              | RO  |
| 2                            | RSVD                   | RW  |
| 7F                           | CONTROL_RESET          | RW  |
| 3                            | CONTROL_SLEEP          | RW  |
| 4                            | MISC_CNTRL             | RW  |
| 5                            | MISC_CFG               | RW  |
| 6                            | RATE_DETECT_MODE       | RW  |
| 7                            | RSVD                   | RW  |
| CDR Configu                  | ıration                |     |
| 8                            | REF_CLK_MODE           | RW  |
| 9                            | FACTORY_CDR_PARAMETERS | RW  |
| 0A                           | PLL_LOOP_BANDWIDTH_0   | RW  |
| OB                           | PLL_LOOP_BANDWIDTH_1   | RW  |
| 0C                           | PLL_LOOP_BANDWIDTH_2   | RW  |
| 0D                           | PLL_LOOP_BANDWIDTH_3   | RW  |
| 0E to 0F                     | RSVD                   | RW  |
| GPIO Config                  | uration                |     |
| 10                           | GPIO0_CFG              | RW  |
| 11                           | GPIO1_CFG              | RW  |

### **Table 5-1: Control Registers**

#### GSPI R/W **Register Name** Address<sub>h</sub> 12 GPIO2\_CFG RW 13 RW GPIO3\_CFG 14 INPUT\_SELECT\_CTRL RW **Equalizer Configuration** RSVD 15 to 17 RW 18 INPUT\_SWING\_MODE RW 19 to 1B RSVD RW 1C TREQ1\_INPUT\_BOOST RW 1D RSVD RW 1E TREQ0\_INPUT\_BOOST RW 1F RSVD RW 20 to 25 RSVD RW **Output Configuration** RSVD RW 26 to 27 28 OUTPUT\_PARAM\_CD\_SD\_0 RW 29 OUTPUT\_PARAM\_CD\_SD\_1 RW OUTPUT\_PARAM\_CD\_SD\_2 2A RW RW 2B OUTPUT\_PARAM\_CD\_SD\_3 2C OUTPUT\_PARAM\_CD\_HD\_0 RW 2D RW OUTPUT\_PARAM\_CD\_HD\_1 OUTPUT\_PARAM\_CD\_HD\_2 2E RW 2F OUTPUT\_PARAM\_CD\_HD\_3 RW 30 OUTPUT\_PARAM\_CD\_UHD\_0 RW RW 31 OUTPUT\_PARAM\_CD\_UHD\_1 32 OUTPUT\_PARAM\_CD\_UHD\_2 RW 33 OUTPUT\_PARAM\_CD\_UHD\_3 RW 34 to 47 RSVD RW **Output Control** RW 48 OUTPUT\_SIG\_SELECT 49 CONTROL\_OUTPUT\_MUTE RW 4A CONTROL\_OUTPUT\_DISABLE RW

### Table 5-1: Control Registers (Continued)

| GSPI<br>Address <sub>h</sub> | Register Name          | R/W |  |  |  |
|------------------------------|------------------------|-----|--|--|--|
| 4B                           | CONTROL_OUTPUT_SLEW    | RW  |  |  |  |
| 4C                           | CONTROL_RETIMER_BYPASS | RW  |  |  |  |
| 4D                           | CONTROL_BALANCED_MODE  | RW  |  |  |  |
| 4E to 4F                     | RSVD                   | RW  |  |  |  |
| Test Function                | ns                     |     |  |  |  |
| 50                           | PRBS_CHK_CFG           | RW  |  |  |  |
| 51                           | PRBS_CHK_CTRL          | RW  |  |  |  |
| 52                           | PRBS_GEN_CTRL          | RW  |  |  |  |
| 53                           | RSVD                   | RW  |  |  |  |
| 54                           | EYE_MON_INT_CFG_0      | RW  |  |  |  |
| 55                           | EYE_MON_INT_CFG_1      | RW  |  |  |  |
| 56                           | EYE_MON_INT_CFG_2      | RW  |  |  |  |
| 57                           | EYE_MON_INT_CFG_3      | RW  |  |  |  |
| 58 to 59                     | RSVD                   | RW  |  |  |  |
| 5A                           | EYE_MON_SCAN_CTRL_0    | RW  |  |  |  |
| 5B                           | EYE_MON_SCAN_CTRL_1    | RW  |  |  |  |
| 5C                           | EYE_MON_ SCAN_CTRL_2   | RW  |  |  |  |
| 5D                           | EYE_MON_ SCAN_CTRL_3   | RW  |  |  |  |
| Internal Only Configuration  |                        |     |  |  |  |
| 5E to 7E                     | RSVD                   | _   |  |  |  |

# Table 5-1: Control Registers (Continued)

# **5.2 Status Registers**

### Table 5-2: Status Registers

| GSPI<br>Address <sub>h</sub> | Register Name   | R/W |
|------------------------------|-----------------|-----|
| 80                           | RSVD            | RW  |
| 81                           | VERSION_0       | RW  |
| 82                           | VERSION_1       | RW  |
| 83                           | VERSION_2       | RW  |
| 84                           | STICKY_COUNTS_0 | RW  |

Table 5-2: Status Registers (Continued)

| GSPI<br>Address <sub>h</sub> | Register Name              | R/W |
|------------------------------|----------------------------|-----|
| 85                           | STICKY_COUNTS_1            | RW  |
| 86                           | CURRENT_ STATUS_0          | RW  |
| 87                           | CURRENT_STATUS_1           | RW  |
| 88                           | RSVD                       | RW  |
| 89                           | PRBS_CHK_ERR_CNT           | RW  |
| 8A                           | PRBS_CHK_STATUS            | RW  |
| 8B                           | EYE_MON_ SCAN_ SIZE_OUTPUT | RW  |
| 8C                           | EYE_MON_ SHAPE_ OUTPUT_0   | RW  |
| 8D                           | EYE_MON_SHAPE_OUTPUT_1     | RW  |
| 8E                           | EYE_MON_ SHAPE_ OUTPUT_2   | RW  |
| 8F                           | EYE_MON_SHAPE_OUTPUT_3     | RW  |
| 90                           | EYE_MON_ STATUS            | RW  |
| 91 to BF                     | RSVD                       | RW  |

# **5.3 Register Descriptions**

| Address <sub>h</sub>             | Register<br>Name  | Parameter Name              | Bit<br>Slice | R/W | Reset<br>Value <sub>h</sub> | Description                                                                                                    |  |
|----------------------------------|-------------------|-----------------------------|--------------|-----|-----------------------------|----------------------------------------------------------------------------------------------------|--|
| Device Configuration And Control |                   |                             |              |     |                             |                                                                                                    |  |
|                                  |                   | RSVD                        | 15           | R/W | 0                           | Reserved - do not modify.                                                                                                    |  |
|                                  |                   |                             |              |     |                             | 0 = Enable loop-through. SDIN pin is<br>looped through to the SDOUT pin.                                                                                                    |  |
|                                  | CONTROL_          | GSPI_LINK_DISABLE           | 14           | R/W | 0                           | 1 = Disable loop-through. Data<br>appearing at SDIN does not appear at<br>SDOUT, and SDOUT pin is HIGH.                                                                                                    |  |
| 0                                | REG               | GSPI_BUS_THROUGH_<br>ENABLE | 13           | R/W | 0                           | 0 = Disable bus-through mode<br>1 = Enable bus-through mode                                                                                                    |  |
|                                  |                   | RSVD                        | 12:5         | R/W | 0                           | Reserved - do not modify.                                                                                                    |  |
|                                  |                   | DEV_UNIT_ADDRESS            | 4:0          | R/W | 0                           | Device address programmed by application. See Section 4.10.9 for further information.                                                                                                    |  |
| 1                                | DEVICE_ID         | DEVICE_VERSION              | 15:0         | RO  | _                           | This register contains the device's<br>identification, including revision.<br>Contact the local technical sales<br>representative for more details.                                                                                                    |  |
| 2                                | RSVD              | RSVD                        | 15:0         | R/W | 0                           | Reserved - do not modify.                                                                                                    |  |
| 7F                               | CONTROL_<br>RESET | RESET_CONTROL               | 15:0         | R/W | DD00                        | Device Reset, Reverts all internal logic<br>and register values to defaults.<br>Write Values:<br>$AA00_h = Asserts$ device reset<br>$DD00_h = De$ -assert device reset<br>$AD00_h = Assert/de$ -assert device reset in<br>a single write<br>Read Values:<br>$AA00_h = User$ -initiated reset is asserted<br>$DD00_h = User$ -initiated reset is<br>de-asserted<br>See Section 4.10.13 for further<br>information. |  |

### Table 5-3: Control Register Descriptions

| Address <sub>h</sub> | Register<br>Name    | Parameter Name             | Bit<br>Slice | R/W   | Reset<br>Value <sub>h</sub> | Description                                                                                                    |
|----------------------|---------------------|----------------------------|--------------|-------|-----------------------------|----------------------------------------------------------------------------------------------------|
|                      |                     | RSVD                       | 15:2         | R/W   | 0                           | Reserved - do not modify.                                                                                                    |
|                      |                     | CTRL_MANUAL_SLEEP          | 1            | R/W   | 0                           | Sleep manual mode control:<br>0 = Never Sleep<br>1 = Always Sleep<br>Controls sleep mode when auto sleep                                                                          |
| 3                    | 3 CONTROL_<br>SLEEP |                            |              | 2.44  |                             | (CTRL_AUTO_SLEEP) is disabled.<br>Sleep auto mode control:<br>0 = Disable auto sleep mode<br>1 = Enable auto sleep mode<br>If CTRL_AUTO_SLEEP = 0 (manual sleep                   |
|                      |                     | CTRL_AUTO_SLEEP            | 0            | R/W   | 1                           | mode), then CTRL_MANUAL_SLEEP<br>controls sleep.<br>If CTRL_AUTO_SLEEP = 1 (auto sleep<br>mode), sleep is automatically entered<br>on loss of signal at the selected input.       |
|                      |                     | RSVD                       | 15:1         | R/W   | 0                           | Reserved - do not modify.                                                                                                    |
| 4                    | MISC_CNTRL          | CTRL_CLEAR_COUNTS          | 0            | R/W   | 0                           | Clear sticky counts control register.<br>0 = no action<br>1 = clear sticky counts.<br>Part of a four way handshake with                                                           |
|                      |                     |                            |              |       |                             | STAT_CLEAR_COUNTS_STATUS. See<br>Section 4.10.11 for more details on<br>implementing the four way handshake<br>for this operation.                                                |
|                      |                     | RSVD                       | 15:4         | R/W   | 0                           | Reserved - do not modify.                                                                                                    |
| E                    |                     | CFG_SLEEP_<br>OUTPUT1_MUTE | 3            | R/W   | 0                           | Controls whether cable driver (SDO1) is<br>muted or disabled (powered down)<br>during sleep:<br>0 = disable (power down) output during<br>sleep.<br>1 = mute output during sleep. |
| 5                    | MISC_CFG            | CFG_SLEEP_                 | 2            | R/W   | 0                           | Controls whether cable driver (SDO0) is<br>muted or disabled (powered down)<br>during sleep:                                                                                      |
|                      |                     | OUTPUT0_MUTE               |              | 17 44 | Ū                           | 0 = disable (power down) output during<br>sleep.<br>1 = mute output during sleep.                                                                                                 |
|                      |                     | RSVD                       | 1:0          | R/W   | 1                           | Reserved - do not modify.                                                                                                    |
|                      |                     |                            |              |       |                             |                                                                                                    |

| Address <sub>h</sub> | Register<br>Name         | Parameter Name    | Bit<br>Slice | R/W      | Reset<br>Value <sub>h</sub> | Description                                                                                                    |
|----------------------|--------------------------|-------------------|--------------|----------|-----------------------------|----------------------------------------------------------------------------------------------------|
|                      |                          | CI                | DR Confi     | guration |                             |                                                                                                    |
|                      |                          | RSVD              | 15           | R/W      | 0                           | Reserved - do not modify.                                                                                                    |
|                      |                          | CFG_RATE_ENA_10G  | 14           | RW       | 0                           | 10G auto rate detection enable:<br>0 = Disable rate<br>1 = Enable rate                                                                                                    |
|                      |                          | CFG_RATE_ENA_12G  | 13           | R/W      | 1                           | 12G auto rate detection enable:<br>0 = Disable rate<br>1 = Enable rate                                                                                                    |
|                      |                          | CFG_RATE_ENA_6G   | 12           | R/W      | 1                           | 6G auto rate detection enable:<br>0 = Disable rate<br>1 = Enable rate                                                                                                    |
|                      | RATE_<br>DETECT_<br>MODE | CFG_RATE_ENA_3G   | 11           | R/W      | 1                           | 3G auto rate detection enable:<br>0 = Disable rate<br>1 = Enable rate                                                                                                    |
|                      |                          | CFG_RATE_ENA_HD   | 10           | R/W      | 1                           | HD auto rate detection enable:<br>0 = Disable rate<br>1 = Enable rate                                                                                                    |
| 6                    |                          | CFG_RATE_ENA_SD   | 9            | R/W      | 1                           | SD auto rate detection enable:<br>0 = Disable rate<br>1 = Enable rate                                                                                                    |
|                      |                          | CFG_RATE_ENA_MADI | 8            | R/W      | 0                           | MADI auto rate detection enable:<br>0 = Disable rate<br>1 = Enable rate                                                                                                    |
|                      |                          | RSVD              | 7:5          | R/W      | 0                           | Reserved - do not modify.                                                                                                    |
|                      |                          | CFG_MANUAL_RATE   | 4:1          | R/W      | 0                           | Manual rate selection. The CDR will only<br>lock to the selected rate if<br>CFG_AUTO_RATE_DETECT_ENA = 0:<br>0 = Reserved<br>1 = MADI<br>2 = SD<br>3 = HD<br>4 = 3G<br>5 = 6G<br>6 = 12G<br>7 = 10G<br><b>Note</b> : If using manual rate selection, the<br>host must set CFG_MANUAL_RATE to a<br>valid rate (1-7) before setting<br>CFG_AUTO_RATE_DETECT_ENA = 0. |

| Address <sub>h</sub> | Register<br>Name                        | Parameter Name               | Bit<br>Slice | R/W | Reset<br>Value <sub>h</sub> | Description                                                                                                    |
|----------------------|-----------------------------------------|------------------------------|--------------|-----|-----------------------------|----------------------------------------------------------------------------------------------------|
| 6<br>(Continued)     | RATE_<br>DETECT_<br>MODE<br>(Continued) | CFG_AUTO_RATE_DETE<br>CT_ENA | 0            | R/W | 1                           | Set or disable auto rate detection mode<br>for the CDR.<br>0 = Disable auto rate detection<br>1 = Enable auto rate detection<br>When automatic rate detection is<br>disabled<br>(CFG_AUTO_RATE_DETECT_ENA = 0),<br>the rate is set by CFG_MANUAL_RATE.<br><b>Note</b> : If using manual rate selection, the<br>host should set CFG_MANUAL_RATE to<br>a valid rate first, then set<br>CFG_AUTO_RATE_DETECT_ENA = 0.                                                                                                    |
| 7                    | RSVD                                    | RSVD                         | 15:0         | R/W | 3                           | Reserved - do not modify.                                                                                                    |
|                      |                                         | RSVD                         | 15:2         | R/W | 0                           | Reserved - do not modify.                                                                                                    |
|                      |                                         | CFG_REF_CLK_MODE_<br>MANUAL  | 1            | R/W | 1                           | Manual external reference mode<br>selection:<br>0 = External reference clock mode<br>1 = Referenceless mode<br>Controls reference clock mode when<br>CFG_REF_CLK_MODE_AUTO = 0.<br><b>Note:</b> External reference clock mode is<br>not available if the application has<br>CFG_RATE_ENA_10G = 1.                                                                                                    |
| 8                    | REF_CLK_<br>MODE                        | CFG_REF_CLK_MODE_<br>AUTO    | 0            | R/W | 1                           | Automatic external reference selection<br>mode.<br>0 = Disable auto mode<br>1 = Enable auto mode<br>In auto mode, the device automatically<br>switches to reference clock mode when<br>the reference clock is detected. When<br>auto mode is disabled, reference clock<br>mode is controlled by<br>CFG_REF_CLK_MODE_MANUAL.<br><b>Note:</b> Once the device has been<br>switched to external reference mode,<br>either manual or automatically, it can<br>not be manually set back to<br>referenceless mode unless it is followed<br>by a device reset. |
|                      |                                         | RSVD                         | 15:2         | R/W | 61C                         | Reserved - do not modify.                                                                                                    |
| 9                    | FACTORY_<br>CDR_<br>PARAMETERS          | CFG_MIN_LBW                  | 1            | R/W | 0                           | To maximize loop bandwidth of PLL and consequently IJT of CDR, set this parameter to 0.                                                                                                    |
|                      |                                         | RSVD                         | 0            | R/W | 0                           | Reserved - do not modify.                                                                                                    |

| Address <sub>h</sub> | Register<br>Name                | Parameter Name  | Bit<br>Slice | R/W | Reset<br>Value <sub>h</sub> | Description                                                                                                    |
|----------------------|---------------------------------|-----------------|--------------|-----|-----------------------------|----------------------------------------------------------------------------------------------------|
|                      |                                 | RSVD            | 15:13        | R/W | 0                           | Reserved - do not modify.                                                                                                    |
| OA                   | OA PLL_LOOP_<br>BANDWIDTH_<br>0 | CFG_PLL_LBW_12G | 12:8         | R/W | 8                           | Configure PLL loop bandwidth in terms<br>of ratio to nominal loop bandwidth 'x'<br>(see Table 2-3).<br>11.88Gb/s (12G) loop bandwidth<br>setting:<br>0x00 = Reserved - do not use<br>0x01 = 0.0625x<br>0x02 = 0.125x<br>0x03 = 0.1875x<br>0x04 = 0.25x<br>0x05 = 0.3125x<br>0x06 = 0.375x<br>0x07 = 0.4375x<br>0x08 = 0.5x<br>0x09 = 0.5625x<br>0x00 = 0.6875x<br>0x00 = 0.8125x<br>0x0C = 0.75x<br>0x0C = 0.9375x<br>0x0F = 0.9375x<br>0x10 to 0x1B = Reserved - do not use<br>0x1C = 1.0x (nominal)<br>0x1D = 1.0625x<br>0x1F = 1.1875x |
|                      |                                 | RSVD            | 7:5          | R/W | 0                           | Reserved - do not modify.                                                                                                    |
|                      |                                 | CFG_PLL_LBW_6G  | 4:0          | R/W | 8                           | Configure 5.94Gb/s (6G) PLL loop<br>bandwidth in terms of ratio to nominal<br>loop bandwidth 'x' (see Table 2-3).<br>See CFG_PLL_LBW_12G parameter for<br>available settings.                                                                                                    |
|                      |                                 | RSVD            | 15:13        | R/W | 0                           | Reserved - do not modify.                                                                                                    |
| 05                   | PLL_LOOP_                       | CFG_PLL_LBW_3G  | 12:8         | R/W | 8                           | Configure 2.97Gb/s (3G) PLL loop<br>bandwidth in terms of ratio to nominal<br>loop bandwidth 'x' (see Table 2-3).<br>See CFG_PLL_LBW_12G parameter for<br>available settings.                                                                                                    |
| OB                   | BANDWIDTH1                      | RSVD            | 7:5          | R/W | 0                           | Reserved - do not modify.                                                                                                    |
|                      |                                 | CFG_PLL_LBW_HD  | 4:0          | R/W | 8                           | Configure 1.485Gb/s (HD) PLL loop<br>bandwidth in terms of ratio to nominal<br>loop bandwidth 'x' (see Table 2-3).<br>See CFG_PLL_LBW_12G parameter for<br>available settings.                                                                                                    |

| Address <sub>h</sub> | Register<br>Name             | Parameter Name   | Bit<br>Slice | R/W | Reset<br>Value <sub>h</sub> | Description                                                                                                    |
|----------------------|------------------------------|------------------|--------------|-----|-----------------------------|----------------------------------------------------------------------------------------------------|
|                      |                              | RSVD             | 15:13        | R/W | 0                           | Reserved - do not modify.                                                                                                    |
| 0C                   | PLL_LOOP_<br>BANDWIDTH_<br>2 | CFG_PLL_LBW_SD   | 12:8         | R/W | 1C                          | Configure 270Mb/s (SD) PLL loop<br>bandwidth in terms of ratio to nominal<br>loop bandwidth 'x' (see Table 2-3).<br>See CFG_PLL_LBW_12G parameter for<br>available settings.        |
| UC                   |                              | RSVD             | 7:5          | R/W | 0                           | Reserved - do not modify.                                                                                                    |
|                      |                              | CFG_PLL_LBW_MADI | 4:0          | R/W | 8                           | Configure 125Mb/s (MADI) PLL loop<br>bandwidth in terms of ratio to nominal<br>loop bandwidth 'x' (see Table 2-3).<br>See CFG_PLL_LBW_12G parameter for<br>available settings.      |
|                      | PLL_LOOP_<br>BANDWIDTH_<br>3 | RSVD             | 15:5         | R/W | 0                           | Reserved - do not modify.                                                                                                    |
| 0D                   |                              | CFG_PLL_LBW_10G  | 4:0          | R/W | 8                           | Configure 10.3125Gb/s (10GbE) PLL<br>loop bandwidth in terms of ratio to<br>nominal loop bandwidth 'x' (see<br>Table 2-3). See CFG_PLL_LBW_12G<br>parameter for available settings. |
| 0E to 0F             | RSVD                         | RSVD             | 15:0         | R/W | 0                           | Reserved - do not modify.                                                                                                    |

| Address <sub>h</sub> | Register<br>Name | Parameter Name           | Bit<br>Slice | R/W      | Reset<br>Value <sub>h</sub> | Description                                                                                                    |
|----------------------|------------------|--------------------------|--------------|----------|-----------------------------|----------------------------------------------------------------------------------------------------|
|                      |                  | GP                       | IO Confi     | guration | า                           |                                                                                                    |
|                      |                  | RSVD                     | 15:9         | R/W      | 0                           | Reserved - do not modify.                                                                                                    |
|                      |                  | CFG_GPIO0_<br>OUTPUT_ENA | 8            | R/W      | 1                           | GPIO0 buffer mode control.<br>0 = GPIO pin is configured as an input<br>(tri-stated / high impedance).<br>1 = GPIO pin is configured as an output.                                                                                                    |
|                      |                  |                          |              |          |                             | Function select for GPIO0 pin.                                                                                                    |
| 10                   | GPIO0_CFG        | CFG_GPI00_FUNCTION       | 7:0          | R/W      | 80                          | GPIO0 output functions:<br>0x00 = Output driven LOW<br>0x01 = Output driven HIGH<br>0x02 = PLL lock status (HIGH — PLL<br>locked)<br>0x03 to 0x7F = Reserved - do not use.<br>0x80 = LOS equivalent to inverse of<br>STAT_PRI_CD of the selected input<br>(Default mode for GPIO0)<br>0x81 = carrier detect status of the<br>selected input (STAT_PRI_CD)<br>0x82 = Sleep mode status (HIGH —<br>Device in sleep mode)<br>0x83 = HIGH for SD, LOW for all other<br>rates.<br>0x84 = Rate detected [0]<br>0x85 = Rate detected [1]<br>0x86 = Rate detected [2]<br>Note: To have full rate range using the<br>GPIO rate detect function, one GPIO pin<br>must be used for each Rate Detect<br>bit[2:0]. Please see Table 4-3: Detected<br>Data Rates for the indication values. |
|                      |                  |                          |              |          |                             | 0x87 to 0xFF = Reserved - do not use.                                                                                                    |
|                      |                  |                          |              |          |                             | GPIO0 input functions:<br>0x00 to 0x80 = Reserved - do not use.<br>0x81 = SDO0 disable control (HIGH —<br>disable)<br>0x82 = SDO1 disable control (HIGH —<br>disable)<br>0x83 to 0x84 = Reserved - do not<br>modify.<br>0x85 = Retimer bypass enable (HIGH —<br>Bypass enabled)<br>0x86 = Sleep control (HIGH — Sleep)<br>0x87 = Input select. HIGH = DDI0/LOW =<br>DDI1<br>0x88 = Input Select Strobe<br>0x89 to 0xFF = Reserved - do not use.                                                                                                    |

| Address <sub>h</sub> | Register<br>Name | Parameter Name           | Bit<br>Slice | R/W | Reset<br>Value <sub>h</sub> | Description                                                                                                    |
|----------------------|------------------|--------------------------|--------------|-----|-----------------------------|----------------------------------------------------------------------------------------------------|
|                      |                  | RSVD                     | 15:9         | R/W | 0                           | Reserved - do not modify.                                                                                                    |
| 11                   | GPIO1_CFG        | CFG_GPIO1_<br>OUTPUT_ENA | 8            | R/W | 1                           | GPIO1 buffer mode control.<br>See GPIO0_CFG:<br>CFG_GPIO0_OUTPUT_ENA parameter<br>for description and available settings.<br>Default mode: Output                                              |
|                      |                  | CFG_GPIO1_<br>FUNCTION   | 7:0          | R/W | 2                           | Function select for GPIO1 pin.<br>See GPIO0_CFG:<br>CFG_GPIO0_FUNCTION parameter for<br>description and available settings.<br>Default Function: 0x02 = PLL lock status                        |
|                      |                  | RSVD                     | 15:9         | R/W | 0                           | Reserved - do not modify.                                                                                                    |
| 12                   | gpiO2_cfg        | CFG_GPIO2_<br>OUTPUT_ENA | 8            | R/W | 0                           | GPIO2 buffer mode control.<br>See GPIO0_CFG:<br>CFG_GPIO0_OUTPUT_ENA parameter<br>for description and available settings.<br>Default mode: Input                                               |
|                      |                  | CFG_GPIO2_FUNCTION       | 7:0          | R/W | 86                          | Function select for GPIO2 pin.<br>See GPIO0_CFG:<br>CFG_GPIO0_FUNCTION parameter for<br>description and available settings.<br>Default Function: 0x86 = Sleep control                          |
| 13                   | gpio3_cfg        | RSVD                     | 15:9         | R/W | 0                           | Reserved - do not modify.                                                                                                    |
|                      |                  | CFG_GPIO3_<br>OUTPUT_ENA | 8            | R/W | 0                           | GPIO3 buffer mode control.<br>See GPIO0_CFG:<br>CFG_GPIO0_OUTPUT_ENA parameter<br>for description and available settings.<br>Default mode: Input                                               |
|                      |                  | CFG_GPIO3_FUNCTION       | 7:0          | R/W | 82                          | Function select for GPIO3 pin.<br>See GPIO0_CFG:<br>CFG_GPIO0_FUNCTION parameter for<br>description and available settings.<br>Default Function: 0x82 = SDO1 disable<br>control (HIGH disable) |

| CTRL_STANDBY_CD_ 9 R/W 1<br>CTRL_STANDBY_CD_ 9 R/W 1<br>CTRL_STANDBY_CD_ 9 R/W 1<br>CONTORS if the standby input carrier detec<br>powered down.<br>Controls if the standby input carrier detec<br>powered down.<br>Controls if the standby input carrier detec<br>powered down.<br>Controls if the standby input carrier detec<br>powered down.<br>Controls if the standby input carrier detec<br>powered up or po<br>down when auto powerdown<br>disabled (CTRL_AUTO_STAND<br>INPUT_POWERDOWN = 0).<br>Note: If using manual mode a<br>standby input is powered up.<br>14 SELECT_CTRL<br>INPUT_<br>14 SELECT_CTRL<br>CTRL_MANUAL_<br>STANDBY_INPUT_<br>POWERDOWN<br>14 SELECT_CTRL<br>STANDBY_INPUT_<br>POWERDOWN<br>14 SELECT_CTRL<br>CTRL_MANUAL_<br>STANDBY_INPUT_<br>POWERDOWN<br>15 STANDBY_INPUT_<br>POWERDOWN<br>16 Standby input is powered<br>16 Standby input is powered<br>17 Standby input is powered<br>18 Standby input is powered<br>19 Standby input is powered<br>19 Standby input is powered<br>10 Standby input is powered<br>10 Standby input is powered<br>10 Standby input is powered up or po<br>10 Standby input is powered<br>10 Standby input is powered<br>11 Standby input is powered<br>12 Standby input is powered<br>13 Standby input is powered<br>14 SELECT_CTRL<br>14 SELECT_CTRL<br>14 SELECT_CTRL<br>14 SELECT_CTRL<br>15 STANDBY_INPUT_<br>15 STANDBY_INPUT_<br>15 STANDBY_INPUT_<br>15 STANDBY_INPUT_<br>16 STANDBY_INPUT_<br>17 STANDBY_INPUT_<br>18 STANDBY_INPUT_<br>18 STANDBY_INPUT_<br>19 STANDBY_INPUT_<br>19 STANDBY_INPUT_<br>19 STANDBY_INPUT_<br>10 STANDBY_INPUT_<br>10 S |                                                             | Description                                                                                                    | Reset<br>Value <sub>h</sub> | R/W | Bit<br>Slice | Parameter Name                            | Register<br>Name | Address <sub>h</sub> |  |  |  |
|----------------------------------------------------------------------------------------------------|-------------------------------------------------------------|----------------------------------------------------------------------------------------------------|-----------------------------|-----|--------------|-------------------------------------------|------------------|----------------------|--|--|--|
| CTRL_STANDBY_CD_       9       R/W       1       Standby input carrier dete powered up.         POWERDOWN       9       R/W       1       detection is powered up.       1=         POWERDOWN       9       R/W       1       detection is powered up.       1=         Note: If using manual mode a standby input spowered up or powered inpervence       Note: If using manual mode a standby input is powered up or powered inpervence       Note: If using manual mode a standby input is powered up or powered inpervence         14       INPUT_OWERDOWN=0).       Note: If using manual mode a standby input is powered up or powered in powered in pow                                                                                                    |                                                             | Trace Equalizer Configuration                                                                                                    |                             |     |              |                                           |                  |                      |  |  |  |
| 14       INPUT_STANDBY_CTL_POWERDOWN       9       R/W       1       Controls if the standby input carrier detere powered down.         14       INPUT_STANDBY_INTL_POWERDOWN       9       R/W       1       Controls if the standby input carrier detere powered down.         14       INPUT_SELECT_CTRL       CTRL_MANUAL_STANDBY_INTL_POWERDOWN=0.       Note: If using manual mode a standby input is powered up (MANUAL_STANDBY_INPUT_POWERDOWN=0).       Note: If using manual mode a standby input is powered up (MANUAL_STANDBY_INPUT_POWERDOWN=0).         14       SELECT_CTRL       CTRL_MANUAL_STANDBY_INPUT_POWERDOWN=0.       8       R/W       1         14       SELECT_CTRL       CTRL_MANUAL_STANDBY_INPUT_POWERDOWN       8       R/W       1       Manual standby input is powered in (MANUAL_STANDBY_INPUT_POWERDOWN = 0).         14       SELECT_CTRL       STANDBY_INPUT_STANDBY_INPUT_POWERDOWN       8       R/W       1       Manual standby input is powered in (Standby input is powered in (Standby input is powered in (Standby input is powered in (Standby input is input is powered in (Standby input is input is powered in (Standby input is input is powered in (Standby input is powered in (Standby input is powered in (Standby input is standby input is is powered in (Standby input is is powered in (Standby input is is powered in (Standby input is is input powerdown node input is powered in (Standby input is is powered in (Standby input is is powered in (Standby input is is node input is powered in (Standby input is is powered in (Standby input is powered in (Standby input is powered in (Standby input                                                                                                    |                                                             | Reserved - do not modify.                                                                                                    | 0                           | R/W | 15:10        | RSVD                                      |                  |                      |  |  |  |
| CTRL_STANDBY_CD_<br>POWERDOWN       9       R/W       1       detection is powered up or po<br>down when auto powerdown<br>disabled (CTRL_AUTO_STAND<br>INPUT_POWERDOWN = 0).         Note:       If using manual mode a<br>standby input is powered up (<br>MANUAL_STANDBY_INPUT_<br>POWERDOWN=0), this parame<br>be set LOW for proper operation         14       INPUT_<br>SELECT_CTRL       CTRL_MANUAL_<br>STANDBY_INPUT_<br>POWERDOWN       8       R/W       1         14       SELECT_CTRL       CTRL_MANUAL_<br>STANDBY_INPUT_<br>POWERDOWN       8       R/W       1         14       SELECT_CTRL       CTRL_MANUAL_<br>STANDBY_INPUT_<br>POWERDOWN       8       R/W       1         14       SELECT_CTRL       CTRL_MANUAL_<br>STANDBY_INPUT_<br>POWERDOWN       8       R/W       1         14       SELECT_CTRL       CTRL_MANUAL_<br>STANDBY_INPUT_<br>POWERDOWN       8       R/W       1         14       SELECT_CTRL       CTRL_MANUAL_<br>STANDBY_INPUT_<br>POWERDOWN       8       R/W       1         14       SELECT_CTRL       SELECT_CTRL       SELECT_CTRL       8       R/W       1         14       SELECT_CTRL       SELECT_CTRL       SELECT_CTRL       8       R/W       1         14       SELECT_CTRL       SELECT_CTRL       SELECT_CTRL       1       SELECT_CTRL <td< td=""><td>ect is</td><td>0 = Standby input carrier detect<br/>powered up.<br/>1= Standby input carrier detect</td><td></td><td></td><td></td><td></td><td></td><td></td></td<>                                                                                                    | ect is                                                      | 0 = Standby input carrier detect<br>powered up.<br>1= Standby input carrier detect                                                                                                    |                             |     |              |                                           |                  |                      |  |  |  |
| 14       INPUTSTANDBY_INPUT8       8       R/W       1       0 = Standby input is powered         14       SELECT_CTRL       STANDBY_INPUT8       8       R/W       1       Controls input standby power when auto powerdown mode disabled (CTRL_AUTO_STAND INPUT_POWERDOWN = 0).         Note:       If using manual mode, a parameter is set LOW, CTRL_S' CD_POWERDOWN must be se proper operation.         Select automatic or manual strinput powerdown control:       0 = Disable auto powerdown note input powerdown control:         0 = Disable auto powerdown note input standby input. Ti standby input is powered up of the standby input is powered up of the standby input is powered input is powered up of the standby input is powered up of the standby input is powere                                                                                                    | owered<br>mode is<br>PBY_<br>and the<br>(CTRL_<br>eter must | <b>Note:</b> If using manual mode and standby input is powered up (CT                                                                                                    | 1                           | R/W | 9            |                                           |                  |                      |  |  |  |
| input powerdown control:<br>0 = Disable auto powerdown n<br>1 = Enable auto powerdown n<br>In auto mode, carrier detect is<br>active for the standby input. The<br>standby input is powered up of                                                                                                    | up.<br>down.<br>down<br>is<br>BY_<br>and this<br>TANDBY_    | 0 = Standby input is powered up<br>1 = Standby input is powered do<br>Controls input standby powerdown<br>when auto powerdown mode is<br>disabled (CTRL_AUTO_STANDBY<br>INPUT_POWERDOWN = 0).<br>Note: If using manual mode, and<br>parameter is set LOW, CTRL_STA<br>CD_POWERDOWN must be set L | 1                           | R/W | 8            | STANDBY_INPUT_                            |                  | 14                   |  |  |  |
| STANDRY INDUIT 7 PAW 1 Dased on the presence of an in                                                                                                    | mode.<br>node.<br>always<br>he<br>or down                   | 0 = Disable auto powerdown mo<br>1 = Enable auto powerdown mo<br>In auto mode, carrier detect is al<br>active for the standby input. The<br>standby input is powered up or<br>based on the presence of an inp                                                                                    | 1                           | R/W | 7            | CTRL_AUTO_<br>STANDBY_INPUT_<br>POWERDOWN |                  |                      |  |  |  |
| POWERDOWN<br>In manual mode (CTRL_AUTO<br>STANDBY_INPUT_POWERDOW<br>the following parameters will<br>the standby input is powered<br>powered down: CTRL_MANUA<br>STANDBY_INPUT_POWERDOW                                                                                                    | WN = 0),<br>control if<br>up or<br>AL_<br>WN and            | carrier at the standby input.<br>In manual mode (CTRL_AUTO_<br>STANDBY_INPUT_POWERDOWN<br>the following parameters will co<br>the standby input is powered up<br>powered down: CTRL_MANUAL_<br>STANDBY_INPUT_POWERDOWN<br>CTRL_STANDBY_CD_POWERDO                                                |                             |     |              |                                           |                  |                      |  |  |  |
| RSVD 6:3 R/W 0 Reserved - do not modify.                                                                                                    |                                                             | Reserved - do not modify.                                                                                                    | 0                           | R/W | 6:3          | RSVD                                      |                  |                      |  |  |  |

| Address <sub>h</sub> | Register<br>Name                        | Parameter Name          | Bit<br>Slice | R/W        | Reset<br>Value <sub>h</sub> | Description                                                                                                    |
|----------------------|-----------------------------------------|-------------------------|--------------|------------|-----------------------------|----------------------------------------------------------------------------------------------------|
| 14<br>(Continued)    | INPUT_<br>SELECT_CTRL<br>d) (Continued) | CTRL_INPUT_<br>SEL_MODE | 2:1          | R/W        | 1                           | Configure input select mode:<br>0 = pin mode<br>1 = HICM (Host Interface Control Mode).<br>2 = Reserved - do not use.<br>3 = HICM (Strobed).<br><b>Note:</b> The host should configure one of<br>the GPIO pins for input select before<br>selecting mode 0.                  |
| (Continued)          |                                         | CTRL_INPUT_SEL          | 0            | R/W        | 1                           | Selects input in immediate and strobed<br>Host Interface Mode:<br>0 = Select DDI1<br>1 = Select DDI0<br><b>Note:</b> Usage depends on value of<br>CTRL_INPUT_SEL_MODE. See<br>Section 4.2.1 for more details.                                                                |
| 15                   | RSVD                                    | RSVD                    | 15:0         | R/W        | 0                           | Reserved - do not modify.                                                                                                    |
| 16                   | RSVD                                    | RSVD                    | 15:0         | R/W        | 4002                        | Reserved - do not modify.                                                                                                    |
| 17                   | RSVD                                    | RSVD                    | 15:0         | R/W        | 1                           | Reserved - do not modify.                                                                                                    |
| 18                   | INPUT_<br>SWING_MODE                    | SWING_MODE              | 15:0         | R/W        | 28                          | If using input trace lengths longer than<br>5", set this parameter to 50 <sub>h</sub> and ensure<br>that the upstream launch swing is<br>~800mV <sub>ppd</sub> .                                                                                                    |
| 19                   | RSVD                                    | RSVD                    | 15:0         | R/W        | 1                           | Reserved - do not modify.                                                                                                    |
| 1A                   | RSVD                                    | RSVD                    | 15:0         | R/W        | 14                          | Reserved - do not modify.                                                                                                    |
| 1B                   | RSVD                                    | RSVD                    | 15:0         | R/W        | 1                           | Reserved - do not modify.                                                                                                    |
|                      |                                         | RSVD                    | 15:5         | R/W        | 0                           | Reserved - do not modify.                                                                                                    |
| 1C                   | TREQ1_<br>INPUT_BOOST                   | CFG_TREQ1_BOOST         | 4:1          | R/W<br>R/W | 2                           | Trace equalizer boost setting for input 1<br>(DDI1):<br>0 = Bypass equalization stage<br>1 to 8 = 1 to 17 dB of insertion loss at<br>5.94GHz (see Figure 4-1).<br>Bypass is the minimum boost setting;<br>boost 8 is the maximum boost setting.<br>Reserved - do not modify. |
| 1D                   | RSVD                                    | RSVD                    | 15:0         | R/W        | 0                           | Reserved - do not modify.                                                                                                    |
| _                    |                                         |                         |              |            | -                           | ·····                                                                                                    |

| Address <sub>h</sub> | Register<br>Name             | Parameter Name                           | Bit<br>Slice | R/W | Reset<br>Value <sub>h</sub> | Description                                                                                                    |  |  |
|----------------------|------------------------------|------------------------------------------|--------------|-----|-----------------------------|----------------------------------------------------------------------------------------------------|--|--|
|                      |                              | RSVD                                     | 15:5         | R/W | 0                           | Reserved - do not modify.                                                                                                    |  |  |
| 1E                   | TREQ0_<br>INPUT_BOOST        | CFG_TREQ0_BOOST                          | 4:1          | R/W | 2                           | Trace equalizer boost setting for input 0<br>(DDI0):<br>0 = Bypass equalization stage<br>1 to 8 = 1 to 17dB of insertion loss at<br>5.94GHz (see Figure 4-1).<br>Bypass is the minimum boost setting;<br>boost 8 is maximum boost setting. |  |  |
|                      |                              | RSVD                                     | 0            | R/W | 0                           | Reserved - do not modify.                                                                                                    |  |  |
| 1F                   | RSVD                         | RSVD                                     | 15:0         | R/W | 43                          | Reserved - do not modify.                                                                                                    |  |  |
| 20                   | RSVD                         | RSVD                                     | 15:0         | R/W | 3                           | Reserved - do not modify.                                                                                                    |  |  |
| 21                   | RSVD                         | RSVD                                     | 15:0         | R/W | F                           | Reserved - do not modify.                                                                                                    |  |  |
| 22                   | RSVD                         | RSVD                                     | 15:0         | R/W | 3FF                         | Reserved - do not modify.                                                                                                    |  |  |
| 23 to 25             | RSVD                         | RSVD                                     | 15:0         | R/W | 0                           | Reserved - do not modify.                                                                                                    |  |  |
| Output Configuration |                              |                                          |              |     |                             |                                                                                                    |  |  |
| 26 to 27             | RSVD                         | RSVD                                     | 15:0         | R/W | 0                           | Reserved - do not modify.                                                                                                    |  |  |
|                      |                              | RSVD                                     | 15:13        | R/W | 0                           | Reserved - do not modify.                                                                                                    |  |  |
|                      |                              | CFG_OUTPUT1_CD_<br>SD_PREEMPH_WIDTH      | 12:8         | R/W | 3                           | Configure the MADI/SD rate<br>pre-emphasis pulse width on cable<br>driver output1 (SDO1).<br>Range: 0 to 15 <sub>d</sub> .<br>Adjust the pre-emphasis pulse width to<br>better match the channel loss response<br>shape.                   |  |  |
|                      |                              | RSVD                                     | 7            | R/W | 0                           | Reserved - do not modify.                                                                                                    |  |  |
| 28                   | OUTPUT_<br>PARAM_CD_<br>SD_0 | CFG_OUTPUT1_CD_<br>SD_PREEMPH_<br>PWRDWN | 6            | R/W | 1                           | Power down the MADI/SD rate<br>pre-emphasis on cable driver output1<br>(SDO1).<br>0 = Pre-emphasis driver powered up<br>(pre-emphasis enabled).<br>1 = Pre-emphasis driver powered down<br>(pre-emphasis disabled).                        |  |  |
|                      |                              | CFG_OUTPUT1_CD_<br>SD_PREEMPH_AMPL       | 5:0          | R/W | 0                           | Configure the MADI/SD rate<br>pre-emphasis amplitude on cable driver<br>output1 (SDO1).<br>Range: 0 to 15 <sub>d</sub> .<br>Adjust the pre-emphasis pulse<br>amplitude to better match the channel<br>loss at Nyquist.                     |  |  |

| Address <sub>h</sub> | Register<br>Name             | Parameter Name                           | Bit<br>Slice | R/W | Reset<br>Value <sub>h</sub> | Description                                                                                                    |
|----------------------|------------------------------|------------------------------------------|--------------|-----|-----------------------------|----------------------------------------------------------------------------------------------------|
|                      |                              | RSVD                                     | 15:14        | R/W | 0                           | Reserved - do not modify.                                                                                                    |
|                      |                              |                                          |              |     |                             | Configure the MADI/SD rate amplitude<br>on cable driver output1 (SDO1) in<br>~28mV <sub>pp</sub> steps.                                                                                                    |
|                      |                              |                                          |              |     |                             | Functional Range = $9_d$ to $31_d$                                                                                                    |
|                      |                              |                                          |              |     |                             | Precision Range = $20_d$ to $26_d$                                                                                                    |
|                      | OUTPUT                       | CFG_OUTPUT1_CD_                          |              |     |                             | Default value = 23 <sub>d</sub> (~800mV <sub>pp</sub> )                                                                                                    |
| 29                   | PARAM_CD_<br>SD_1            | SD_DRIVER_SWING                          | 13:8         | R/W | 17                          | <b>Note:</b> In auto slew mode<br>(CTRL_OUTPUT1_AUTO_SLEW=1), the<br>slew rate is determined by the rate at<br>which the CDR is locked. If the CDR is<br>unlocked, the slew will default to<br>6G/12G Slew. See Table 2-3 for Rise/Fall<br>Times, and Section 4.8.3 for more details<br>on output driver selection. |
|                      |                              | RSVD                                     | 7:0          | R/W | A0                          | Reserved - do not modify.                                                                                                    |
|                      |                              | RSVD                                     | 15:13        | R/W | 0                           | Reserved - do not modify.                                                                                                    |
|                      |                              | CFG_OUTPUT0_CD_<br>SD_PREEMPH_WIDTH      | 12:8         | R/W | 3                           | Configure the MADI/SD rate<br>pre-emphasis pulse width on cable<br>driver output0 (SDO0).<br>Range: 0 to 15 <sub>d</sub> .<br>Adjust the pre-emphasis pulse width to<br>better match the channel loss response<br>shape.                                                                                            |
|                      |                              | RSVD                                     | 7            | R/W | 0                           | Reserved - do not modify.                                                                                                    |
| 2A                   | OUTPUT_<br>PARAM_CD_<br>SD_2 | CFG_OUTPUT0_CD_<br>SD_PREEMPH_<br>PWRDWN | 6            | R/W | 1                           | Power down the MADI/SD rate<br>pre-emphasis on cable driver output0<br>(SDO0).<br>0 = Pre-emphasis driver powered up<br>(pre-emphasis enabled).<br>1 = Pre-emphasis driver powered down<br>(pre-emphasis disabled).                                                                                                 |
|                      |                              | CFG_OUTPUT0_CD_<br>SD_PREEMPH_AMPL       | 5:0          | R/W | 0                           | Configure the MADI/SD rate<br>pre-emphasis amplitude on cable driver<br>output0 (SDO0).<br>Range: 0 to 15 <sub>d</sub> .<br>Adjust the pre-emphasis pulse<br>amplitude to better match the channel<br>loss at Nyquist.                                                                                              |

| Address <sub>h</sub> | Register<br>Name             | Parameter Name                           | Bit<br>Slice | R/W | Reset<br>Value <sub>h</sub> | Description                                                                                                    |
|----------------------|------------------------------|------------------------------------------|--------------|-----|-----------------------------|----------------------------------------------------------------------------------------------------|
|                      |                              | RSVD                                     | 15:14        | R/W | 0                           | Reserved - do not modify.                                                                                                    |
|                      |                              |                                          |              |     |                             | Configure the MADI/SD rate amplitude<br>on cable driver output0 (SDO0) in<br>~28mV <sub>pp</sub> steps.                                                                                                    |
|                      |                              |                                          |              |     |                             | Functional Range = $9_d$ to $31_d$                                                                                                    |
|                      |                              |                                          |              |     |                             | Precision Range = $20_d$ to $26_d$                                                                                                    |
|                      | OUTPUT_                      | CFG_OUTPUT0_CD_                          |              |     |                             | $Default value = 23_d (\sim 800 mV_{pp})$                                                                                                    |
| 28                   | PARAM_CD_<br>SD_3            | SD_DRIVER_SWING                          | 13:8         | R/W | 17                          | <b>Note:</b> In auto slew mode<br>(CTRL_OUTPUTO_AUTO_SLEW=1), the<br>slew rate is determined by the rate at<br>which the CDR is locked. If the CDR is<br>unlocked, the slew will default to<br>6G/12G Slew. See Table 2-3 for Rise/Fall<br>Times, and Section 4.8.3 for more details<br>on output driver selection. |
|                      |                              | RSVD                                     | 7:0          | R/W | A0                          | Reserved - do not modify.                                                                                                    |
|                      |                              | RSVD                                     | 15:13        | R/W | 0                           | Reserved - do not modify.                                                                                                    |
|                      |                              | CFG_OUTPUT1_CD_<br>HD_PREEMPH_WIDTH      | 12:8         | R/W | 8                           | Configure the HD/3G rate pre-emphasis<br>pulse width on cable driver output1<br>(SDO1).<br>Range: 0 to 15 <sub>d</sub> .<br>Adjust the pre-emphasis pulse width to<br>better match the channel loss response<br>shape.                                                                                              |
|                      |                              | RSVD                                     | 7            | R/W | 0                           | Reserved - do not modify.                                                                                                    |
| 2C                   | OUTPUT_<br>PARAM_<br>CD_HD_0 | CFG_OUTPUT1_CD_<br>HD_PREEMPH_<br>PWRDWN | 6            | R/W | 0                           | Power down the HD/3G rate<br>pre-emphasis on cable driver output1<br>(SDO1)<br>0 = Pre-emphasis driver powered up<br>(pre-emphasis enabled).<br>1 = Pre-emphasis driver powered down<br>(pre-emphasis disabled).                                                                                                    |
|                      |                              | CFG_OUTPUT1_CD_<br>HD_PREEMPH_AMPL       | 5:0          | R/W | 5                           | Configure the HD/3G rate pre-emphasis<br>amplitude on cable driver output1<br>(SDO1).<br>Range: 0 to 15 <sub>d</sub> .<br>Adjust the pre-emphasis pulse<br>amplitude to better match the channel<br>loss at Nyquist.                                                                                                |

| Address <sub>h</sub> | Register<br>Name             | Parameter Name                           | Bit<br>Slice | R/W | Reset<br>Value <sub>h</sub> | Description                                                                                                    |
|----------------------|------------------------------|------------------------------------------|--------------|-----|-----------------------------|----------------------------------------------------------------------------------------------------|
|                      |                              | RSVD                                     | 15:14        | R/W | 0                           | Reserved - do not modify.                                                                                                    |
|                      |                              |                                          |              |     |                             | Configure the HD/3G rate amplitude on cable driver output1 (SDO1) in ~26mV <sub>pp</sub> steps.                                                                                                    |
|                      |                              |                                          |              |     |                             | Functional Range = $9_d$ to $31_d$                                                                                                    |
|                      |                              |                                          |              |     |                             | Precision Range = $22_d$ to $28_d$                                                                                                    |
|                      | OUTPUT_                      | CFG_OUTPUT1_CD                           |              |     |                             | Default value = 25 <sub>d</sub> (~800mV <sub>pp</sub> )                                                                                                    |
| 2D                   | PARAM_<br>CD_HD_1            | HD_DRIVER_SWING                          | 13:8         | R/W | 19                          | <b>Note:</b> In auto slew mode<br>(CTRL_OUTPUT1_AUTO_SLEW=1), the<br>slew rate is determined by the rate at<br>which the CDR is locked. If the CDR is<br>unlocked, the slew will default to<br>6G/12G Slew. See Table 2-3 for Rise/Fall<br>Times, and Section 4.8.3 for more details<br>on output driver selection. |
|                      |                              | RSVD                                     | 7:0          | R/W | 80                          | Reserved - do not modify.                                                                                                    |
|                      |                              | RSVD                                     | 15:13        | R/W | 0                           | Reserved - do not modify.                                                                                                    |
|                      |                              | CFG_OUTPUT0_CD_<br>HD_PREEMPH_WIDTH      | 12:8         | R/W | 8                           | Configure the HD/3G rate pre-emphasis<br>pulse width on cable driver output0<br>(SDO0).<br>Range: 0 to 15 <sub>d</sub><br>Adjust the pre-emphasis pulse width to<br>better match the channel loss response<br>shape.                                                                                                |
|                      |                              | RSVD                                     | 7            | R/W |                             | Reserved - do not modify.                                                                                                    |
| 2E                   | OUTPUT_<br>PARAM_<br>CD_HD_2 | CFG_OUTPUT0_CD_<br>HD_PREEMPH_<br>PWRDWN | 6            | R/W | 0                           | Power down the HD/3G rate<br>pre-emphasis on cable driver output0<br>(SDO0)<br>0 = Pre-emphasis driver powered up<br>(pre-emphasis enabled).<br>1 = Pre-emphasis driver powered down<br>(pre-emphasis disabled).                                                                                                    |
|                      |                              | CFG_OUTPUT0_CD_<br>HD_PREEMPH_AMPL       | 5:0          | R/W | 5                           | Configure the HD/3G rate pre-emphasis<br>amplitude on cable driver output0<br>(SDO0).<br>Range: 0 to 15 <sub>d</sub> .<br>Adjust the pre-emphasis pulse<br>amplitude to better match the channel<br>loss at Nyquist.                                                                                                |

| Address <sub>h</sub> | Register<br>Name | Parameter Name         | Bit<br>Slice | R/W | Reset<br>Value <sub>h</sub> | Description                                                                                                    |
|----------------------|------------------|------------------------|--------------|-----|-----------------------------|----------------------------------------------------------------------------------------------------|
|                      |                  | RSVD                   | 15:14        | R/W | 0                           | Reserved - do not modify.                                                                                                    |
|                      |                  | CFG_OUTPUT0_CD_        |              |     |                             | Configure the HD/3G rate amplitude on cable driver output 0 (SDO0) in ~26mV <sub>pp</sub> steps.                                                                                                    |
|                      |                  |                        |              |     |                             | Functional Range = $9_d$ to $31_d$                                                                                                    |
|                      | PARAM            |                        |              |     |                             | Precision Range = $22_d$ to $28_d$                                                                                                    |
|                      |                  |                        |              |     |                             | Default value = 25 <sub>d</sub> (~800mV <sub>pp</sub> )                                                                                                    |
| 2F                   |                  | PARAM_ HD_DRIVER_SWINC | 13:8         | R/W | 19                          | <b>Note:</b> In auto slew mode<br>(CTRL_OUTPUTO_AUTO_SLEW=1), the<br>slew rate is determined by the rate at<br>which the CDR is locked. If the CDR is<br>unlocked, the slew will default to<br>6G/12G Slew. SeeTable 2-3 for Rise/Fall<br>Times, and Section 4.8.3 for more details<br>on output driver selection. |
|                      |                  | RSVD                   | 7:0          | R/W | 80                          | Reserved - do not modify.                                                                                                    |

| Address <sub>h</sub> | Register<br>Name              | Parameter Name                            | Bit<br>Slice | R/W | Reset<br>Value <sub>h</sub> | Description                                                                                                    |
|----------------------|-------------------------------|-------------------------------------------|--------------|-----|-----------------------------|----------------------------------------------------------------------------------------------------|
|                      |                               | RSVD                                      | 15:13        | R/W | 0                           | Reserved - do not modify.                                                                                                    |
|                      |                               | CFG_OUTPUT1_CD_<br>UHD_PREEMPH_<br>WIDTH  |              |     |                             | Configure the 6G/10G/12G rate<br>pre-emphasis pulse width on cable<br>driver output1 (SDO1).<br>Range: 0 to 15 <sub>d</sub> .<br>Adjust the pre-emphasis pulse width to<br>better match the channel loss response<br>shape.                                                                                                    |
|                      |                               |                                           | 12:8         | R/W | 4                           | <b>Note:</b> In auto slew mode<br>(CTRL_OUTPUT1_AUTO_SLEW=1), the<br>slew rate is determined by the rate at<br>which the CDR is locked. If the CDR is<br>unlocked, the slew will default to<br>6G/10G/12G Slew. See Table 2-3 for<br>Rise/Fall Times, and Section 4.8.3 for<br>more details on output driver selection.                                                                                                    |
|                      |                               | RSVD                                      | 7            | R/W | 0                           | Reserved - do not modify.                                                                                                    |
| 30                   | OUTPUT_<br>PARAM_<br>CD_UHD_0 | CFG_OUTPUT1_CD_<br>UHD_PREEMPH_<br>PWRDWN | 6            | R/W | 0                           | Power down the 6G/10G/12G rate<br>pre-emphasis on cable driver output1<br>(SDO1)<br>0 = Pre-emphasis driver powered up<br>(pre-emphasis enabled).<br>1 = Pre-emphasis driver powered down<br>(pre-emphasis disabled).<br><b>Note:</b> In auto slew mode<br>(CTRL_OUTPUT1_AUTO_SLEW=1), the<br>slew rate is determined by the rate at<br>which the CDR is locked. If the CDR is<br>unlocked, the slew will default to<br>6G/10G/12G Slew. See Table 2-3 for<br>Rise/Fall Times, and Section 4.8.3 for<br>more details on output driver selection.     |
|                      |                               | CFG_OUTPUT1_CD_<br>UHD_PREEMPH_AMPL       | 5:0          | R/W | 4                           | Configure the 6G/10G/12G rate<br>pre-emphasis amplitude on cable driver<br>output1 (SDO1).<br>Range: 0 to 15 <sub>d</sub> .<br>Adjust the pre-emphasis pulse<br>amplitude to better match the channel<br>loss at Nyquist.<br><b>Note:</b> In auto slew mode<br>(CTRL_OUTPUT1_AUTO_SLEW=1), the<br>slew rate is determined by the rate at<br>which the CDR is locked. If the CDR is<br>unlocked, the slew will default to<br>6G/10G/12G Slew. See Table 2-3 for<br>Rise/Fall Times, and Section 4.8.3 for<br>more details on output driver selection. |

| Address <sub>h</sub> | Register<br>Name              | Parameter Name                           | Bit<br>Slice | R/W  | Reset<br>Value <sub>h</sub> | Description                                                                                                    |
|----------------------|-------------------------------|------------------------------------------|--------------|------|-----------------------------|----------------------------------------------------------------------------------------------------|
|                      |                               | RSVD                                     | 15:14        | R/W  | 0                           | Reserved - do not modify.                                                                                                    |
|                      |                               |                                          |              |      |                             | Configure the 6G/10G/12G rate<br>amplitude on cable driver output1<br>(SDO1) in ~23mV <sub>pp</sub> steps.                                                                                                    |
|                      |                               |                                          |              |      |                             | Functional Range = $9_d$ to $31_d$                                                                                                    |
|                      |                               |                                          |              |      |                             | Precision Range = $24_d$ to $30_d$                                                                                                    |
|                      |                               |                                          |              |      |                             | Default value = 27 <sub>d</sub> (~800mV <sub>pp</sub> )                                                                                                    |
| 31                   | OUTPUT_<br>PARAM_<br>CD_UHD_1 | CFG_OUTPUT1_CD_<br>UHD_DRIVER_<br>SWING  | 13:8         | R/W  | 1B                          | Note:<br>• At 12G, it is the combined default<br>pre-emphasis and amplitude settings<br>that result in 800mV on most test<br>equipment. Shorter trace may require<br>reduced pre-emphasis and increased<br>swing setting up to 29 <sub>d</sub> to achieve<br>800mV.<br>• In auto slew mode<br>(CTRL_OUTPUT1_AUTO_SLEW=1), the<br>slew rate is determined by the rate at<br>which the CDR is locked. If the CDR is<br>unlocked, the slew will default to<br>6G/10G/12G Slew. See Table 2-3 for<br>Rise/Fall Times, and Section 4.8.3 for<br>more details on output driver selection. |
|                      |                               | RSVD                                     | 7:0          | R/W  | 40                          | Reserved - do not modify.                                                                                                    |
|                      |                               | RSVD                                     | 15:13        | R/W  | 0                           | Reserved - do not modify.                                                                                                    |
| 32                   | OUTPUT_<br>PARAM_<br>CD_UHD_2 | CFG_OUTPUT0_CD_<br>UHD_PREEMPH_<br>WIDTH | 12:8         | R/W  | 4                           | Configure the 6G/10G/12G rate<br>pre-emphasis pulse width on cable<br>driver output0 (SDO0).<br>Range: 0 to 15 <sub>d</sub> .<br>Adjust the pre-emphasis pulse width to<br>better match the channel loss response<br>shape.<br><b>Note:</b> In auto slew mode<br>(CTRL_OUTPUT0_AUTO_SLEW=1), the<br>slew rate is determined by the rate at<br>which the CDR is locked. If the CDR is<br>unlocked, the slew will default to<br>6G/10G/12G Slew. See Table 2-3 for<br>Rise/Fall Times, and Section 4.8.3 for<br>more details on output driver selection.                              |
|                      |                               | RSVD                                     | 7            | R/W  | 0                           | Reserved - do not modify.                                                                                                    |
|                      |                               | ROND                                     | /            | K/ W | 0                           | Reserved - do not Modify.                                                                                                    |

| Address <sub>h</sub> | Register<br>Name                                                                                                    | Parameter Name | Bit<br>Slice | R/W | Reset<br>Value <sub>h</sub>                                                                                                    | Description                                                                                                    |
|----------------------|----------------------------------------------------------------------------------------------------|----------------|--------------|-----|----------------------------------------------------------------------------------------------------|----------------------------------------------------------------------------------------------------|
|                      | CFG_OUTPUT0_CD_<br>UHD_PREEMPH_<br>PWRDWN<br>32 OUTPUT_<br>PARAM_<br>Continued) CD_UHD_2<br>(Continued)<br>CFG_OUTPUT0_CD_<br>UHD_PREEMPH_AMPL | UHD_PREEMPH_   | 6            |     | 0                                                                                                    | Power down the 6G/10G/12G rate<br>pre-emphasis on cable driver output0<br>(SDO0)<br>0 = Pre-emphasis driver powered up<br>(pre-emphasis enabled).<br>1 = Pre-emphasis driver powered down<br>(pre-emphasis disabled).                                                                                                   |
| 32                   |                                                                                                    |                |              | R/W |                                                                                                    | <b>Note:</b> In auto slew mode<br>(CTRL_OUTPUTO_AUTO_SLEW=1), the<br>slew rate is determined by the rate at<br>which the CDR is locked. If the CDR is<br>unlocked, the slew will default to<br>6G/10G/12G Slew. See Table 2-3 for<br>Rise/Fall Times, and Section 4.8.3 for<br>more details on output driver selection. |
| (Continued)          |                                                                                                    | HD_2           |              |     |                                                                                                    | Configure the 6G/10G/12G rate<br>pre-emphasis amplitude on cable driver<br>output0 (SDO0).<br>Range: 0 to 15 <sub>d</sub> .<br>Adjust the pre-emphasis pulse<br>amplitude to better match the channel<br>loss at Nyquist.                                                                                               |
|                      |                                                                                                    | 5:0            | R/W          | 4   | <b>Note:</b> In auto slew mode<br>(CTRL_OUTPUTO_AUTO_SLEW=1), the<br>slew rate is determined by the rate at<br>which the CDR is locked. If the CDR is<br>unlocked, the slew will default to<br>6G/10G/12G Slew. See Table 2-3 for<br>Rise/Fall Times, and Section 4.8.3 for<br>more details on output driver selection. |                                                                                                    |

| Address <sub>h</sub> | Register<br>Name              | Parameter Name                      | Bit<br>Slice | R/W | Reset<br>Value <sub>h</sub> | Description                                                                                                    |
|----------------------|-------------------------------|-------------------------------------|--------------|-----|-----------------------------|----------------------------------------------------------------------------------------------------|
|                      |                               | RSVD                                | 15:14        | R/W | 0                           | Reserved - do not modify.                                                                                                    |
|                      |                               |                                     |              |     |                             | Configure the 6G/10G/12G rate<br>amplitude on cable driver output 0<br>(SDO0) in ~23mV <sub>pp</sub> steps.                                                                                                    |
|                      |                               |                                     |              |     |                             | Functional Range = $9_d$ to $31_d$                                                                                                    |
|                      |                               |                                     |              |     |                             | Precision Range = $24_d$ to $30_d$                                                                                                    |
|                      |                               |                                     |              |     |                             | Default value = 27 <sub>d</sub> (~800mV <sub>pp</sub> )                                                                                                    |
| 33                   | OUTPUT_<br>PARAM_<br>CD_UHD_3 | CFG_OUTPUT0_CD_<br>UHD_DRIVER_SWING | 13:8         | R/W | 1B                          | Note:<br>• At 12G, it is the combined default<br>pre-emphasis and amplitude settings<br>that result in 800mV on most test<br>equipment. Shorter trace may require<br>reduced pre-emphasis and increased<br>swing setting up to 29 <sub>d</sub> to achieve<br>800mV.<br>• In auto slew mode<br>(CTRL_OUTPUTO_AUTO_SLEW=1), the<br>slew rate is determined by the rate at<br>which the CDR is locked. If the CDR is<br>unlocked, the slew will default to<br>6G/10G/12G Slew. See Table 2-3 for<br>Rise/Fall Times, and Section 4.8.3 for<br>more details on output driver selection. |
|                      |                               | RSVD                                | 7:0          | R/W | 40                          | Reserved - do not modify.                                                                                                    |
| 34                   | RSVD                          | RSVD                                | 15:0         | R/W | 201                         | Reserved - do not modify.                                                                                                    |
| 35                   | RSVD                          | RSVD                                | 15:0         | R/W | 1170                        | Reserved - do not modify.                                                                                                    |
| 36                   | RSVD                          | RSVD                                | 15:0         | R/W | 201                         | Reserved - do not modify.                                                                                                    |
| 37                   | RSVD                          | RSVD                                | 15:0         | R/W | 1170                        | Reserved - do not modify.                                                                                                    |
| 38                   | RSVD                          | RSVD                                | 15:0         | R/W | 201                         | Reserved - do not modify.                                                                                                    |
| 39                   | RSVD                          | RSVD                                | 15:0         | R/W | 1170                        | Reserved - do not modify.                                                                                                    |
| 3A                   | RSVD                          | RSVD                                | 15:0         | R/W | 201                         | Reserved - do not modify.                                                                                                    |
| 3B                   | RSVD                          | RSVD                                | 15:0         | R/W | 1170                        | Reserved - do not modify.                                                                                                    |
| 3C                   | RSVD                          | RSVD                                | 15:0         | R/W | 342                         | Reserved - do not modify.                                                                                                    |
| 3D                   | RSVD                          | RSVD                                | 15:0         | R/W | 1C90                        | Reserved - do not modify.                                                                                                    |
| 3E                   | RSVD                          | RSVD                                | 15:0         | R/W | 342                         | Reserved - do not modify.                                                                                                    |
| 3F                   | RSVD                          | RSVD                                | 15:0         | R/W | 1C90                        | Reserved - do not modify.                                                                                                    |
| 40                   | RSVD                          | RSVD                                | 15:0         | R/W | 340                         | Reserved - do not modify.                                                                                                    |
| 41                   | RSVD                          | RSVD                                | 15:0         | R/W | 850                         | Reserved - do not modify.                                                                                                    |
| 42                   | RSVD                          | RSVD                                | 15:0         | R/W | 340                         | Reserved - do not modify.                                                                                                    |

GS12182 Final Data Sheet Rev.8 PDS-061384 February 2019

www.semtech.com

80 of 101 Semtech Proprietary & Confidential

| Address <sub>h</sub> | Register<br>Name      | Parameter Name               | Bit<br>Slice | R/W     | Reset<br>Value <sub>h</sub> | Description                                                                                                    |
|----------------------|-----------------------|------------------------------|--------------|---------|-----------------------------|----------------------------------------------------------------------------------------------------|
| 43                   | RSVD                  | RSVD                         | 15:0         | R/W     | 850                         | Reserved - do not modify.                                                                                                    |
| 44                   | RSVD                  | RSVD                         | 15:0         | R/W     | 342                         | Reserved - do not modify.                                                                                                    |
| 45                   | RSVD                  | RSVD                         | 15:0         | R/W     | 1C90                        | Reserved - do not modify.                                                                                                    |
| 46                   | RSVD                  | RSVD                         | 15:0         | R/W     | 342                         | Reserved - do not modify.                                                                                                    |
| 47                   | RSVD                  | RSVD                         | 15:0         | R/W     | 1C90                        | Reserved - do not modify.                                                                                                    |
|                      |                       |                              | Output 0     | Control |                             |                                                                                                    |
|                      |                       | RSVD                         | 15:4         | R/W     | 10                          | Reserved - do not modify.                                                                                                    |
|                      | OUTPUT_<br>SIG_SELECT | CTRL_OUTPUT0_<br>DATA_INVERT | 3            | R/W     | 0                           | Controls optional signal polarity<br>inversion on cable driver output0<br>(SDO0) when data is selected<br>(CTRL_OUTPUT0_SIGNAL_SEL = 0).                    |
| 48                   |                       | CTRL_OUTPUT1_<br>DATA_INVERT | 2            | R/W     | 0                           | Controls optional signal polarity<br>inversion on cable driver output1<br>(SDO1) when data is selected<br>(CTRL_OUTPUT1_SIGNAL_SEL = 0).                    |
|                      |                       | CTRL_OUTPUT0_<br>SIGNAL_SEL  | 1            | R/W     | 0                           | Select between Data and PRBS<br>generator on output0 (SDO0).<br>0 = Data<br>1 = PRBS generator output (PRBS7 or<br>divided version of PRBS generator clock) |
|                      |                       | CTRL_OUTPUT1_<br>SIGNAL_SEL  | 0            | R/W     | 0                           | Select between data or PRBS generator<br>on output1 (SDO1).<br>0 = Data                                                                                     |

SIGNAL\_SEL

1 = PRBS generator output (PRBS7 or divided version of PRBS generator clock)

| Address <sub>h</sub> | Register<br>Name            | Parameter Name                                    | Bit<br>Slice | R/W | Reset<br>Value <sub>h</sub> | Description                                                                                                    |
|----------------------|-----------------------------|---------------------------------------------------|--------------|-----|-----------------------------|----------------------------------------------------------------------------------------------------|
|                      |                             | RSVD                                              | 15:6         | R/W | 0                           | Reserved - do not modify.                                                                                                    |
|                      |                             | CTRL_OUTPUT1_<br>AUTO_MUTE_DURING_<br>RATE_SEARCH | 5            | R/W | 0                           | Selects if device is auto muted during<br>rate search, based on loss of lock at the<br>selected input.<br>1= Mutes SDO1 when CDR is not locked<br>to the applied signal.<br>0= Device does not auto mute.<br><b>Note:</b> If passing non-standard rates<br>through the device or using the PRBS<br>generator, set this parameter to 0. |
|                      |                             | CTRL_OUTPUTO_<br>AUTO_MUTE_DURING_<br>RATE_SEARCH | 4            | R/W | 0                           | Selects if device is auto muted during<br>rate search, based on loss of lock at the<br>selected input.<br>1= Mutes SDO1 when CDR is not locked<br>to the applied signal.<br>0= Device does not auto mute.<br><b>Note:</b> If passing non-standard rates<br>through the device or using the PRBS<br>generator, set this parameter to 0. |
| 49                   | CONTROL_<br>OUTPUT_<br>MUTE | CTRL_OUTPUT1_<br>MANUAL_MUTE                      | 3            | R/W | 0                           | Controls mute for cable driver output1<br>(SDO1) when auto mute<br>(CTRL_OUTPUT1_AUTO_MUTE = 0) is<br>disabled.<br>0 = Unmute output driver<br>1 = Mute output driver.                                                                                                    |
|                      |                             | CTRL_OUTPUT1_<br>AUTO_MUTE                        | 2            | R/W | 1                           | Select automatic or manual mute<br>control for cable driver output1 (SDO1)<br>0 = Disable auto mute mode<br>1 = Enable auto mute mode<br>If CTRL_OUTPUT1_AUTO_MUTE = 0,<br>then CTRL_OUTPUT1_MANUAL_MUTE<br>controls mute for SDO1.                                                                                                    |
|                      |                             | CTRL_OUTPUTO_<br>MANUAL_MUTE                      | 1            | R/W | 0                           | Controls mute for cable driver output0<br>(SDO0) when auto mute<br>(CTRL_OUTPUT0_AUTO_MUTE = 0) is<br>disabled.<br>0 = Unmute output driver<br>1 = Mute output driver.                                                                                                    |
|                      |                             | CTRL_OUTPUTO_<br>AUTO_MUTE                        | 0            | R/W | 1                           | Select automatic or manual mute<br>control for cable driver output0 (SDO0)<br>0 = Disable auto mute mode<br>1 = Enable auto mute mode<br>If CTRL_OUTPUT0_AUTO_MUTE = 0,<br>then CTRL_OUTPUT0_MANUAL_MUTE<br>controls mute for SDO0.                                                                                                    |

| Address <sub>h</sub> | Register<br>Name               | Parameter Name                  | Bit<br>Slice | R/W | Reset<br>Value <sub>h</sub> | Description                                                                                                    |
|----------------------|--------------------------------|---------------------------------|--------------|-----|-----------------------------|----------------------------------------------------------------------------------------------------|
|                      |                                | RSVD                            | 15:4         | R/W | 0                           | Reserved - do not modify.                                                                                                    |
|                      |                                | CTRL_OUTPUT1_<br>MANUAL_DISABLE | 3            | R/W | 0                           | Controls disable for cable driver output1<br>(SDO1) when auto disable<br>(CTRL_OUTPUT1_AUTO_DISABLE = 0) is<br>disabled.<br>0 = Enable output driver                                                                                                  |
|                      |                                |                                 |              |     |                             | 1 = Disable (power down) output driver.                                                                                                    |
|                      |                                |                                 |              |     | 0                           | Select automatic or manual disable<br>control for cable driver output1 (SDO1)                                                                                                    |
|                      |                                |                                 | 2            | R/W |                             | 0 = Disable auto disable mode<br>1 = Enable auto disable mode                                                                                                    |
| 4A                   | CONTROL_<br>OUTPUT_<br>DISABLE |                                 |              |     |                             | If CTRL_OUTPUT1_AUTO_DISABLE = 0,<br>then<br>CTRL_OUTPUT1_MANUAL_DISABLE<br>controls mute for SDO1.                                                                                                    |
|                      |                                | CTRL_OUTPUTO_<br>MANUAL_DISABLE | 1            | R/W | 0                           | Controls disable for cable driver output0<br>(SDO0) when auto disable<br>(CTRL_OUTPUT0_AUTO_DISABLE = 0) is<br>disabled.<br>0 = Enable output driver                                                                                                  |
|                      |                                |                                 |              |     |                             | 1 = Disable (power down) output driver.                                                                                                    |
|                      |                                | CTRL_OUTPUT0_<br>AUTO_DISABLE   | 0            | R/W | 0                           | Select automatic or manual disable<br>control for cable driver output0 (SDO0)<br>0 = Disable auto disable mode<br>1 = Enable auto disable mode<br>If CTRL_OUTPUT0_AUTO_DISABLE = 0,<br>then<br>CTRL_OUTPUT0_MANUAL_DISABLE<br>controls mute for SDO0. |

| Address <sub>h</sub> | Register<br>Name | Parameter Name               | Bit<br>Slice | R/W | Reset<br>Value <sub>h</sub> | Description                                                                                                    |
|----------------------|------------------|------------------------------|--------------|-----|-----------------------------|----------------------------------------------------------------------------------------------------|
|                      |                  | RSVD                         | 15:11        | R/W | 0                           | Reserved - do not modify.                                                                                                    |
|                      | 4B CONTROL_      | CTRL_OUTPUT1_<br>MANUAL_SLEW | 10:9         | R/W | 2                           | Selects slew rate for cable driver<br>output1 (SDO1) when auto<br>slew rate is disabled.<br>0 = SD/MADI slew<br>1 = HD/3G slew<br>2 = 6G/10G/12G slew                                                                                                  |
|                      |                  |                              |              |     |                             | Selects between auto or manual slew<br>rate selection for cable driver output1<br>(SDO1).<br>0 = Disable auto slew rate selection.<br>1 = Enable auto slew rate selection.                                                                             |
|                      |                  | CTRL_OUTPUT1_<br>AUTO_SLEW   | 8            | R/W | 1                           | This may be necessary when device is<br>passing an unsupported rate, or when<br>using the PRBS generator when the<br>device is not locked to an input signal.                                                                                          |
| 4B                   |                  |                              |              |     |                             | <b>Note:</b> In auto slew mode<br>(CTRL_OUTPUT1_AUTO_SLEW=1), the<br>slew rate is determined by the rate at<br>which the CDR is locked. If the CDR is<br>unlocked, the slew will default to<br>6G/10G/12G Slew (see Table 2-3 for<br>Rise/Fall Times). |
|                      | OUTPUT_<br>SLEW  | RSVD                         | 7:3          | R/W | 0                           | Reserved - do not modify.                                                                                                    |
|                      |                  | CTRL_OUTPUT0_<br>MANUAL_SLEW | 2:1          | R/W | 2                           | Selects slew rate for cable driver<br>output0 (SDO0) when auto<br>slew rate is disabled.<br>0 = SD/MADI slew<br>1 = HD/3G slew<br>2 = 6G/10G/12G slew                                                                                                  |
|                      |                  |                              |              |     |                             | Selects between auto or manual slew<br>rate selection for cable driver output 0<br>(SDO0).<br>0 = Disable auto slew rate selection.<br>1 = Enable auto slew rate selection.                                                                            |
|                      |                  | CTRL_OUTPUTO_<br>AUTO_SLEW   | 0            | R/W | 1                           | This may be necessary when device is<br>passing an unsupported rate, or when<br>using the PRBS generator when the<br>device is not locked to an input signal.                                                                                          |
|                      |                  |                              |              |     |                             | <b>Note:</b> In auto slew mode<br>(CTRL_OUTPUTO_AUTO_SLEW=1), the<br>slew rate is determined by the rate at<br>which the CDR is locked. If the CDR is<br>unlocked, the slew will default to<br>6G/10G/12G Slew (see Table 2-3 for<br>Rise/Fall Times). |

| Address <sub>h</sub> | Register<br>Name              | Parameter Name                             | Bit<br>Slice | R/W | Reset<br>Value <sub>h</sub> | Description                                                                                                    |
|----------------------|-------------------------------|--------------------------------------------|--------------|-----|-----------------------------|----------------------------------------------------------------------------------------------------|
|                      |                               | RSVD                                       | 15:4         | R/W | 0                           | Reserved - do not modify.                                                                                                    |
|                      |                               | CTRL_OUTPUT1_<br>RETIMER_MANUAL_<br>BYPASS | 3            | R/W | 0                           | Controls retimer bypass for cable driver<br>output1 (SDO1), when auto mode is<br>disabled<br>(CTRL_OUTPUT1_RETIMER_AUTO_BYPA<br>SS = 0).<br>0 = Disable retimer bypass<br>1 = Enable retimer bypass |
| 4C                   | CONTROL_<br>RETIMER_          | CTRL_OUTPUT1_<br>RETIMER_AUTO_<br>BYPASS   | 2            | R/W | 1                           | Selects between auto and manual<br>control of retimer bypass for cable<br>driver output1 (SDO1)<br>0 = Disable auto mode<br>1 = Enable auto mode                                                    |
|                      | BYPASS                        | CTRL_OUTPUT0_<br>RETIMER_MANUAL_<br>BYPASS | 1            | R/W | 0                           | Controls retimer bypass for cable driver<br>output0 (SDO0), when auto mode is<br>disabled<br>(CTRL_OUTPUT0_RETIMER_AUTO_BYPA<br>SS = 0).                                                            |
|                      |                               |                                            |              |     |                             | 0 = Disable retimer bypass<br>1 = Enable retimer bypass                                                                                                    |
|                      |                               | CTRL_OUTPUT0_<br>RETIMER_AUTO_<br>BYPASS   | 0            | R/W | 1                           | Selects between auto and manual<br>control of retimer bypass for cable<br>driver output0 (SDO0)                                                                                                    |
|                      |                               |                                            |              |     |                             | 0 = Disable auto mode<br>1 = Enable auto mode                                                                                                    |
|                      |                               | RSVD                                       | 15:2         | R/W | 0                           | Reserved - do not modify.                                                                                                    |
| 4D                   | CONTROL_<br>BALANCED_<br>MODE | CTRL_OUTPUT1_<br>BALANCED                  | 1            | R/W | 0                           | Enable or Disable balanced mode on<br>cable driver output1 (SDO1) for<br>powered output return loss<br>measurement.<br>0 = Disable<br>1 = Enable                                                    |
|                      |                               | CTRL_OUTPUT0_<br>BALANCED                  | 0            | R/W | 0                           | Enable or Disable balanced mode on<br>cable driver output (SDO0) for powered<br>output return loss measurement.<br>0 = Disable<br>1 = Enable                                                        |
| 4E to 4F             | RSVD                          | RSVD                                       | 15:0         | R/W | 0                           | Reserved - do not modify.                                                                                                    |
|                      |                               |                                            |              |     |                             |                                                                                                    |

| Address <sub>h</sub> | Register<br>Name | Parameter Name                   | Bit<br>Slice | R/W      | Reset<br>Value <sub>h</sub> | Description                                                                                               |
|----------------------|------------------|----------------------------------|--------------|----------|-----------------------------|----------------------------------------------------------------------------------------------------|
|                      |                  | Diagn                            | ostic Con    | trol Fea | tures                       |                                                                                                    |
|                      |                  | RSVD                             | 15           | R/W      | 0                           | Reserved - do not modify.                                                                                 |
|                      |                  | CFG_PRBS_CHECK_<br>PHASEADJUST   | 14:13        | R/W      | 0                           | Adjusts the phase of the clock to the<br>PRBS checker:<br>0 = 0<br>1 = 90<br>2 = 180<br>3 = 270           |
|                      |                  |                                  |              |          |                             | <b>Note:</b> A setting of 0 is ideal for most applications. Adjustment is not expected.                   |
|                      |                  | CFG_PRBS_CHECK_<br>INVERT        | 12           | R/W      | 0                           | Optionally inverts the retimed data at the input to the PRBS checker:                                     |
|                      | PRBS_<br>CHK_CFG |                                  | 12           |          | 0                           | 0 = no inversion<br>1 = data inverted                                                                     |
| 50                   |                  |                                  |              | R/W      |                             | Selects pre-divider for PRBS check measurement timer:                                                     |
|                      |                  |                                  |              |          |                             | setting = pre-divider value                                                                               |
|                      |                  | CFG_PRBS_CHECK_<br>PREDIVIDER    | 11:8         |          | 0                           | 0 = 4<br>1 = 8                                                                                            |
|                      |                  |                                  |              |          |                             | 2 = 16                                                                                                    |
|                      |                  |                                  |              |          |                             | 3 = 32                                                                                                    |
|                      |                  |                                  |              |          |                             | 4 = 64                                                                                                    |
|                      |                  |                                  |              |          |                             | 5 = 128                                                                                                   |
|                      |                  |                                  |              |          |                             | 6 = 256<br>7 = 512                                                                                        |
|                      |                  |                                  |              |          |                             | 8 = 1024                                                                                                  |
|                      |                  |                                  |              |          |                             | 9 = 2048                                                                                                  |
|                      |                  | CFG_PRBS_CHECK_<br>MEAS_TIME     | 7:0          | R/W      | 3                           | Selects PRBS check measurement<br>interval for timed measurements.<br>See Section 4.5.1 for more details. |
|                      |                  | RSVD                             | 15:9         | R/W      | 0                           | Reserved - do not modify.                                                                                 |
|                      | PRBS_CHK_        |                                  |              |          |                             | Selects between timed and continuou<br>PRBS check mode.                                                   |
| 51                   | CTRL             | CTRL_PRBS_CHECK_<br>TIMED_CONT_B | 8            | R/W      | 0                           | 0 = Selects continuous PRBS check<br>mode.<br>1 = Selects timed PRBS check mode.                          |
|                      |                  | RSVD                             | 7:1          | R/W      | 0                           | Reserved - do not modify.                                                                                 |
|                      |                  |                                  |              |          |                             | -                                                                                                    |

| Address <sub>h</sub> | Register<br>Name                 | Parameter Name                  | Bit<br>Slice | R/W | Reset<br>Value <sub>h</sub> | Description                                                                                                    |
|----------------------|----------------------------------|---------------------------------|--------------|-----|-----------------------------|----------------------------------------------------------------------------------------------------|
|                      |                                  |                                 |              |     |                             | Set to 1 by host to start a timed operation.                                                                                                    |
| 51<br>(Continued)    | PRBS_CHK_<br>CTRL<br>(Continued) | CTRL_PRBS_CHECK_<br>START       | 0            | R/W | 0                           | Set to 0 by host after completion or<br>abort of the operation (by the device<br>due to loss of lock at the selected input)<br>to tell the device that PRBS result has<br>been read by the host.                                                                                                    |
|                      |                                  |                                 |              |     |                             | See Section 4.5 for more details on PRBS checker function.                                                                                                    |
|                      |                                  | RSVD                            | 15:10        | R/W | 0                           | Reserved - do not modify.                                                                                                    |
|                      |                                  |                                 |              |     |                             | Selects whether the PRBS generator is enabled or not:                                                                                                    |
|                      |                                  | CTRL_PRBS_GEN_<br>ENABLE        |              | R/W | 0                           | 0 = PRBS Generator disabled<br>1 = PRBS Generator enabled                                                                                                    |
|                      |                                  |                                 | 9            |     |                             | <b>Note:</b> enabling the PRBS generator does<br>not automatically override other device<br>modes such as auto-sleep,<br>auto-output-mute, auto-output-disable,<br>etc. These continue to function<br>normally. The user/host may need to<br>adjust those settings to ensure the part<br>will output the PRBS signal. |
|                      | PRBS_GEN_<br>CTRL                | CTRL_PRBS_GEN_<br>SIGNAL_SELECT | 8            | R/W | 1                           | Select output signal from PRBS<br>generator as either PRBS7 or divided<br>clock (divided version of the PRBS<br>generator clock source):                                                                                                    |
| 52                   |                                  |                                 |              |     |                             | 0 = clock divider (using ratio set by<br>CTRL_PRBS_GEN_CLK_DIVIDER)<br>1 = PRBS7                                                                                                    |
|                      |                                  |                                 |              |     |                             | Selects clock source for PRBS generator:                                                                                                    |
|                      |                                  | CTRL_PRBS_GEN_<br>CLK_SRC       | 7:6          | R/W | 0                           | 0 = VCO (free running)<br>1 = Reserved<br>2 = Reserved<br>3 = Data reference PLL (CDR recovered<br>clock)                                                                                                    |
|                      |                                  | CTRL_PRBS_GEN_<br>CLK_DIVIDER   | 5:4          | R/W | 0                           | Selects clock divider ratio for when host<br>selects divided clock to output on PRBS<br>generator<br>(CTRL_PRBS_GEN_SIGNAL_SELECT = 0):<br>0 = divide by 2<br>1 = divide by 4<br>2 = divide by 8<br>3 = divide by 16                                                                                                  |
|                      |                                  | CTRL_PRBS_GEN_<br>INVERT        | 3            | R/W | 0                           | Controls optional inversion of the<br>generated PRBS pattern:<br>0 = true sense<br>1 = inverted                                                                                                    |

| Address <sub>h</sub> | Register<br>Name                 | Parameter Name                  | Bit<br>Slice | R/W | Reset<br>Value <sub>h</sub> | Description                                                                                                    |
|----------------------|----------------------------------|---------------------------------|--------------|-----|-----------------------------|----------------------------------------------------------------------------------------------------|
| 52<br>(Continued)    | PRBS_GEN_<br>CTRL<br>(Continued) | CTRL_PRBS_GEN_<br>DATA_RATE     | 2:0          | R/W | 6                           | Select PRBS7 data rate when PRBS clock<br>source not recovered clock<br>(CTRL_PRBS_GEN_CLK_SRC $\neq$ 3)<br>0 = Reserved - do not use.<br>1 = MADI<br>2 = SD<br>3 = HD<br>4 = 3G<br>5 = 6G<br>6 = 12G<br>7 = 10G.<br>If CTRL_PRBS_GEN_CLK_SRC = 3, then<br>CTRL_PRBS_GEN_DATA_RATE setting<br>has no effect and the CDR rate is used<br>(based on automatic rate detection or<br>manual rate selection).<br>Additionally, if the device is locked to an<br>input signal, only the same rate can be<br>selected for the PRBS generator. |
| 53                   | RSVD                             | RSVD                            | 15:0         | R/W | 0                           | Reserved - do not modify.                                                                                                    |
| 54                   | EYE_MON_<br>INT_CFG_0            | CFG_EYE_MON_<br>TIMEOUT_MS      | 15:0         | R/W | 0                           | CFG_EYE_MON_TIMEOUT[31:16]. Most<br>significant 16 bits of the measurement<br>time. This is the time spent measuring<br>bit errors at each point in the eye scan,<br>i.e. the time to measure one point in the<br>eye. Units are in microseconds. The Eye<br>Scanner scans each point twice and<br>there is some overhead, so the actual<br>measurement time is twice the number<br>entered.                                                                                                    |
| 55                   | EYE_MON_<br>INT_CFG_1            | CFG_EYE_MON_<br>TIMEOUT_LS      | 15:0         | R/W | 64                          | CFG_EYE_MONT_TIMEOUT[15:0] Least<br>significant 16 bits of the measurement<br>time.<br>See CFG_EYE_MON_TIMEOUT_MS                                                                                                    |
| 56                   | EYE_MON_<br>INT_CFG_2            | CFG_EYE_BER_<br>THRESHOLD       | 15:0         | R/W | 64                          | Threshold of bit error counts to define<br>good vs bad points in eye for shape<br>scan.<br>See Section 4.6 for further details.                                                                                                    |
| 57                   | EYE_MON_<br>INT_CFG_3            | CFG_EYE_DEFAULT_<br>VERT_OFFSET | 15:8         | R/W | 80                          | The vertical offset slice that will be used<br>for eye shape queries.<br>Offset values: 0 to $255_d$ .<br>0 represents the most negative slice<br>since $128_d$ is the 0V slice level and $255_d$<br>is the most positive slice level.<br>Default is $128_d$                                                                                                    |
|                      |                                  | RSVD                            | 7:0          | R/W | 2                           | Reserved - do not modify.                                                                                                    |
| 58                   | RSVD                             | RSVD                            | 15:0         | R/W | D982                        | Reserved - do not modify.                                                                                                    |

www.semtech.com

| Address <sub>h</sub> | Register<br>Name        | Parameter Name                 | Bit<br>Slice | R/W | Reset<br>Value <sub>h</sub> | Description                                                                                                    |
|----------------------|-------------------------|--------------------------------|--------------|-----|-----------------------------|----------------------------------------------------------------------------------------------------|
| 59                   | RSVD                    | RSVD                           | 15:0         | R/W | 100                         | Reserved - do not modify.                                                                                                    |
|                      |                         | RSVD                           | 15           | R/W | 0                           | Reserved - do not modify.                                                                                                    |
|                      | EYE_MON_                | CTRL_EYE_PHASE_<br>START       | 14:8         | R/W | 0                           | Starting phase offset.<br>Valid range is 0 to 127 <sub>d</sub> .<br>Reset value must be used for shape<br>scan.                                                                                                    |
| 5A                   | SCAN_CTRL_0             | RSVD                           | 7            | R/W | 0                           | Reserved - do not modify.                                                                                                    |
|                      |                         | CTRL_EYE_PHASE_<br>STOP        | 6:0          | R/W | V 7F                        | Phase offset limit. Valid range is 0 to<br>127 <sub>d</sub> . CTRL_EYE_PHASE_STOP must be<br>greater or equal to<br>CTRL_EYE_PHASE_START. Reset value<br>must be used for shape scan.                                                                                                    |
|                      |                         | RSVD                           | 15           | R/W | 0                           | Reserved - do not modify.                                                                                                    |
| 5B                   | EYE_MON_<br>SCAN_CTRL_1 | CTRL_EYE_PHASE_<br>STEP        | 14:8         | R/W | 1                           | Unsigned value for phase step size.<br>Valid values are 1,2, and 4.<br>Reset value must be used for shape<br>scan.<br>Behaviour is undefined for other values.<br>In order to use a step size of 2 or 4,<br>CTRL_EYE_PHASE_START and<br>CTRL_EYE_PHASE_STOP must be set to<br>their default values.                                                       |
|                      |                         | RSVD                           | 7            | R/W | 0                           | Reserved - do not modify.                                                                                                    |
|                      |                         | CTRL_EYE_VERT_<br>OFFSET_START | 6:0          | R/W | 0                           | Starting voltage offset.<br>Valid range is 0 to 255 <sub>d</sub> .                                                                                                    |
| 5C                   | EYE_MON_<br>SCAN_CTRL_2 | CTRL_EYE_VERT_<br>OFFSET_STOP  | 15:8         | R/W | FF                          | Voltage offset limit.<br>Valid range is 0 to 255 <sub>d</sub> .<br>CTRL_EYE_VERT_OFFSET_STOP must be<br>greater or equal to<br>CTRL_EYE_VERT_OFFSET_START. Reset<br>value must be used for shape scan.<br>In order to use a step size of 2 or 4,<br>CTRL_EYE_VERT_ OFFSET_START and<br>CTRL_EYE_VERT_ OFFSET_STOP must<br>be set to their default values. |
|                      |                         | RSVD                           | 7            | R/W | 0                           | Reserved - do not modify.                                                                                                    |
|                      |                         | CTRL_EYE_VERT_<br>OFFSET_STEP  | 6:0          | R/W | 1                           | Unsigned value for voltage offset step<br>size.<br>Valid values are 1,2, and 4.<br>Behaviour is undefined for other values.                                                                                                    |

| Address <sub>h</sub> | Register<br>Name        | Parameter Name              | Bit<br>Slice | R/W     | Reset<br>Value <sub>h</sub> | Description                                                                                                    |
|----------------------|-------------------------|-----------------------------|--------------|---------|-----------------------------|----------------------------------------------------------------------------------------------------|
|                      |                         | RSVD                        | 15:9         | R/W     | 0                           | Reserved - do not modify.                                                                                                    |
|                      |                         | CTRL_EYE_SHAPE_             | 8            | R/W     | 0                           | Selects whether the eye monitor should perform an eye scan or eye shape capture:                                                                                                    |
|                      |                         | SCAN_B                      |              |         |                             | 0 = Selects eye scan (new or continued).<br>1 = Selects eye shape capture.                                                                                                    |
|                      |                         | RSVD                        | 7:2          | R/W     | 0                           | Reserved - do not modify.                                                                                                    |
|                      |                         | CTRL_EYE_MON_<br>POWER_CTRL |              |         |                             | Power control for the eye monitor:                                                                                                    |
|                      |                         |                             |              | R/W     | 0                           | 0 = Power down the eye monitor<br>1 = Power up the eye monitor                                                                                                    |
| 5D                   | EYE_MON_<br>SCAN_CTRL_3 |                             | 1            |         |                             | Host is permitted to change this any<br>time between eye scans (but not<br>between partial eye scans).                                                                                          |
|                      | SCAN_CIRL_S             |                             |              |         |                             | This must be set to 1 to run an eye scan.<br>Behaviour is undefined if host sets<br>CTRL_EYE_MON_START = 1 without<br>setting this bit to 1.                                                    |
|                      |                         | CTRL_EYE_MON_START          | 0            | R/W     | 0                           | Part of a four way handshake with STAT_EYE_MON_STATUS:                                                                                                    |
|                      |                         |                             |              |         |                             | <ul> <li>0 = Set by host to tell the device to clear<br/>the status bit.</li> <li>1 = Set by host only in order to<br/>begin/continue an eye scan or start an<br/>eye shape capture.</li> </ul> |
|                      |                         |                             |              |         |                             | See Section 4.6 for more details on implementing the four way hand shake for this operation.                                                                                                    |
| 5E to 5F             | RSVD                    | RSVD                        | 15:0         | _       | _                           | Reserved.                                                                                                    |
|                      |                         | F                           | actory S     | ettings |                             |                                                                                                    |
| 60 to 7E             | RSVD                    | RSVD                        | 15:0         | _       | _                           | Reserved.                                                                                                    |

| Address | Register<br>Name     | Parameter Name                | Bit<br>Slice | R/W      | Reset<br>Value | Description                                                                                                    |
|---------|----------------------|-------------------------------|--------------|----------|----------------|----------------------------------------------------------------------------------------------------|
| 80      | RSVD                 | RSVD                          | 15:0         | RO       | _              | Reserved.                                                                                                    |
| 81      | VERSION_0            | STAT_CONFIG_VER0              | 15:0         | RO       | _              | This register contains the first part of<br>the device configuration version. Please<br>contact your local technical sales<br>representative for more details.                                                                                                    |
| 82      | VERSION_1            | STAT_CONFIG_VER1              | 15:0         | RO       | _              | This register contains the second part of<br>the device configuration version. Please<br>contact your local technical sales<br>representative for more details.                                                                                                    |
| 83      | VERSION_2            | STAT_HW_VERSION               | 15:0         | RO       | _              | This register contains the devices<br>identification, including revision. Please<br>contact your local technical sales<br>representative for more details.                                                                                                    |
| 84      | STICKY_<br>COUNTS_0  | STAT_CNT_PRI_CD_<br>CHANGES   | 15:8         | RO       | _              | Count of primary carrier detection<br>status changes since last cleared.<br>The count saturates at 255 <sub>d</sub> (0xFF).<br>See Section 4.10.11 for procedure to<br>clear the counts.                                                                                                    |
|         |                      | RSVD                          | 7:0          | RO       |                | Reserved.                                                                                                    |
| 25      | STICKY               | STAT_CNT_RATE_<br>CHANGES     | 15:8         | RO       | _              | Count of PLL rate changes since last<br>cleared.<br>The count saturates at 255 <sub>d</sub> (0xFF).<br>See Section 4.10.11 for procedure to<br>clear the counts.                                                                                                    |
| 85      | COUNTS_1             | STAT_CNT_PLL_<br>LOCK_CHANGES | 7:0          | 7:0 RO — | _              | Count of PLL lock status changes since<br>last cleared.<br>The count saturates at 255 <sub>d</sub> (0xFF).<br>See Section 4.10.11 for procedure to<br>clear the counts.                                                                                                    |
| 86      | CURRENT_<br>STATUS_0 | STAT_STANDBY_PRI_CD           | 15           | RO       |                | Carrier detect status for standby input:<br>0 = Standby input carrier not detected.<br>1 = Valid standby input carrier detected.<br><b>Note:</b> This parameter is only valid if one<br>of the following conditions are true:<br>1) CTRL_AUTO_STANDBY_INPUT_<br>POWERDOWN = 1<br>2)CTRL_AUTO_STANDBY_INPUT_<br>POWERDOWN= 0 and<br>CTRL_STANDBY_CD_POWERDOWN = 0 |

#### Table 5-4: Status Register Descriptions

| Address     | Register<br>Name        | Parameter Name               | Bit<br>Slice | R/W | Reset<br>Value | Description                                                                                                    |          |
|-------------|-------------------------|------------------------------|--------------|-----|----------------|----------------------------------------------------------------------------------------------------|----------|
|             |                         | STAT_CLEAR_COUNTS_<br>STATUS | 14:13        | RO  | _              | Clear counts status:<br>0 = Idle<br>1 = Reserved<br>2 = Indicates device has cleared the<br>sticky counts<br>3 = Reserved.<br>Part of a four-way handshake with<br>CTRL_CLEAR_COUNTS.                                                                                         |          |
|             |                         |                              |              |     |                | See Section 4.10.11 for more details on implementing the four way handshake for this operation.                                                                                                    |          |
|             |                         | STAT_LOCK                    | 12           | RO  | _              | PLL lock status:<br>0 = PLL is unlocked<br>1 = PLL is locked                                                                                                    |          |
|             |                         | STAT_SLEEP                   | 11           | RO  | _              | Sleep status:<br>0 = Device is not in sleep<br>1 = Device is currently in sleep                                                                                                    |          |
|             |                         |                              | RSVD         | 10  | RO             | _                                                                                                    | Reserved |
|             |                         | STAT_ACTIVE_INPUT            | 9            | RO  | _              | Indicates currently selected input:<br>0 = DDI1<br>1 = DDI0                                                                                                    |          |
| 86          | CURRENT_                | RSVD                         | 8            | RO  | _              | Reserved                                                                                                    |          |
| (Continued) | STATUS_0<br>(Continued) | STAT_OUTPUT1_MODE            | 7:4          | RO  |                | Cable driver output1 (SDO1) output<br>status:<br>0 = Mission Cable Driver SD/MADI slew<br>rate<br>1 = Mission Cable Driver HD/3G slew<br>rate<br>2 = Mission Cable Driver 6G/10G/12G<br>slew rate<br>3 = Reserved<br>4 = Reserved<br>5 = Balanced<br>6 = Mute<br>7 = Disabled |          |
|             |                         | STAT_OUTPUT0_MODE            | 3:0          | RO  |                | cable driver output0 (SDO0) output<br>status:<br>0 = Mission Cable Driver SD/MADI slew<br>rate<br>1 = Mission Cable Driver HD/3G slew<br>rate<br>2 = Mission Cable Driver 6G/10G/12G<br>slew rate<br>3 = Reserved<br>4 = Reserved<br>5 = Balanced<br>6 = Mute<br>7 = Disabled |          |

| Address | Register<br>Name     | Parameter Name                  | Bit<br>Slice | R/W | Reset<br>Value | Description                                                                                                    |
|---------|----------------------|---------------------------------|--------------|-----|----------------|----------------------------------------------------------------------------------------------------|
|         |                      | STAT_OUTPUT1_<br>DISABLE        | 15           | RO  | _              | Cable driver output1 (SDO1) disable<br>status:<br>0 = SDO1 is not disabled<br>1 = SDO1 is disabled                                                                                    |
|         |                      | STAT_OUTPUT0_<br>DISABLE        | 14           | RO  | _              | Cable driver output0 (SDO0) disable<br>status:<br>0 = SDO0 is not disabled<br>1 = SDO0 is disabled                                                                                    |
|         |                      | STAT_OUTPUT1_<br>MUTE           | 13           | RO  | _              | Cable driver output1 (SDO1) mute<br>status:<br>0 = SDO1 is not disabled<br>1 = SDO1 is disabled                                                                                       |
|         |                      | STAT_OUTPUT0_<br>MUTE           | 12           | RO  | _              | Cable driver output0 (SDO0) mute<br>status:<br>0 = SDO0 is not disabled<br>1 = SDO0 is disabled                                                                                       |
|         |                      | STAT_OUTPUT1_<br>RETIMER_BYPASS | 11           | RO  | _              | Cable driver output1 (SDO1) re-timer<br>status:<br>0 = Retimer path to SDO1 is not<br>bypassed<br>1 = Retimer path to SDO1 is bypassed                                                |
| 87      | CURRENT_<br>STATUS_1 | STAT_OUTPUT0_<br>RETIMER_BYPASS | 10           | RO  | _              | Cable driver output0 (SDO0) re-timer<br>status:<br>0 = Retimer path to SDO0 is not<br>bypassed<br>1 = Retimer path to SDO0 is bypassed                                                |
|         |                      | RSVD                            | 9            | RO  | _              | Reserved                                                                                                    |
|         |                      | STAT_PRI_CD                     | 8            | RO  | _              | Primary carrier detection status for<br>selected input.<br>0 = Primary carrier is not detected at the<br>selected input.<br>1 = Primary carrier is detected at the<br>selected input. |
|         |                      | RSVD                            | 7            | RO  | _              | Reserved                                                                                                    |
|         |                      | STAT_OUTPUT1_<br>SLEW_RATE      | 6:5          | RO  | _              | The current slew rate of cable driver<br>output1 (SDO1):<br>0 = SD/MADI slew<br>1 = HD/3G slew<br>2 = 6G/10G/12G slew                                                                 |
|         |                      | STAT_OUTPUT0_<br>SLEW_RATE      | 4:3          | RO  | _              | The current slew rate of cable driver<br>output0 (SDO0):<br>0 = SD/MADI slew<br>1 = HD/3G slew<br>2 = 6G/10G/12G slew                                                                 |

| Address           | Register<br>Name                    | Parameter Name                 | Bit<br>Slice | R/W | Reset<br>Value | Description                                                                                                    |
|-------------------|-------------------------------------|--------------------------------|--------------|-----|----------------|----------------------------------------------------------------------------------------------------|
| 87<br>(Continued) | CURRENT_<br>STATUS_1<br>(Continued) | STAT_DETECTED_RATE             | 2:0          | RO  | _              | Rate at which the CDR is locked.<br>0 = Unlocked<br>1 = MADI (125Mb/s)<br>2 = SD (270Mb/s)<br>3 = HD (1.485Gb/s)<br>4 = 3G (2.97Gb/s)<br>5 = 6G (5.94Gb/s)<br>6 = 12G (11.88Gb/s)<br>7 = 10G (10.3125 Gb/s)                                                                                                    |
| 88                | RSVD                                | RSVD                           | 15:0         | RO  | _              | Reserved                                                                                                    |
| 89                | PRBS_<br>CHK_<br>ERR_CNT            | STAT_PRBS_CHK_<br>ERR_CNT      | 15:0         | RO  | _              | PRBS checker error count. Cleared to 0<br>at the start of a measurement. Updated<br>by the device on completion of a<br>measurement. Value is undefined in<br>case of abort due to loss of CDR lock at<br>the selected input (STAT_PRBS_CHECK_<br>LAST_ABORT = 1).                                                                                                    |
|                   |                                     | RSVD                           | 15:10        | RO  | _              | Reserved                                                                                                    |
| 8A                | 8A PRBS_<br>CHK_STATUS              | STAT_PRBS_CHECK_<br>NODATA     | 9            | RO  |                | 0 = Normal<br>1 = No data transitions were seen<br>during the previous PRBS check. This bit<br>is set to 1 to indicate that the input data<br>was all 0's during a PRBS check. When<br>that happens, the error count will be<br>zero when in fact there was no valid<br>PRBS pattern. This bit is updated by the<br>device on completion of a<br>measurement. It retains its value until<br>the next PRBS check operation is<br>requested. Value is undefined in case of<br>abort<br>(STAT_PRBS_CHECK_LAST_ABORT = 1).<br>Value does not increment during a<br>measurement until it completes. |
|                   |                                     | STAT_PRBS_CHECK_<br>LAST_ABORT | 8            | RO  | _              | PRBS abort status.<br>0 = Normal.<br>1 = PRBS check was aborted due to loss<br>of lock at the selected input or sleep.<br>This bit retains its value until the next<br>PRBS operation is requested.                                                                                                    |
|                   |                                     | RSVD                           | 7:2          | RO  | _              | Reserved                                                                                                    |

| Address           | Register<br>Name                   | Parameter Name                       | Bit<br>Slice | R/W | Reset<br>Value                                                                    | Description                                                                                                    |
|-------------------|------------------------------------|--------------------------------------|--------------|-----|-----------------------------------------------------------------------------------|----------------------------------------------------------------------------------------------------|
| 8A<br>(Continued) | PRBS_<br>CHK_STATUS<br>(Continued) | STAT_PRBS_CHECK_<br>STATUS           | 1:0          | RO  |                                                                                   | Status for PRBS checker:<br>0 = PRBS check idle; ready for new<br>operation.<br>1 = PRBS check timed or continuous<br>operation in progress.<br>2 = PRBS check timed operation<br>completed (success)<br>3 = PRBS check timed or continuous<br>operation aborted (error) Part of a four<br>way handshake with<br>CTRL_PRBS_CHECK_START<br>(Section 4.5). Abort will be reported if<br>loss of lock at the selected input or<br>sleep occurred during a PRBS check<br>operation or those conditions existed<br>when the operation was requested by<br>the host. |
| 8B                | EYE_MON_<br>SCAN_<br>SIZE_OUTPUT   | STAT_EYE_IMAGE_SIZE                  | 15:0         | RO  | _                                                                                 | The size in bytes of the last partial scan segment.                                                                                                    |
| 8C                | EYE_MON_<br>SHAPE_<br>OUTPUT_0     | STAT_EYE_SHAPE_<br>LEFT_EDGE_OFFSET  | 15:8         | RO  | _                                                                                 | Left Edge Voltage Offset returned from<br>shape scan.<br>Offset values 0 to 255 <sub>d</sub> , 0 represents<br>most negative voltage, 127 <sub>d</sub> is 0V 255 <sub>d</sub><br>is most positive voltage.                                                                                                    |
|                   |                                    | STAT_EYE_SHAPE_<br>LEFT_EDGE_PHASE   | 7:0          | RO  | _                                                                                 | Left Edge Phase returned from shape<br>scan.<br>Phase values 0 to 127 <sub>d</sub> .                                                                                                    |
| 8D                | EYE_MON_<br>SHAPE_<br>OUTPUT_1     | STAT_EYE_SHAPE_<br>POS_EDGE_OFFSET   | 15:8         | RO  | _                                                                                 | Positive (top) Edge Voltage Offset<br>returned from shape scan.<br>Offset values 0 to 255 <sub>d</sub> , 0 represents<br>most negative voltage, 127 <sub>d</sub> is 0V 255 <sub>d</sub><br>is most positive voltage.                                                                                                    |
|                   |                                    | STAT_EYE_SHAPE_<br>POS_EDGE_PHASE    | 7:0 RO       | _   | Positive (top) Edge Phase returned from<br>shape scan.<br>Phase values 0 to 127d. |                                                                                                    |
| 8E                | EYE_MON_<br>SHAPE_<br>OUTPUT_2     | STAT_EYE_SHAPE_<br>RIGHT_EDGE_OFFSET | 15:8         | RO  | _                                                                                 | Right Edge Voltage Offset returned<br>from shape scan.<br>Offset values 0 to 255 <sub>d</sub> , 0 represents<br>most negative voltage, 127 <sub>d</sub> is 0V 255 <sub>d</sub><br>is most positive voltage.                                                                                                    |
|                   |                                    | STAT_EYE_SHAPE_<br>RIGHT_EDGE_PHASE  | 7:0          | RO  | _                                                                                 | Right Edge Phase returned from shape<br>scan.<br>Phase values 0 to 127 <sub>d</sub> .                                                                                                    |

| Address | Register<br>Name               | Parameter Name                     | Bit<br>Slice | R/W | Reset<br>Value | Description                                                                                                    |
|---------|--------------------------------|------------------------------------|--------------|-----|----------------|----------------------------------------------------------------------------------------------------|
| 8F      | EYE_MON_<br>SHAPE_<br>OUTPUT_3 | STAT_EYE_SHAPE_<br>NEG_EDGE_OFFSET | 15:8         | RO  | _              | Negative (bottom) Edge Voltage Offset<br>returned from shape scan.<br>Offset values 0 to 255 <sub>d</sub> , 0 represents<br>most negative voltage, 127 <sub>d</sub> is 0V 255 <sub>d</sub><br>is most positive voltage.                                                                                                    |
|         |                                | STAT_EYE_SHAPE_<br>NEG_EDGE_PHASE  | 7:0          | RO  | _              | Negative (bottom) Edge Phase returned<br>from shape scan.<br>Phase values 0 to 127 <sub>d</sub> .                                                                                                    |
|         |                                | RSVD                               | 15:9         | RO  | _              | Reserved                                                                                                    |
|         | EYE_MON_<br>STATUS             | STAT_EYE_SCAN_<br>PARTIAL_OR_FULL  | 8            | RO  |                | Full scan status:<br>0 = Full scan complete.<br>1 = Partial scan complete.<br>On completion of an eye monitor eye<br>scan (CRTL_EYE_SHAPE_SCAN_B = 0),<br>indicates whether the eye monitor<br>completed the full scan or a partial scan.<br>Undefined for eye shape scan<br>(CTRL_EYE_SHAPE_SCAN_B = 1).                                                                                                    |
|         |                                | RSVD                               | 7:2          | RO  | _              | Reserved                                                                                                    |
| 90      |                                | STAT_EYE_MON_<br>STATUS            | 1:0          | RO  |                | Eye monitor status:<br>0 = Eye monitor idle; ready for new<br>operation<br>1 = Eye monitor operation in progress<br>2 = Eye monitor operation completed<br>(success)<br>3 = Eye monitor operation aborted<br>(error). Part of a four way handshake<br>with CTRL_EYE_MON_START, see<br>Section 4.6 for procedure. Abort will be<br>reported by device if loss of lock at the<br>selected input or sleep occurred during<br>an eye monitor operation or those<br>conditions existed when the operation<br>was requested by the host. |
| 91 - BF | RSVD                           | RSVD                               | 15:0         | —   |                | Reserved                                                                                                    |

# **6. Application Information**

# **6.1 Typical Application Circuit**

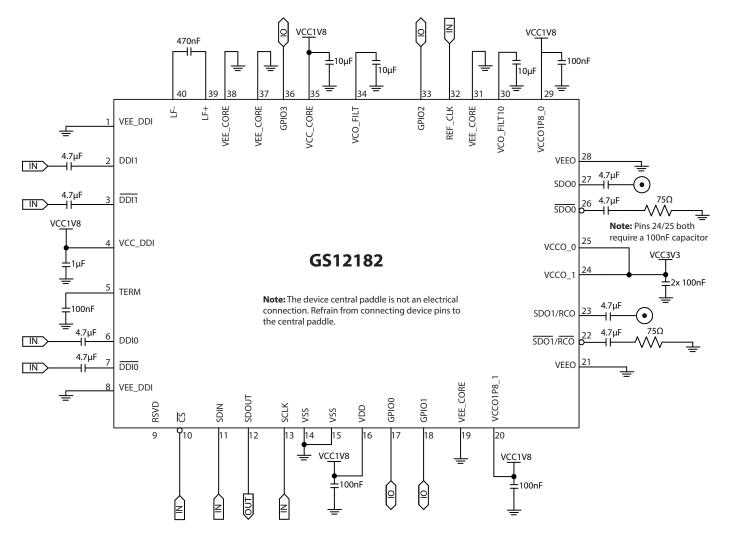

#### **Figure 6-1: Typical Application Circuit**

**Note 1:** 4.7µF AC-coupling capacitors are required on SDO0/SDO0 and SDO1/SDO1/RCO.

**Note 2:** It is recommended that separate filtered supplies are used for the following three groups: (VCC\_DDI, VCC\_CORE), (VCCO1P8\_0, VCCO1P8\_1, VDD), (VCCO\_0, VCCO\_1). Multiple devices can share the same filtered supply plane. Contact your local technical representative for layout recommendations to achieve optimal performance.

**Note 3:** 4.7µF AC-coupling capacitors are required on DDI0/DDI0 and DDI1/DDI1.

# 7. Package & Ordering Information

#### DIMENSIONS А D В MILLIMETERS DIM MIN NOM MAX А 0.80 0.90 A1 0.00 0.02 A2 (0.02)Е 0.15 0.20 b PIN 1 6.00 INDICATOR (LASER MARK) D 5.95 3.45 3.60 D1 Е 3.95 4.00 1.43 1.58 1.68 E1 0.40 BSC е L 0.30 0.40 0.50 Ν 40 aaa 0.08 A SEATING bbb 0.10 ------PLANE С A1 A2 D1 LxN U 0000000000 ١ חחחחחחח E/1 ŧ B E1 2 1 $\subset$ bxN 0.30 x 45°e/2 е <-- D/2 --

## 7.1 Package Dimensions

NOTES:

- 1. CONTROLLING DIMENSIONS ARE IN MILLIMETERS (ANGLES IN DEGREES).
- 2. COPLANARITY APPLIES TO THE EXPOSED PAD AS WELL AS THE TERMINALS.
- 3. DIMENSION OF LEAD WIDTH APPLIES TO TERMINAL AND IS MEASURED BETWEEN 0.15 to 0.30mm FROM THE TERMINAL TIP.

#### **Figure 7-1: Package Dimensions**

1.00

0.05

0.25

6.05

3.70

4.05

# 7.2 Recommended PCB Footprint

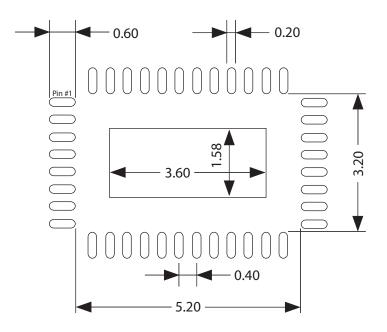

Figure 7-2: Recommended PCB Footprint

# 7.3 Packaging Data

#### Table 7-1: Packaging Data

| Parameter                                                                   | Value                |
|-----------------------------------------------------------------------------|----------------------|
| Package Type                                                                | 6mm x 4mm 40-pin QFN |
| Moisture Sensitivity Level                                                  | 3                    |
| Junction to Air Thermal Resistance, $\theta_{\text{j-a}}$ (at zero airflow) | 40.0°C/W             |
| Junction to Board Thermal Resistance, $\boldsymbol{\theta}_{j\text{-}b}$    | 32.0°C/W             |
| Junction to Case Thermal Resistance, $\theta_{j\text{-}c}$                  | 36.0°C/W             |
| Junction-to-Top Characterization Parameter, Psi, $\Psi$                     | <1.0°C/W             |
| Pb-free and RoHS compliant                                                  | Yes                  |

### 7.4 Marking Diagram

Pin 1 Indicator

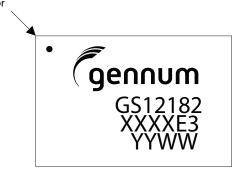

XXXX - Last 4 digits of Assembly lot E3 - Pb-free & Green indicator YYWW - Date Code

Figure 7-3: Marking Diagram

# 7.5 Solder Reflow Profiles

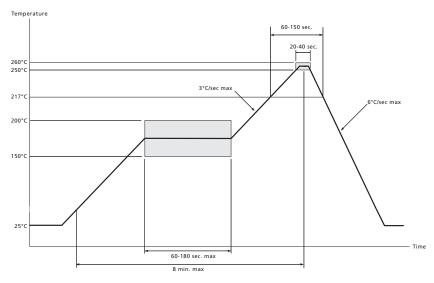

Figure 7-4: Maximum Pb-free Solder Reflow Profile

# 7.6 Ordering Information

#### **Table 7-2: Ordering Information**

| Part Number    | Minimum Order<br>Quantity | Format        |
|----------------|---------------------------|---------------|
| GS12182-INE3   | 490                       | Tray          |
| GS12182-INTE3  | 250                       | Tape and Reel |
| GS12182-INTE3Z | 2500                      | Tape and Reel |

www.semtech.com

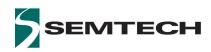

#### **IMPORTANT NOTICE**

Information relating to this product and the application or design described herein is believed to be reliable, however such information is provided as a guide only and Semtech assumes no liability for any errors in this document, or for the application or design described herein. Semtech reserves the right to make changes to the product or this document at any time without notice. Buyers should obtain the latest relevant information before placing orders and should verify that such information is current and complete. Semtech warrants performance of its products to the specifications applicable at the time of sale, and all sales are made in accordance with Semtech's standard terms and conditions of sale.

SEMTECH PRODUCTS ARE NOT DESIGNED, INTENDED, AUTHORIZED OR WARRANTED TO BE SUITABLE FOR USE IN LIFE-SUPPORT APPLICATIONS, DEVICES OR SYSTEMS, OR IN NUCLEAR APPLICATIONS IN WHICH THE FAILURE COULD BE REASONABLY EXPECTED TO RESULT IN PERSONAL INJURY, LOSS OF LIFE OR SEVERE PROPERTY OR ENVIRONMENTAL DAMAGE. INCLUSION OF SEMTECH PRODUCTS IN SUCH APPLICATIONS IS UNDERSTOOD TO BE UNDERTAKEN SOLELY AT THE CUSTOMER'S OWN RISK. Should a customer purchase or use Semtech products for any such unauthorized application, the customer shall indemnify and hold Semtech and its officers, employees, subsidiaries, affiliates, and distributors harmless against all claims, costs damages and attorney fees which could arise.

The Semtech name and logo are registered trademarks of the Semtech Corporation. All other trademarks and trade names mentioned may be marks and names of Semtech or their respective companies. Semtech reserves the right to make changes to, or discontinue any products described in this document without further notice. Semtech makes no warranty, representation or guarantee, express or implied, regarding the suitability of its products for any particular purpose. All rights reserved.

© Semtech 2019

#### **Contact Information**

Semtech Corporation 200 Flynn Road, Camarillo, CA 93012 Phone: (805) 498-2111, Fax: (805) 498-3804 www.semtech.com

101 of 101 Semtech Proprietary & Confidential

### **X-ON Electronics**

Largest Supplier of Electrical and Electronic Components

Click to view similar products for Video ICs category:

Click to view products by Semtech manufacturer:

Other Similar products are found below :

M21328G-12 ISL79985ARZ-T TW2964-LA2-CR TW9903-FB TW9919-PE1-GR PI3HDX511DZLEX M23428G-33 PI7VD9008ABHFDE ADV7186BBCZ-TL ADV7186BBCZ-T-RL ADV8003KBCZ-7C PI3VDP411LSAZBEX PI3VDP411LSTZBEX M23145G-14 PI3VDP411LSRZBEX PI3HDX511EZLSEX BH76912GU-E2 CM5100-01CP TVP5160PNP TVP5151PBSR BA7603F-E2 BH76361FV-E2 ADV7391WBCPZ-RL MU82645DES S LM6B BH76106HFV-TR BH76206HFV-TR ADV7179WBCPZ ADV7611BSWZ-P-RL ADV7180KCP32Z ADV7180WBCP32Z ADV7280KCPZ ADV7280WBCPZ-M ADV7281WBCPZ-MA ADV7283WBCPZ ADV7283BCPZ ADV7282WBCPZ-M ADV7280KCPZ-M ADV7280WBCPZ ADV7180KCP32Z-RL ADV7282AWBCPZ ADV7182AWBCPZ AD723ARUZ ADV7611BSWZ ADV7181DWBCPZ-RL ADV7173KSTZ-REEL ADV7180WBST48Z-RL ADA4411-3ARQZ ADA4411-3ARQZ-R7 ADA4417-3ARMZ ADA4417-3ARMZ-R7